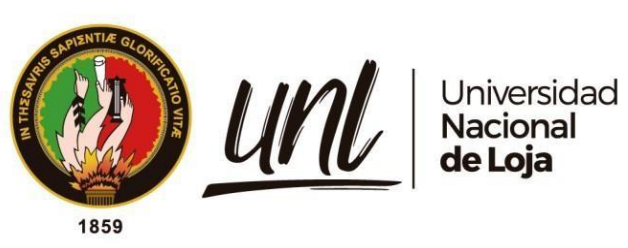

# **Universidad Nacional de Loja**

# **Facultad de la Energía, las Industrias y los Recursos**

# **Naturales No Renovables**

**Carrera de Ingeniería en Geología Ambiental y Ordenamiento Territorial**

**Análisis geoquímico a partir de sedimentos fluviales en la microcuenca del** 

**Río Catamayo, Unidad Hidrográfica 13891.**

**Trabajo de Titulación previo a la obtención del título de Ingeniera en Geología Ambiental y Ordenamiento Territorial.**

i 1

# **AUTORA:**

Emilia Nicole Córdova Zambrano

# **DIRECTOR:**

Ing. Stalin Iván Puglla Arévalo, Mg.Sc.

Loja-Ecuador 2023

# **Certificación**

<span id="page-1-0"></span>Loja, 15 de noviembre del 2022

# Ing. Stalin Iván Puglla Arévalo, Mg. Sc **DIRECTOR DEL TRABAJO DE TITULACIÓN**

# **CERTIFICO:**

Que he revisado y orientado todo proceso de la elaboración del Trabajo de Titulación denominado: **Análisis geoquímico a partir de sedimentos fluviales en la microcuenca del Río Catamayo, Unidad Hidrográfica 13891.**, de la autoría del estudiante **Emilia Nicole Córdova Zambrano**, con **cédula de identidad N.º 1105607970**, una vez que el trabajo cumple con todos los requisitos exigidos por la Universidad Nacional de Loja, para el efecto, autorizo la presentación del mismo para su respectiva sustentación y defensa.

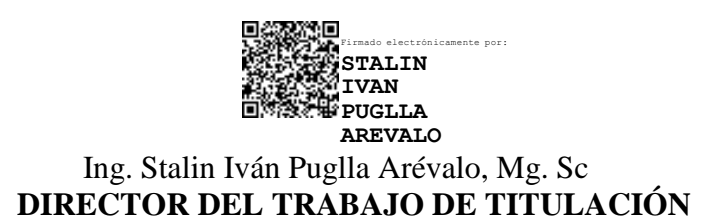

# **Autoría**

<span id="page-2-0"></span>Yo, **Emilia Nicole Córdova Zambrano**, declaro ser autora del presente trabajo de titulación y eximo expresamente a la Universidad Nacional de Loja y a sus representantes jurídicos de posibles reclamos y acciones legales, por el contenido del mismo. Adicionalmente acepto y autorizo a la Universidad Nacional de Loja la publicación de mi Trabajo de Titulación en el Repositorio Digital Institucional – Biblioteca Virtual.

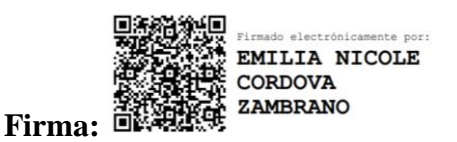

**Cedula de Identidad:** 1105607970 **Fecha:** 16 de enero de 2023 **Correo electrónico:** emilia.cordova @unl.edu.ec **Teléfono: +**593 985908830

**Carta de autorización por parte de la autora, para consulta, reproducción parcial o total y/o publicación electrónica del texto completo, del Trabajo de Integración Curricular o de Titulación.**

Yo, **Emilia Nicole Córdova Zambrano**, declaro ser autora del Trabajo de Titulación denominado: **Análisis geoquímico a partir de sedimentos fluviales en la microcuenca del Río Catamayo, Unidad Hidrográfica 13891**, como requisito para optar el título de **Ingeniera en Geología Ambiental y Ordenamiento Territorial**; autorizo al sistema Bibliotecario de la Universidad Nacional de Loja para que, con fines académicos muestre al mundo la producción intelectual de la Universidad, a través de la visibilidad de su contenido de la siguiente manera en el Repositorio Digital Institucional.

Los usuarios pueden consultar los contenidos de este trabajo en el Repositorio Institucional, en las redes de información del país y del exterior, con las cuales tenga convenio. La Universidad Nacional de Loja, no se responsabiliza del plagio o copia del Trabajo de Titulación que realice un tercero.

Para constancia de esta autorización, en la ciudad de Loja, a los dieciséis días del mes de enero del dos mil veintitrés.

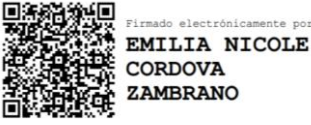

**Firma:**

**Autor:** Emilia Nicole Córdova Zambrano **Cédula:** 1105607970 **Correo electrónico:** emilia.cordova @unl.edu.ec **Teléfono: +**593 985908830

**DATOS COMPLEMENTARIOS:**

**Director de Trabajo de Titulación:** Ing. Stalin Iván Puglla Arévalo, Mg. Sc

# **Dedicatoria**

<span id="page-4-0"></span>El presente trabajo de investigación está dedicado a Dios quien ha sido mi fuerza y refugio, quien me ha guiado y resguardado cada día de mi vida.

De manera especial a mi madre, quien con tanto esfuerzo y sacrificio me brindó la mejor herencia que me pudo dar, la educación.

*Emilia Nicole Córdova Zambrano*

# **Agradecimiento**

<span id="page-5-0"></span>Agradezco a Dios, quien me ha impulsado a ser mejor en todos mis caminos, sin su gracia nada de esto sería posible.

A la Universidad Nacional de Loja y a cada uno de los docentes que impartieron sus conocimientos, experiencias y consejos para mi formación profesional.

A todos quienes conforman el IIGE por brindarme la oportunidad de desarrollar este trabajo de investigación.

De manera especial agradezco a la Ing. Viviana Cabrera por su tiempo, consejo y apoyo en la realización de este trabajo de investigación.

Al Ing. Stalin Puglla y al Ing. Eduardo Díaz por su apoyo, amistad y consejo.

A mis compañeros y amigos Johanna, Fernando, Dalembert, Bryant y Priskha con quienes compartí momentos difíciles, alegrías y tristezas; sin ellos este largo camino no hubiese sido el mismo.

A mis amigas Ana y Karen quienes me han brindado su consejo y apoyo incondicional en todos los ámbitos de mi vida, espero seguir formando parte de sus vidas por mucho tiempo más.

A Frank por su cariño incondicional, por su apoyo, comprensión, paciencia y por todas sus palabras de aliento.

Por último, agradezco a todos aquellos que de una u otra forma contribuyeron en mi formación personal, académica, profesional y a la culminación del presente trabajo de investigación.

*Emilia Nicole Córdova Zambrano*

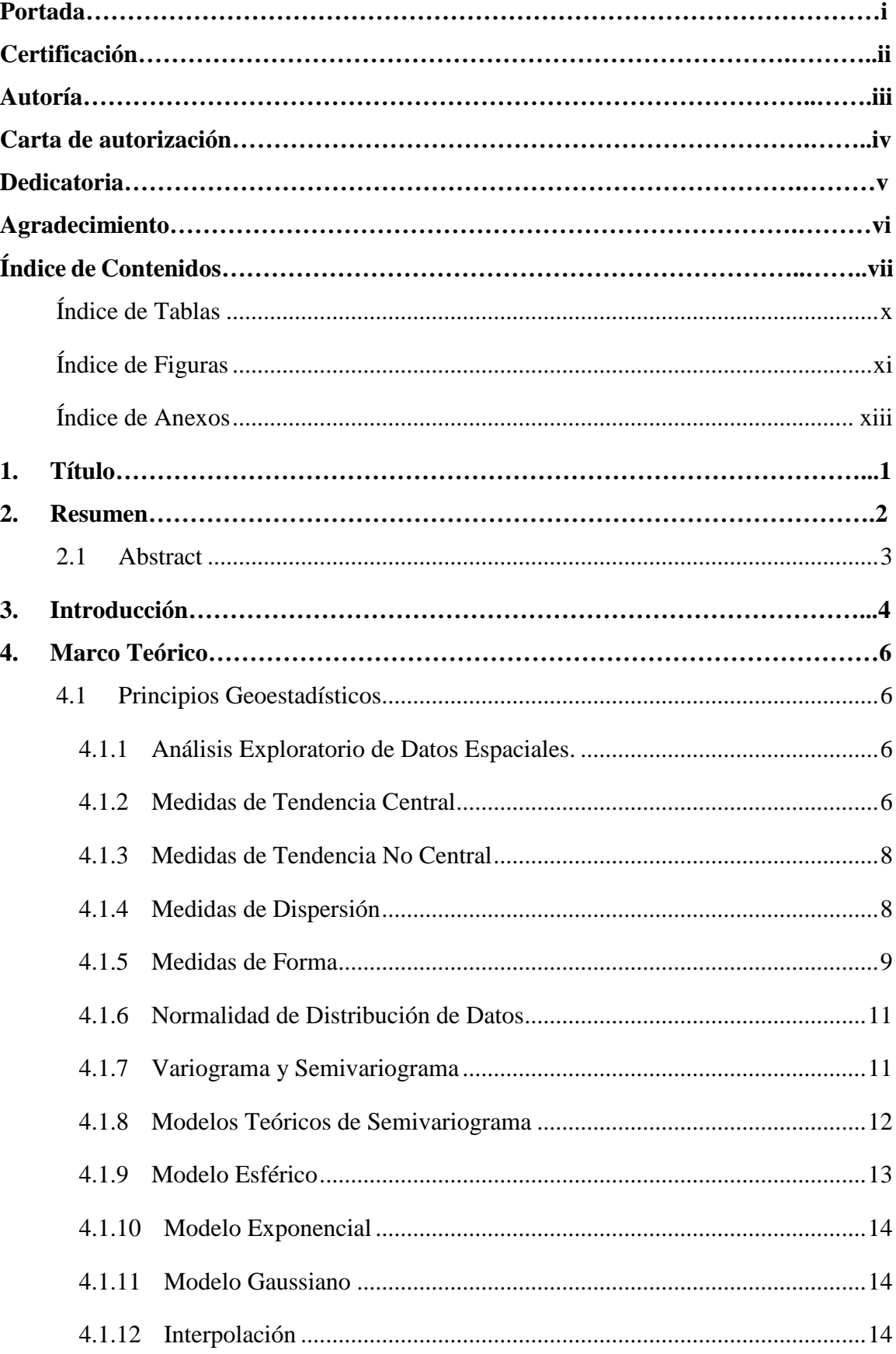

# <span id="page-6-0"></span>Índice de Contenidos

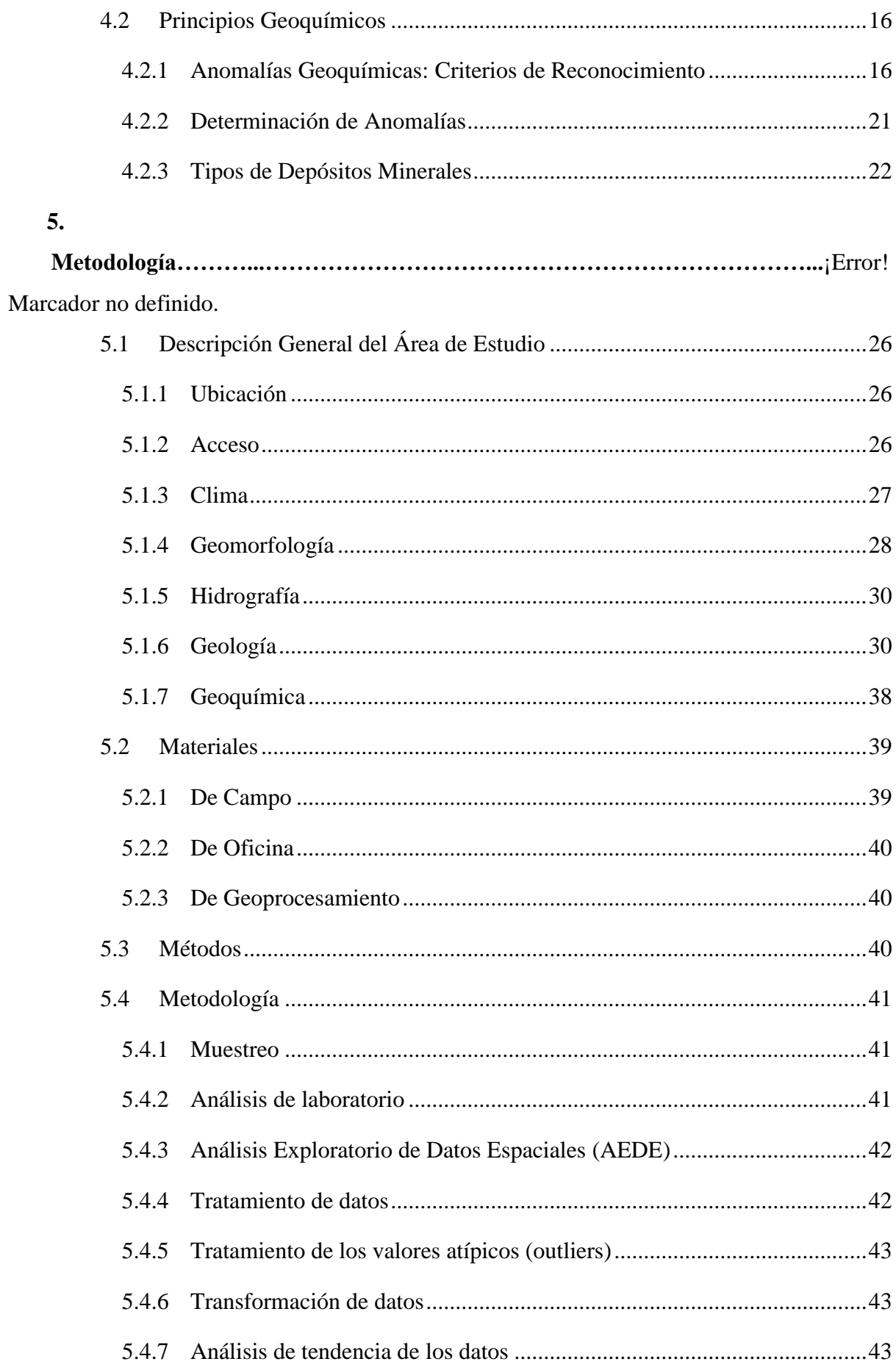

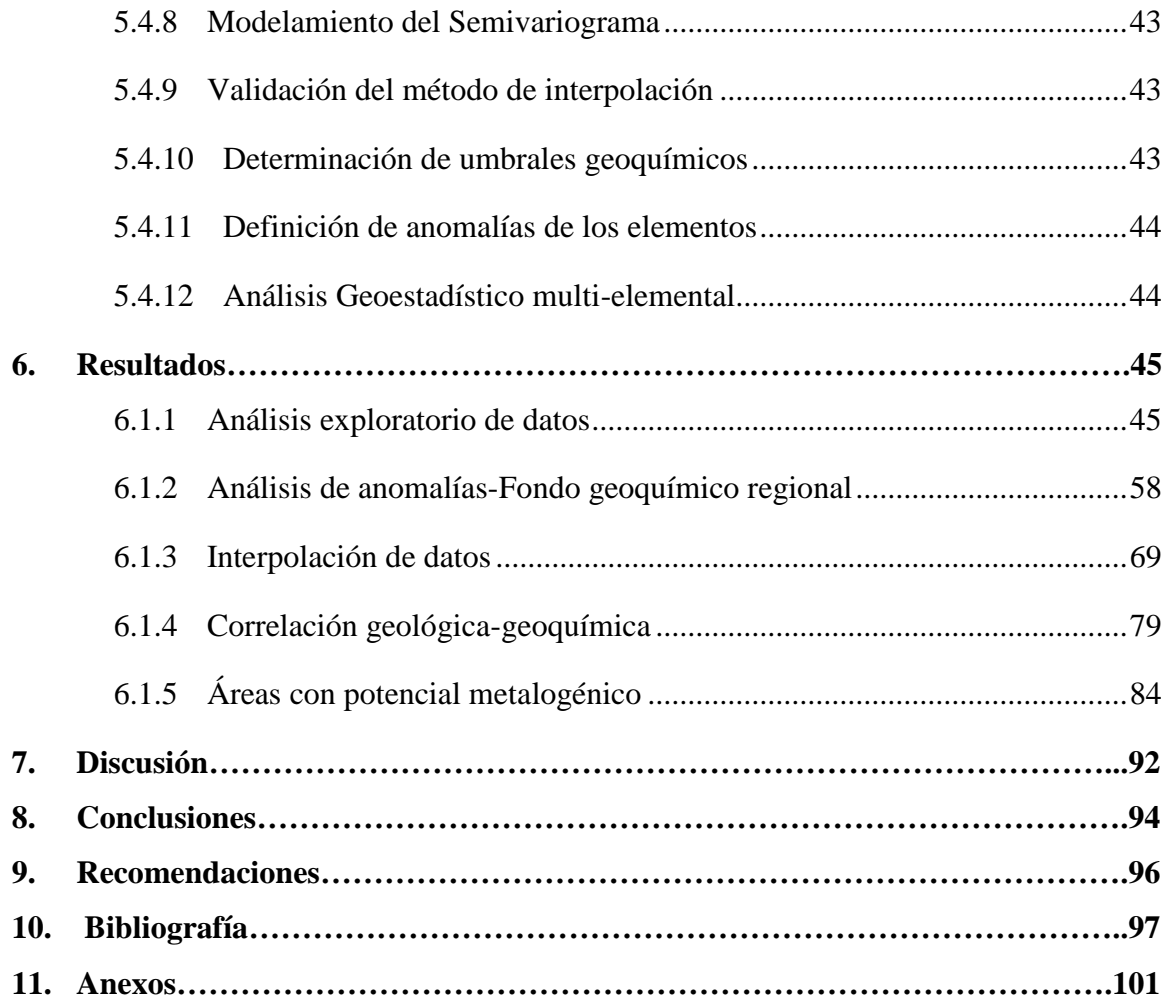

# <span id="page-9-0"></span>**Índice de Tablas:**

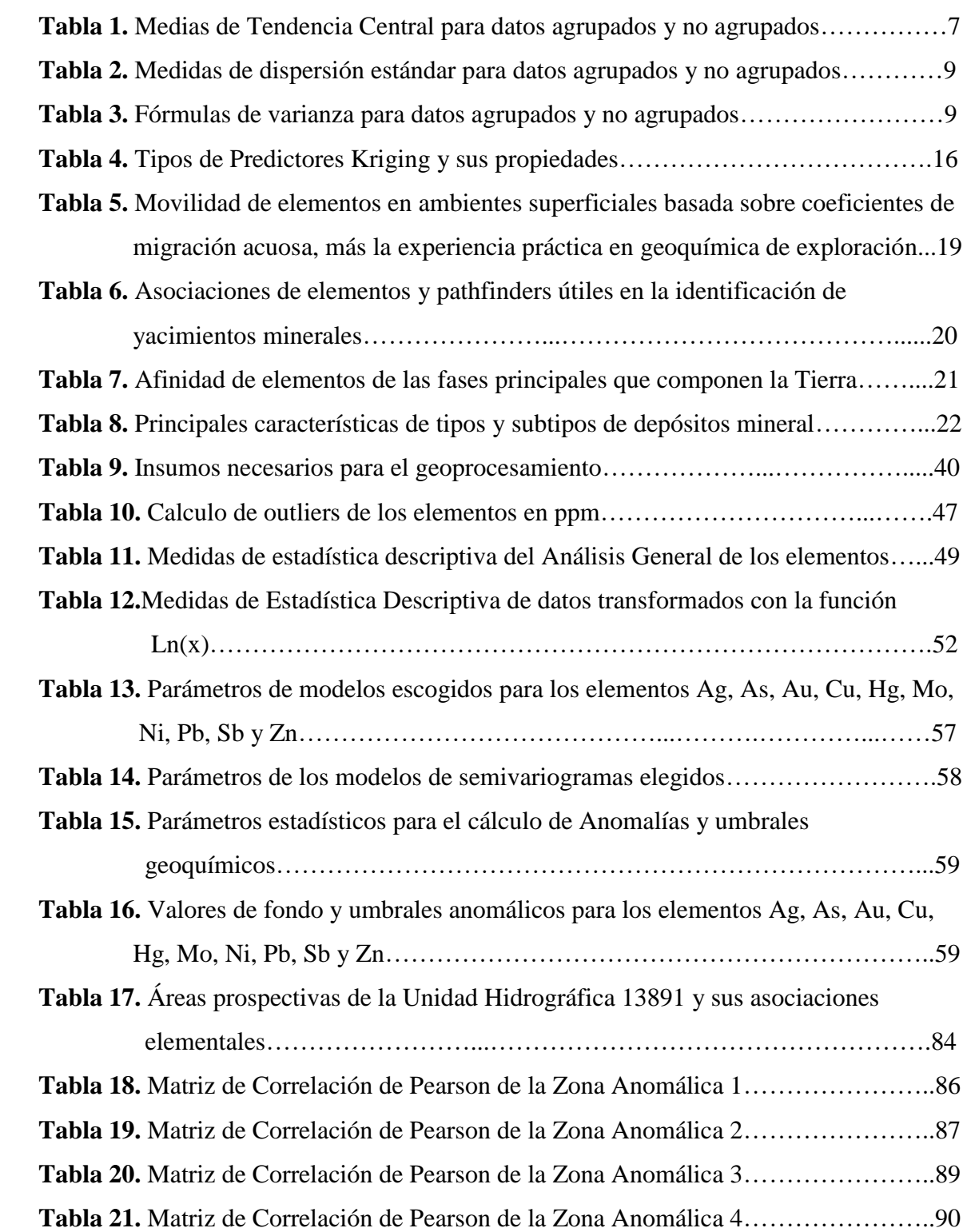

# <span id="page-10-0"></span>**Índice de Figuras:**

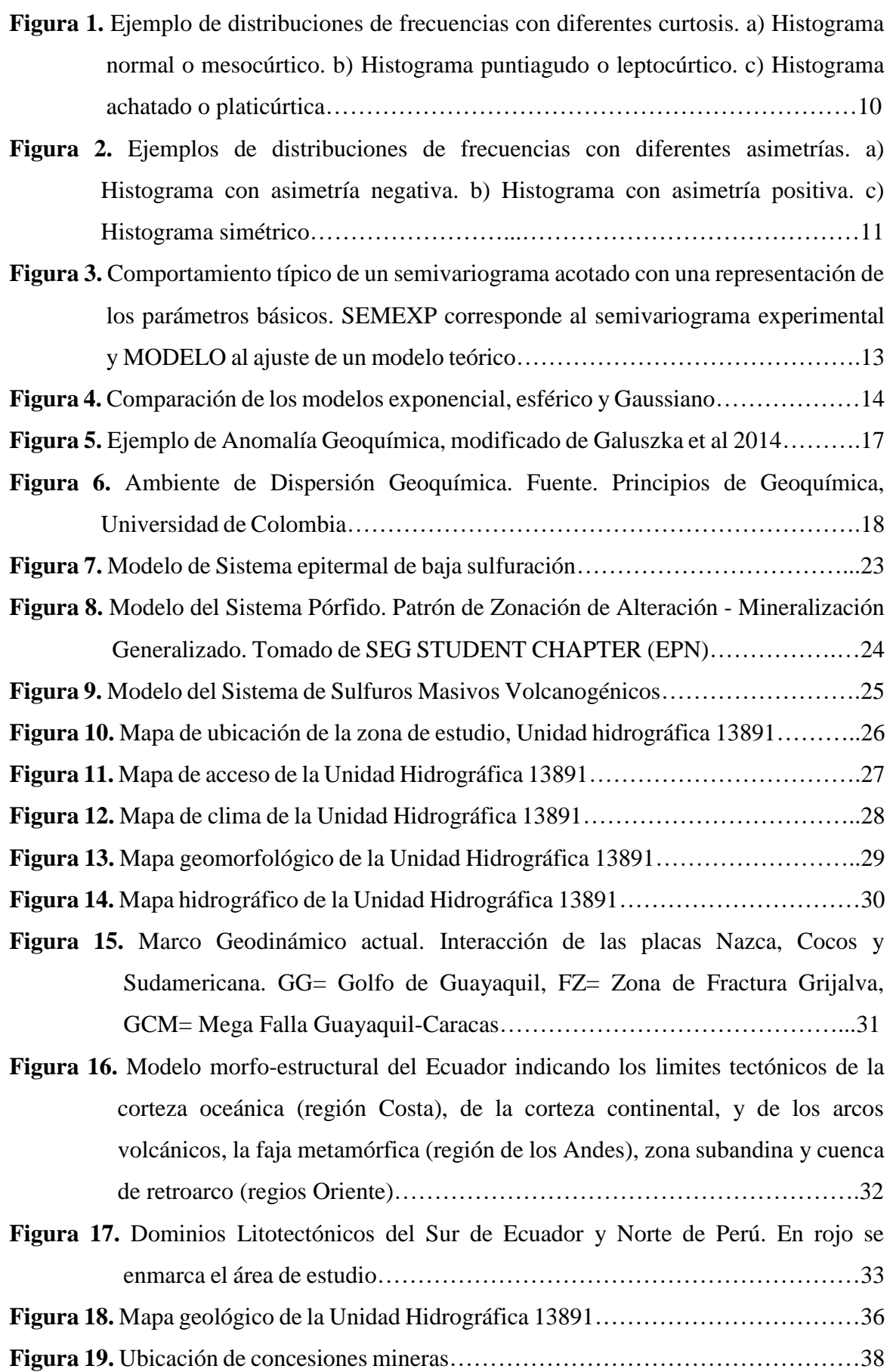

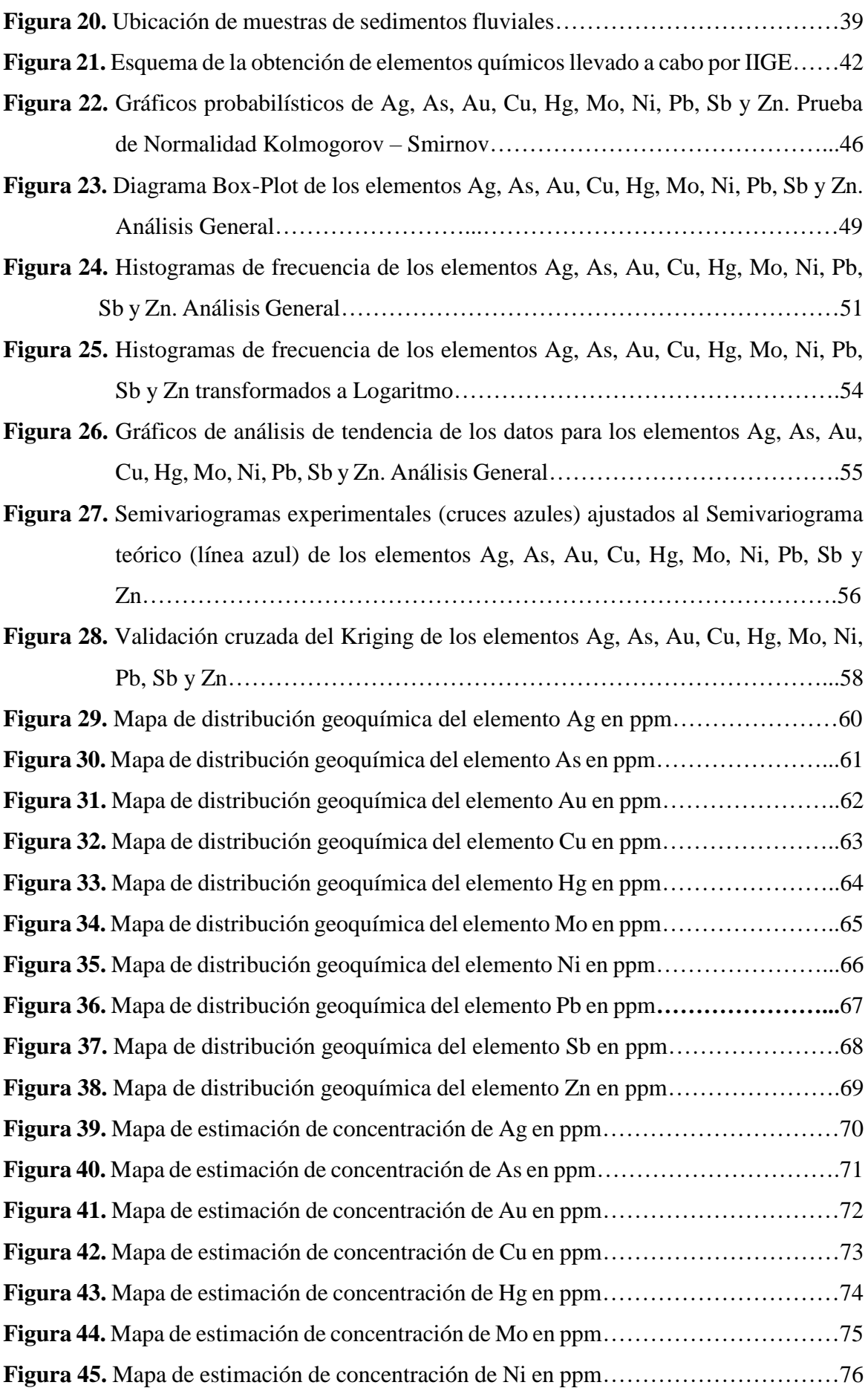

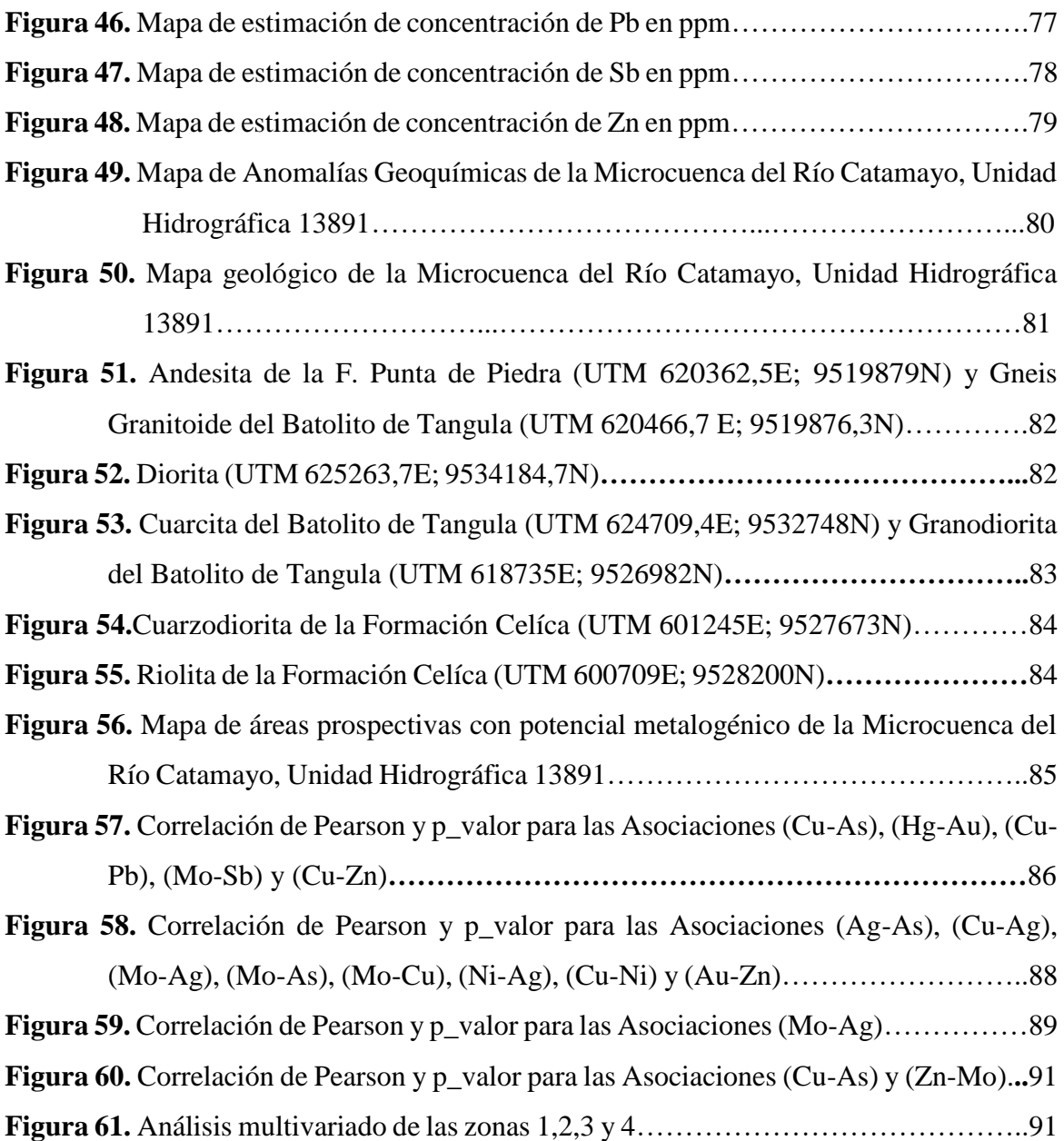

# <span id="page-12-0"></span>**Índice de Anexos:**

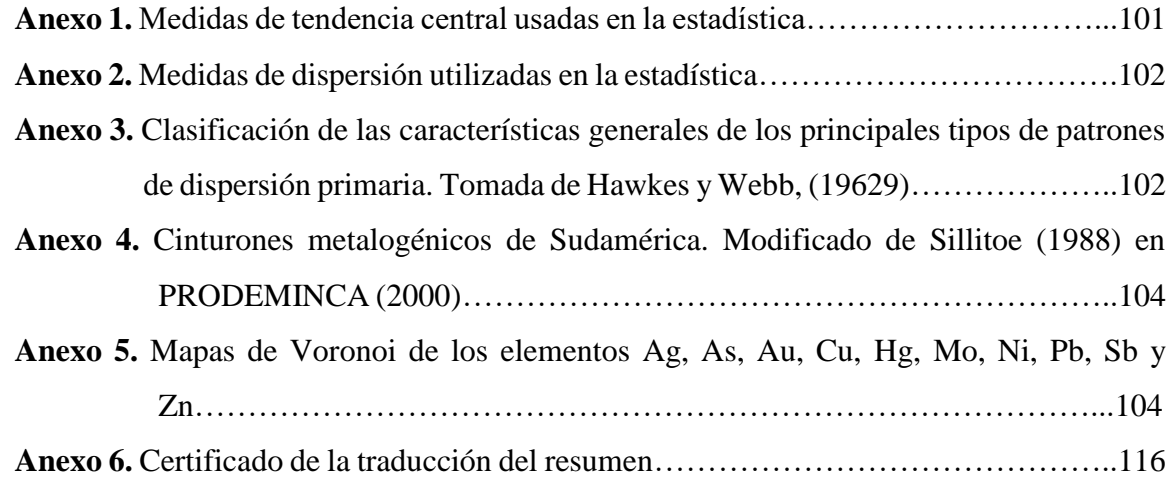

# **1. Título**

<span id="page-13-0"></span>**Análisis geoquímico a partir de sedimentos fluviales en la microcuenca del Río Catamayo, Unidad Hidrográfica 13891.**

### **2. Resumen**

<span id="page-14-0"></span>La Unidad Hidrográfica 13891 se encuentra ubicada al Sur del Ecuador en la provincia de Loja, abarca la jurisdicción de los cantones: Celíca (parroquias Sabanilla, Tnt. Maximiliano Rodríguez y Cruzpamba), Macará (parroquias Larama y Sabiango) y parte del cantón Zapotillo. El área total de la U. Hidrográfica 13891 del río Catamayo tiene una extensión de 394,63 Km<sup>2</sup>.

El estudio se basó en la zonificación de áreas prospectivas, mediante el análisis estadístico y espacial de las variables de Ag, As, Au, Cu, Hg, Mo, Ni, Pb, Sb y Zn, en los sedimentos fluviales de la Unidad Hidrográfica 13891. La geoestadística permitió encontrar aquellos valores atípicos que indican cierto grado de anomalías, así como también permitió establecer los valores de intervalo de fondo y el valor de umbral para cada elemento, de esta manera se pudo definir las variaciones espaciales que se encuentran presentes en el área de estudio.

Seguidamente, se realizó la interpolación de los datos geoquímicos mediante Kriging Ordinario con la finalidad de establecer los valores de cada variable en lugares no muestreados e inferir la dirección de las concentraciones utilizando la información proporcionada, con el objetivo de localizar y definir áreas potenciales que pudieran asociarse a depósitos minerales.

Los resultados obtenidos permitieron definir cuatro zonas con potencial metalogénico: La zona 1 fue relacionada con litologías félsicas a intermedias, con alta potencialidad de Ni-Hg-Zn-Au-Sb y Pb, pudiendo estar relacionada con un depósito tipo pórfido. La zona 2 fue relacionada a secuencias volcanosedimentarias con anomalías de Au-Hg-Ag-Pb pudiendo estar relacionada a un depósito tipo epitermal y/o pórfido. La zona 3 presenta potencial para los elementos Mo-Au, asociada a feldespatos, dioritas, granodioritas ricas en hornblenda y granitos posiblemente relacionada a un depósito tipo pórfido y finalmente la zona 4 asociada a intrusiones dioríticas con anomalías de Sb-Ag-Hg-Cu-Pb-As-Zn-Ni probablemente asociada a un depósito tipo pórfido y/o epitermal.

**Palabras claves:** Mapa geoquímico, sedimentos fluviales, prospección geoquímica, geoestadística, Unidad Hidrográfica 13891, Río Catamayo.

# <span id="page-15-0"></span>**2.1 Abstract**

The surveyed area can be found in the southern region of Ecuador within the province of Loja, it's confined by the borders of the following counties: Celíca (Parish Sabanilla, Tnt. Maximiliano Rodríguez and Cruzpamba), Macará (Parishes Larama y Sabiango) and a portion of the Zapotillo county. The total area of the hydrographic basin 13891 of the Catamayo river has an extension of 394,63 Km2.

The area surveyed formed part of the basin Lancones-Alamor which formed during the lower cretaceous period and presents sequences of volcanic origins with few sedimentary intercalations, as well as origins purely sedimentary, subsequently intruded by the batholiths of Tangula and other intrusive bodies.

The Survey was based on the zoning of prospective geological areas, using statistical analysis, especially in search of the following variables: Ag, As, Au, Cu, Hg, Mo, Ni, Pb, Sb, and Zn, within the sedimentary of the 13891-river basin unit of the Catamayo River. The geostatistics allowed us to find atypical values which show certain levels of anomalies, in the same manner, it allowed us to establish the background range values and the threshold value for each element, in that manner it was able to define the special variations found present in the surveyed area.

Subsequently, an interpolation of geochemical data was done by Kriging Ordinario to establish the values of every variable in areas not sampled and infer the direction of the concentrations using the given information, to locate and define potential areas that could be associated with mineral deposits.

The results obtained allowed the following definitions of four zones with metallogenic potential: Zone 1 was relative to intermediate felsic lithologies, and a high potential of Ni-Hg-Zn-Au-Sb and Pb, these could be related to a porphyry deposit. Zone 2 was related to sequences volcano-sedimentary with anomalies of Au-Hg-Ag-Pb possibly related to an epithermal type of deposit and or porphyry. Zone 3 has the potential to present the elements Mo-Au, associated with feldspar, diorites, and granodiorites rich in hornblende and granite possibly related to a porphyry-type deposit. Finally, Zone 4 is associated with diorite intrusions and Sb-Ag-Hg-Cu-Pb-As-Zn-Ni anomalies likely associated with porphyry and or epithermal type of deposit.

**Keywords:** Geochemical map, River sediments, Prospecting geochemical, geostatistic, hydrographic basin 13891, Catamayo River.

### **3. Introducción**

<span id="page-16-0"></span>La prospección geoquímica, es una de las principales herramientas en la búsqueda de depósitos minerales, a través del reconocimiento de patrones geoquímicos, que permiten definir y delimitar anomalías geoquímicas con respecto al fondo regional (Viladevall 2008).

Además, se basa en la propiedad de dispersión que tienen los elementos químicos o fases minerales estables, desde mineralización o depósitos minerales de rendimiento económico. Los minerales son transportados por los ríos y depositados en donde las condiciones son favorables, por tal motivo es importante representar áreas de drenaje indicando su procedencia, lo que es beneficioso para la localización de depósitos minerales (Menéndez, 1992).

Las anomalías geoquímicas se presentan como la desviación de los patrones geoquímicos que son normales en un ambiente determinado y se manifiestan como una desviación positiva o negativa de los patrones normales de concentración. Las anomalías no son perceptibles en campo, por ello, estas deben ser representadas en los mapas geoquímicos.

Las investigaciones geológicas y geoquímicas dentro de la provincia de Loja inician en el año de 1970 con el Programa de Exploración Sistemática de Geoquímica de las Naciones Unidas, los resultados obtenidos mostraron concentraciones anómalas para Cu, Pb y Zn en el cantón Macará y Río Calvas.

En 1996 Jillard, en su investigación geología describe la estratigrafía del Cuenca Lancones-Alamor y la correlación de su continuidad en Perú. Seguidamente Egüez y Poma (2001), plantean dos columnas estratigráficas de las series occidental y oriental de la cuenca.

En 2005 la Dirección Nacional de Geología de Ecuador (DINAGE) y el Instituto Geológico, Minero y Metalúrgico de Perú (INGEMMET), ejecutan el Proyecto Multinacional Andino: Geología del Ecuador y Perú entre 3°S y 6°S, la investigación aporta descripciones geológicas detalladas de la zona de Macará y Celíca, análisis geoquímicos para óxidos, elementos traza y tierras raras de muestras del Batolito de Tangula y Unidad Punta de Piedra con el fin de establecer el ambiente petrogenético de las formaciones.

En el 2017, el Instituto de Investigación Geológico y Energético (IIGE) realiza la actualización de la Hoja Geológica de Alamor y Cariamanga, estos mapas geológicos son los más actuales y constituyen la principal referencia para la elaboración del modelo geológico y síntesis litoestratigráfico de la presenta investigación.

En tal contexto podemos afirmar que el Ecuador con su limitada extensión territorial, es un país geodiverso y cuenta con recursos minerales metálicos y no metálicos. Por su ubicación geográfica, condiciones geológicas y geoquímicas que presenta la U. Hidrográfica

13891, se ha planteado la hipótesis de definirla como un área propicia para prospección de yacimientos minerales.

En la U. Hidrográfica 13891 se han venido explotando recursos metálicos de manera artesanal, sin aportar valor económico al país; por esta razón es importante incrementar el conocimiento y la investigación geocientífica que permita establecer la existencia de yacimientos minerales y justificar la explotación técnica de los mismos y de esta manera posibilitar la generación de beneficios económicos para el desarrollo de los cantones Macará, Celíca y del país en general.

En el presente trabajo de investigación se correlacionó las concentraciones de los elementos (Au, Ag, Cu, Mo, Hg, As, Sb, Ni, Pb y Zn), su distribución espacial y la geología del sector con la finalidad de definir anomalías en los mapas geoquímicos. A través del análisis, síntesis y tratamiento de datos procedentes de análisis químicos de sedimentos fluviales y con la observación *in-situ* en ciertos puntos dentro de las zonas definidas como prospectivas.

En este contexto, los objetivos de la investigación son:

# **Objetivo General**

o Definir zonas de anomalías y asociaciones geoquímicas a partir de sedimentos fluviales, mediante el análisis de los elementos químicos Au, Ag, Cu, Mo, Hg, As, Sb, Ni, Zn, y Pb que permitan establecer áreas de interés minero en la superficie que abarca la microcuenca del rio Catamayo, Unidad Hidrográfica 13891.

# **Objetivos Específicos**

- o Definir el fondo geoquímico regional, analizando la concentración de los elementos de interés por medio del tratamiento estadístico de los datos en los sedimentos fluviales de la microcuenca del Rio Catamayo, Unidad Hidrográfica 13891.
- o Delimitar áreas con concentraciones anómalas, para cada uno de los elementos químicos objeto de este estudio, conociendo su concentración y disposición relativa por medio de mapas geoquímicos.
- o Correlacionar las asociaciones multi-elementales con las características litológicas presentes en la zona de estudio, buscando identificar posibles depósitos minerales con interés económico.

### **4. Marco Teórico**

#### <span id="page-18-1"></span><span id="page-18-0"></span>**4.1 Principios Geoestadísticos**

La geoestadística es una rama de la estadística que trata fenómenos espaciales (Journel y Huijbregts, 1978). Su interés primordial es la estimación, predicción y simulación de dichos fenómenos (Myers, 1987). Esta herramienta ofrece una manera de describir la continuidad espacial, que es un rasgo distintivo esencial de muchos fenómenos naturales, y proporciona adaptaciones de las técnicas clásicas de regresión para tomar ventajas de esta continuidad (Isaaks y Srivastava, 1989).

### <span id="page-18-2"></span>*4.1.1 Análisis Exploratorio de Datos Espaciales.*

La primera etapa que se debe cumplir en Geoestadística es el Análisis Exploratorio de Datos Espaciales (AEDE) para posteriormente identificar de manera experimental la estructura de autocorrelación espacial y direccional del conjunto de datos mediante el semi-variograma y su uso en la predicción a través de técnicas de interpolación. El Análisis exploratorio de datos espaciales tiene como finalidad:

o Analizar la cantidad, la calidad y la ubicación de los datos disponibles.

o Definir la(s) zona(s) de estudio. Una división del campo en varias sub-zonas puede ser relevante si uno observa cambios abruptos en la distribución espacial de valores, o si la geología del fenómeno lo indica.

o Anticipar dificultades o problemas que puedan surgir en la fase de estimación local.

 El análisis de datos espaciales o estudio exploratorio utiliza técnicas de estadística descriptiva espacial y lo combina con la representación gráfica, dando lugar a lo que podría denominarse una "visualización científica" (Haining et ál, 2000) lo que permite identificar zonas anómalas con la sintetización y pérdida mínima de la información.

El AEDE se basa en la aplicación de herramientas de estadística descriptiva como las siguientes: medidas de tendencia central, medidas de dispersión, herramientas graficas como los diagramas de cajas (boxplot), los histogramas de frecuencia y los gráficos de probabilidad normal (Q-Q normal), índices de sesgo como el coeficiente de asimetría; y las pruebas de significación para evaluar la normalidad de los datos (Figueras y Gargallo, 2003).

#### <span id="page-18-3"></span>*4.1.2 Medidas de Tendencia Central*

Intentan identificar el dato más representativo de la distribución del conjunto y corresponden a la media, mediana y moda.

o *Media (μ o X).* Es el resultado de la suma de todos los valores divididos para el número de datos (Supo y Cavero, 2014). Es influenciada por todos los valores que asume la variable y es sensible a los valores extremos.

| Datos Agrupados                                                                           | Datos No Agrupados                                                  |  |
|-------------------------------------------------------------------------------------------|---------------------------------------------------------------------|--|
| $x=\frac{\sum_{i=1}^{k} f i X i}{n}$                                                      | $x = \frac{\sum_{i=1}^{n} \overline{f_i X_i}}{x}$<br>$\overline{n}$ |  |
| n<br>Donde:<br>$n = N$ úmero total de datos<br>$f = f$ recuencia<br>$Xi = Marca de clase$ | Donde:<br>$\mathbf{n}$ = Número total de datos<br>$Xi = Data$       |  |

**Tabla 1.** Medias de Tendencia Central para datos agrupados y no agrupados.

**Fuente**. Adaptado de Supo y Cavero (2014).

o *Mediana (Me).* La mediana es el valor medio de una serie cuando los valores se ordenan de menor a mayor. Divide la serie de tal forma que el 50% de los valores son menores a él y el otro 50% de los valores son mayores a él. Una característica importante de la mediana es que no está influenciada con la magnitud de los valores de las colas de la distribución.

Si el número de datos de la serie es impar el valor coincide con el valor central y cuando es par, la mediana se encuentra entre los dos valores centrales (Alperin, 2013). Su valor se halla a partir de la siguiente expresión:

$$
Me = Li + \frac{\left(\frac{n}{2} - F_{i-1}\right) \propto}{fi}
$$

 $\mathbf{L}$ i = Extremo inferior del intervalo en el que se encuentra la mediana

 $n =$  Numero total de datos'

 $$ *encuentra la mediana*

 $fi = Frecuencia absoluta del intervalo donde se encuentra la mediana$  $\alpha = Amplitud$  de clase

o *Moda (Mo).* La moda de una serie de datos es el valor que aparece con más frecuencia. Una serie de datos puede no tener moda o tener más de una, si tiene dos modas se dice bimodal y polimodal si tiene más de dos. En los datos sin agrupar la moda se observa claramente cuando se ordenan los datos de menor a mayor. Cuando los datos están agrupados la moda se encuentra en la clase de mayor frecuencia, llamada clase modal (Alperin, 2013). Su valor se halla a partir de la siguiente expresión:

$$
Mo = Li + \frac{d_1a}{d_1 + d_2}
$$

 $\mathbf{L}$ i = Extremo inferior del intervalo en el que se encuentra la moda

 $d_1$  = Valor que se obtiene al restar la frecuencia absoluta del intervalo modal con la frecuencia absoluta del intervalo anterior al que contiene la moda.

 $d_2$  = Valor que se obtiene al restar la frecuencia absoluta del *intervalo* modal con la frecuencia absoluta del intervalo siguiente al que contiene la moda.

La moda es inestable ya que puede cambiar con el método de redondeo de los datos. En distribuciones que aumentan o disminuyen continuamente y a ritmo constante, la moda podrá ser un valor extremo más que un valor de tendencia central (Alperin, 2013).

# <span id="page-20-0"></span>*4.1.3 Medidas de Tendencia No Central*

- o *Cuartiles.* Estos estadísticos dividen la distribución de los valores de la variable en 4 partes, cada una de las cuales engloba el 25 % de los mismos. Los símbolos de estas medidas son: Q1 (primer cuartil que deja a su izquierda el 25 % de los datos); Q2 (segundo cuartil que deja a su izquierda el 50% de los datos y coincide con la mediana), y Q3 (tercer cuartil que deja a su izquierda el 75% de los datos).
- o *Deciles.* De manera similar que los cuartiles, éstos son 9 valores que distribuyen la serie de datos, ordenada de forma creciente o decreciente, en diez grupos iguales de datos que representan, cada uno el 10% de los valores.
- o *Percentiles.* Son noventa y nueve valores que distribuyen los datos, ordenados de forma creciente o decreciente, en cien tramos iguales, concentrando cada uno de ellos el 1% de los datos (Garcia A. , 2008).

# <span id="page-20-1"></span>*4.1.4 Medidas de Dispersión*

Indican la mayor o menor concentración de los datos con respecto a las medidas de tendencia central. Dan una idea sobre la homogeneidad o cuan agrupados están los datos.

o *Desviación estándar (S).* Mide la dispersión de los valores con respecto a la media. Es fuertemente influenciada por los valores extremos. Una desviación estándar alta indica que los datos están lejos de la media, y una desviación baja indica que los datos están agrupados cerca de la media.

**Tabla 2.** Medidas de dispersión estándar para datos agrupados y no agrupados.

| Datos Agrupados                                          | Datos No Agrupados                                 |  |
|----------------------------------------------------------|----------------------------------------------------|--|
| $S = \sqrt{\frac{\sum_{i=1}^{n} (Xi - X)^2 * f i}{n-1}}$ | $S = \sqrt{\frac{\sum_{i=1}^{n} (Xi - X)^2}{n-1}}$ |  |
| Donde:                                                   | Donde:                                             |  |
| $Xi = Marca de la clase$                                 | $Xi = data$ i                                      |  |
| $X = Media$                                              | $X = Media$                                        |  |
| $fi = Frecuencia absoluta$                               | $\mathbf{n}$ = Numero total de datos               |  |
| $n =$ Numero total de datos                              |                                                    |  |

**Fuente**. Adaptado de Supo y Cavero (2014).

o *Varianza (S<sup>2</sup> ).* Describe la variabilidad de la distribución. Mide la distancia entre los valores de la serie y la media. Mientras más se aproxima a cero, más concentrados están los datos entorno a la media; y mientras mayor sea la varianza, los datos se encuentran más dispersos (Guarín, 2002).

**Tabla 3.** Fórmulas de varianza para datos agrupados y no agrupados.

| Datos Agrupados                                                                          | Datos No Agrupados                                              |
|------------------------------------------------------------------------------------------|-----------------------------------------------------------------|
| $S^2 = \frac{\sum_{i=1}^{n} (Xi - \overline{X})^2 * f\overline{i}}{S^2 + f\overline{i}}$ | $S^2 = \frac{\sum_{i=1}^n (Xi - X)^2}{\sum_{i=1}^n (Xi - X)^2}$ |
| $n-1$                                                                                    | $n-1$                                                           |
| Donde:                                                                                   | Donde:                                                          |
| $Xi = Marca de la clase$                                                                 | $Xi = data$ i                                                   |
| $X = Media$                                                                              | $X = Media$                                                     |
| $fi = Frecuencia absoluta$                                                               | $\mathbf{n}$ = Numero total de datos                            |
| $n =$ Numero total de datos                                                              |                                                                 |

**Fuente**. Adaptado de Supo y Cavero (2014).

o *Coeficiente de variación (CV).* Mide la representatividad de la media. Valores extremos concluyen que la media no es representativa, es decir, existen valores entre las observaciones que se separan de las demás. (Guarín, 2002)

$$
CV = \frac{S}{X} * 100\%
$$

 $S = Desviacion estandar$ 

 $X = Media$ 

### <span id="page-21-0"></span>*4.1.5 Medidas de Forma*

Evalúan la forma de la distribución de los datos respecto a una curva modelo de distribución normal.

o *Coeficiente de Curtosis (K).* También llamado de Exceso, mide el grado de achatamiento de la distribución con respecto al modelo teórico Normal. Se define como:

$$
K = \left(\frac{1}{n-1}\right) \left(\frac{\sum_{i=1}^{n} (Xi - X)^{4}}{S^{4}}\right) - 3
$$

Se ha demostrado que cuando la kurtosis es cero  $(K = 0)$  presenta una distribución normal *(Fig. 1a).* La kurtosis es positiva (K > 0) en las distribuciones más puntiagudas que la del modelo normal, se dice que son leptocurticas *(Fig. 1b).* Si la distribución es más achatada que la del modelo normal, la kurtosis es negativa  $(K < 0)$  y se las llama platicurticas (Alperin, 2013).

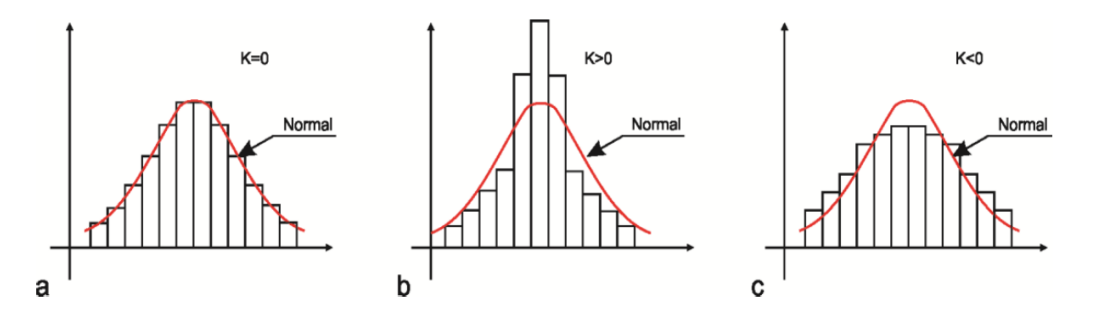

**Figura 1.** Ejemplo de distribuciones de frecuencias con diferentes curtosis. a) Histograma normal o mesocúrtico. b) Histograma puntiagudo o leptocúrtico. c) Histograma achatado o platicúrtica. **Fuente.** Alperin (2013).

o *Coeficiente de Simetría (CS).* Se utiliza para caracterizar el comportamiento de la distribución respecto a la media *(Fig. 2).* La simetría es importante para saber si los valores de la variable se encuentran en una determinada zona del recorrido de la variable. Existen varias formas de medir la simetría.

La primera es comparando la media con la moda. Si la diferencia media menos moda (*Me - Mo*) es positiva, la asimetría se dice positiva o derecha, en caso de que la diferencia sea negativa la asimetría es negativa o a izquierda. Aunque esta manera de medir la asimetría es poco práctica pues depende de las unidades de la variable.

El segundo modo de medir la asimetría es calculando el Coeficiente de simetría de Pearson que considera el cubo de las desviaciones a la media. (Alperin, 2013). Se define como:

$$
CS = \frac{\sum_{i=1}^{n} \frac{(x_i - \bar{x})^3 f_i}{n}}{S^3}
$$

Se ha demostrado que cuando el coeficiente es negativo  $(CS < 0)$  la asimetría es negativa *(Fig. 2a),* cuando es positivo (CS > 0) la asimetría es positiva *(Fig. 2b)* y cuando es igual a cero (CS = 0) la distribución es simétrica *(Fig. 2c).*

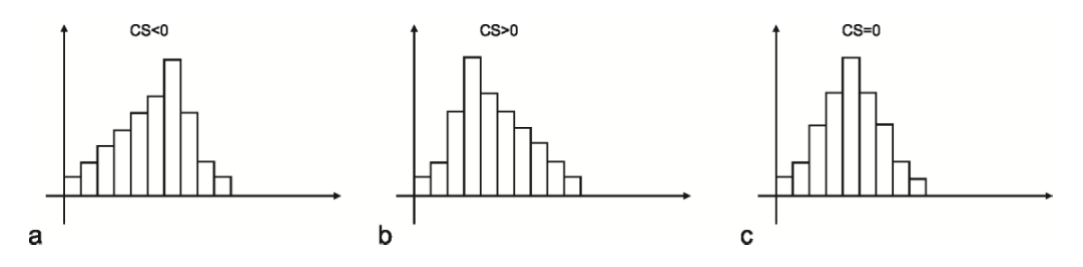

**Figura 2.** Ejemplos de distribuciones de frecuencias con diferentes asimetrías. a) Histograma con asimetría negativa. b) Histograma con asimetría positiva. c) Histograma simétrico. **Fuente.** Alperin (2013).

#### <span id="page-23-0"></span>*4.1.6 Normalidad de Distribución de Datos*

Un análisis geoestadístico será óptimo, si la variable en estudio sigue una distribución normal de datos (González, 2017). Respecto a los siguientes parámetros:

- o *Respecto a la media, mediana y moda.* Para que una distribución sea normal; su media, mediana y moda deben ser valores iguales o similares.
- o *Respecto al coeficiente de sesgo*. Si el CS es menor a 0.5 se acepta como una distribución normal y se puede aplicar el método geoestadístico. Si el CS está entre 0.5 y 1, es necesaria una transformación de datos de tipo raíz cuadrada. Si CS es mayor a 1, es necesaria una transformación de datos de tipo logarítmico. Al realizar las transformaciones pertinentes, es necesario calcular nuevamente los parámetros estadísticos y realizar la prueba de normalidad.
- o *Respecto al coeficiente de variación.* Si CV es menor a 100, no hay problema de datos extremos. Si CV esta entre 100 y 200, los efectos causados por los valores extremos son tolerables. Si CV es superior a 200, los datos extremos influyen fuertemente.

# <span id="page-23-1"></span>*4.1.7 Variograma y Semivariograma*

Es una función que mide el grado de diferencia de las variables en relación con la distancia de separación de estas, es decir, la autocorrelación espacial de los datos. Su función se denota como 2γ(h) en la que la varianza de los incrementos de la variable regionalizada es infinita. (Giraldo Henao, 2002). Utilizando la definición teórica de la varianza en términos del valor esperado de una variable aleatoria, se tiene:

$$
2\gamma(h) = V(Z(x+h) - z(x))
$$

$$
= E\left(\left(Z(x+h) - Z(x)\right)^2\right) - \left(E\left(Z(x+h) - Z(x)\right)\right)^2
$$

$$
= E\left(\left(Z(x+h) - Z(x)\right)^2\right)
$$

La mitad del variograma γ(h), se conoce como la función de semivarianza y caracteriza las propiedades de dependencia espacial del proceso. Dada una realización del fenómeno, la función de semivarianza es estimada, por el método de momentos, a través del semivariograma experimental, que se calcula mediante (Wackernagel, 1995):

$$
\bar{y}(h) = \frac{\Sigma (Z(x+h) - Z(x))^2}{2n}
$$

Donde *Z(x)* es el valor de la variable en un lugar *x*; *Z(x+h)* es otro valor de muestra separado del anterior una distancia *h* y *n* es el número de parejas que se encuentran separadas por dicha distancia.

Para interpretar el semivariograma experimental se parte del criterio de que a menor distancia entre los sitios mayor similitud o correlación espacial entre las observaciones. Por ello en presencia de autocorrelación se espera que, para valores de h pequeños, el semivariograma experimental tenga magnitudes menores a las que esta toma cuando las distancias h se incrementan (Giraldo Henao, 2002).

# <span id="page-24-0"></span>*4.1.8 Modelos Teóricos de Semivariograma*

La solución del problema de predicción espacial Kriging requiere del conocimiento de la estructura de autocorrelación para cualquier posible distancia entre sitios dentro del área de estudio. El Semivariograma es calculado sólo para algunas distancias promedios particulares. Por ello es necesario el ajuste de modelos que generalicen lo observado en el semivariograma experimental a cualquier distancia.

Existen diversos modelos teóricos de semivarianza que pueden ajustarse al Semivariograma experimental. En Samper y Carrera (1990) se presenta una discusión respecto a las características y condiciones que éstos deben cumplir. En general dichos modelos pueden dividirse en no acotados (lineal, logarítmico, potencial) y acotados (esférico, exponencial, gaussiano) (Warrick et ál, 1986). Los del segundo grupo garantizan que la covarianza de los incrementos es finita, por lo cual son ampliamente usados cuando hay evidencia de que presentan buen ajuste. Todos estos modelos tienen tres parámetros comunes que son descritos a continuación:

- $\circ$  *Efecto Pepita (Nugget).* Está representado por  $C<sub>o</sub>$ , indica una discontinuidad puntual del semivariograma en el origen *(Fig. 3).* Puede ser debido a errores de medición en la variable o a la escala de esta. En algunas ocasiones puede ser indicativo de que parte de la estructura espacial se concentra a distancias inferiores a las observadas (Giraldo Henao, 2002)
- o *Meseta (Sill).* Es la cota superior del semivariograma. También puede definirse como el límite del semivariograma cuando la distancia *h* tiende a infinito. La meseta puede

ser o no finita. Los semivariogramas que tienen meseta finita cumplen con la hipótesis de estacionariedad fuerte; mientras que cuando ocurre lo contrario, el semivariograma define un fenómeno natural que cumple sólo con la hipótesis intrínseca. La meseta se denota por  $C1$  o por  $(C0 + C1)$  cuando la pepita es diferente de cero.

Si se interpreta la pepita como un error en las mediciones, esto explica porque se sugiere que en un modelo que explique bien la realidad, la pepita no debe representar más del 50% de la meseta (Giraldo Henao, 2002)

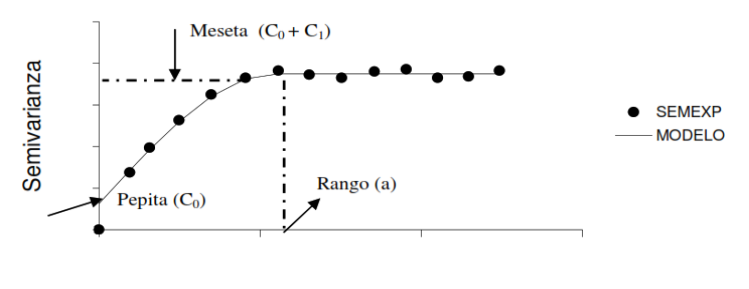

**Distancia** 

**Figura 3.** Comportamiento típico de un semivariograma acotado con una representación de los parámetros básicos. SEMEXP corresponde al semivariograma experimental y MODELO al ajuste de un modelo teórico.

**Fuente.** Giraldo Henao (2002).

o *Rango.* En términos prácticos corresponde a la distancia a partir de la cual dos observaciones son independientes. El rango se interpreta como la zona de influencia. Existen algunos modelos de semivariograma en los que no existe una distancia finita para la cual dos observaciones sean independientes; por ello se llama rango efectivo a la distancia para la cual el semivariograma alcanza el 95% de la meseta. Entre más pequeño sea el rango, más cerca se está del modelo de independencia espacial (Giraldo Henao, 2002).

# <span id="page-25-0"></span>*4.1.9 Modelo Esférico*

Tiene un crecimiento rápido cerca al origen, pero los incrementos marginales van decreciendo para distancias grandes, hasta que para distancias superiores al rango los incrementos son nulos (Giraldo Henao, 2002).

Debe señalarse que el modelo esférico es apropiado para el caso de tres dimensiones, aunque se puede aplicar para casos de una y dos dimensiones, lo inverso no se cumple. El modelo circular sólo es apropiado para una y dos dimensiones. El lineal solamente para el caso unidimensional. Esto se debe a que solamente en estos casos estos modelos son funciones condicionalmente negativas semidefinidas (Viera y González, 2002).

Su expresión matemática es la siguiente:

$$
\gamma(h) = \begin{cases} C_0 + C_1 \left( \frac{3}{2} \left( \frac{h}{a} \right) - \frac{1}{2} \left( \frac{h}{a} \right)^3 \right) \to h \le a \\ C_0 + C_1 \to h > a \end{cases}
$$

 $C_1$  = Representa la meseta

# $a = Rango$

### $h = Distance$

# <span id="page-26-0"></span>*4.1.10 Modelo Exponencial*

Este modelo se aplica cuando la dependencia espacial tiene un crecimiento exponencial respecto a la distancia entre las observaciones. El valor del rango es igual a la distancia para la cual el semivariograma toma un valor igual al 95% de la meseta *(Fig. 4).* Este modelo es ampliamente usado (Giraldo Henao, 2002). Su expresión matemática es la siguiente:

$$
\gamma(h) = C_o + C_1 \left( 1 - exp\left(\frac{-3h}{a}\right) \right)
$$

# <span id="page-26-1"></span>*4.1.11 Modelo Gaussiano*

Al igual que el modelo exponencial, la dependencia espacial se desvanece solo en una distancia que tiende al infinito. El distintivo de este modelo es su forma parabólica cerca al origen (Giraldo Henao, 2002). Su expresión matemática es:

$$
\gamma(h) = C_0 + C_1 \left( 1 - exp\left(\frac{-h^2}{a^2}\right) \right)
$$

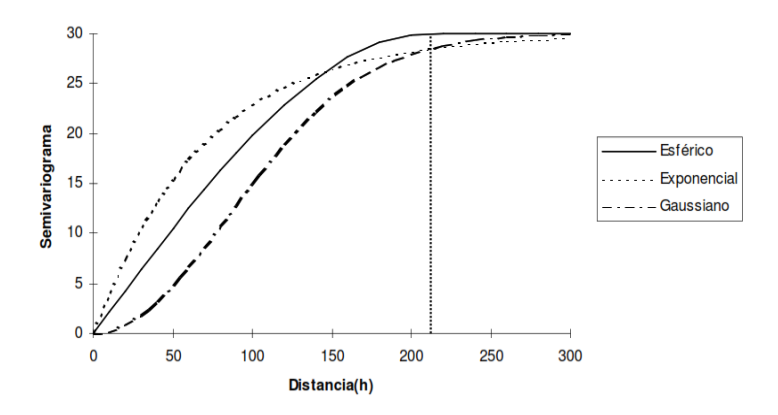

**Figura 4.** Comparación de los modelos exponencial, esférico y Gaussiano.

La línea punteada vertical representa el rango en el caso del modelo esférico y el rango efectivo en el de los modelos exponencial y gaussiano. Este tiene un valor de 210, respecto a una escala simulada entre 0 y 300. El valor de la meseta es 30 y el de la pepita 0. El 95% de la meseta es igual a 28.5. **Fuente.** Giraldo Henao (2002).

# <span id="page-26-2"></span>*4.1.12 Interpolación*

Todo conjunto de datos que pueda ser referenciado a partir de un sistema de

coordenadas con un punto de origen conocido (e.g. latitud/longitud o UTM) es condicionado por la primera ley de geografía o principio de autocorrelación espacial, según el cual todo se relaciona con todo, pero las cosas más próximas o cercanas se relacionan más que las distantes (Fuenzalida et ál, 2015), no obstante, la autocorrelación espacial viola un supuesto básico de muchos test estadísticos tradicionales, el cual presume que las observaciones sean independientes.

La independencia en un conjunto de datos geográficos se daría si su localización no fuera significativamente distinta de una localización resultante de una asignación aleatoria para cada lugar posible del mapa (Fuenzalida et ál, 2015). Puesto que en la naturaleza esto anómalamente ocurre, abordar la dependencia espacial de los datos llevó a desarrollar nuevos procedimientos que tuvieran en cuenta tal circunstancia.

Los Sistemas de Información Geográfica (SIG) actualmente presentan enormes ventajas para abordar el problema de la autocorrelación espacial, entre las cuales se encuentran herramientas para análisis exploratorio de datos espaciales y la generación de superficies continuas a partir de datos discretos, utilizando interpoladores espaciales. En esta familia de recursos, nos encontramos con soluciones del tipo polígonos de Thiessen, de formato de salida vectorial, y los formatos de salida ráster como interpolación por la media ponderada por el inverso de la distancia (inverse distance weighted - IDW) o el Kriging, que se utiliza en geoestadística cuando se requiere proporcionar estimaciones probabilísticas de la calidad de la interpolación (Fuenzalida et ál, 2015).

### *4.1.12.1 Kriging*

El Kriging es una técnica de estimación local que ofrece el mejor estimador lineal insesgado de una característica desconocida que se estudia. La limitación a la clase de estimadores lineales es bastante natural ya que esto significa que solamente se requiere el conocimiento del momento de segundo orden de la función aleatoria (la covarianza o el variograma) y que en general en la práctica es posible inferir a partir de una realización de esta (Guarín, 2002). La *tabla 4* menciona los tipos de Kriging y algunas de sus propiedades.

| Tipo de<br>predictor | <b>Nombre</b>                                                | <b>Propiedades</b>                                                                                                    |  |  |
|----------------------|--------------------------------------------------------------|----------------------------------------------------------------------------------------------------|--|--|
| Lineal               | Simple<br>$\circ$<br>Ordinario<br>Ω<br>Universal<br>$\Omega$ | Son óptimos si hay normalidad<br>$\circ$<br>multivariada.<br>Independiente de la distribución<br>$\circ$<br>son los mejores predictores |  |  |
|                      |                                                              | linealmente insesgados.                                                                                                    |  |  |
| <b>No Lineal</b>     | Indicador<br>$\circ$                                         |                                                                                                    |  |  |
|                      | Probabilístico<br>$\Omega$                                   |                                                                                                    |  |  |
|                      | Log Normal,<br>$\circ$                                       |                                                                                                    |  |  |
|                      | Trans-<br>$\circ$                                            | Son predictores óptimos.<br>$\circ$                                                                                                    |  |  |
|                      | Gaussiano                                                    |                                                                                                    |  |  |
|                      | Disyuntivo<br>$\circ$                                        |                                                                                                    |  |  |

**Tabla 4.** Tipos de Predictores Kriging y sus propiedades.

**Fuente.** Giraldo Henao (2002).

El Kriging asume que el fenómeno que se está estudiando toma valores en todas partes del área de estudio, es decir, tiene continuidad espacial. El *Kriging Ordinario o Puntual*, asume que la variable es estacionaria y que no tiene tendencia, se denota por la ecuación:  $Z(s) =$  $\mu(s) + \varepsilon(s)$ ; donde Z(s) es la variable de interés;  $\mu(s)$  es constante (media) desconocida,  $\varepsilon(s)$ ; los errores aleatorios, y *s* simplemente indican el lugar de unas determinadas coordenadas espaciales X y Y (Giraldo Henao, 2002).

# <span id="page-28-0"></span>**4.2 Principios Geoquímicos**

La geoquímica es la ciencia que utiliza las herramientas y los principios de la química y de la geología para explicar los mecanismos detrás de los principales sistemas geológicos como la corteza terrestre y sus océanos.

Estudia la composición y dinámica de los elementos químicos en la Tierra, determinando su abundancia absoluta, relativa y su distribución. También estudia la migración de esos elementos entre las diferentes geósferas, litosfera, hidrosfera, atmosfera y biosfera, utilizando como principales evidencias las transformaciones de las rocas y de los minerales que componen la corteza terrestre, con el propósito de establecer leyes sobre las que se base su distribución (Francis, 2007).

#### <span id="page-28-1"></span>*4.2.1 Anomalías Geoquímicas: Criterios de Reconocimiento*

Una anomalía geoquímica es una variación de la distribución geoquímica normal correspondiente a un área o a un ambiente geoquímico. Una anomalía se expresa por medio de números, que se puede separar de un grupo más amplio de números constituyendo el fondo geoquímico. Para ser detectada una anomalía tiene que desviarse claramente de este fondo (Jiménez Espinosa et ál, 1993).

### *4.2.1.1 Background o Valor de fondo regional*

Es la abundancia de un determinado elemento o asociación de elementos que tiene un área, suele expresarse en porcentajes de concentración. Es necesario contemplar al "background" como un rango en vez de como un valor absoluto, se le denomina comúnmente Clark del elemento que se estudia. Para el cálculo del background se debe considerar la media, la moda y la mediana; el background puede ser el valor de la media, cuando la moda es mayor a la mediana; y, puede ser la mediana cuando es mayor a la moda.

De manera convencional, se refiere a la abundancia de un determinado elemento o asociación de elementos que tiene un área. Esta abundancia suele expresarse en porcentajes de concentración (Mazadiego, 1994).

# *4.2.1.2 Umbral Anomálico o Threshold*

En 1976, en el "International Geological Congress", celebrado en Australia, se consensuó la siguiente definición: "*El threshold es un número real obtenido por cualquiera de las técnicas usadas por los geoquímicos para descubrir y reconocer muestras anómalas que sirvan como índice de la existencia de mineralizaciones*". Posteriormente en la edición 1982 del Congreso, se definió lo siguiente: "*Para diferenciar datos anómalos de los no anómalos desde un punto de vista numérico, la barrera a considerar seria la dada por el threshold*" (Mazadiego, 1994).

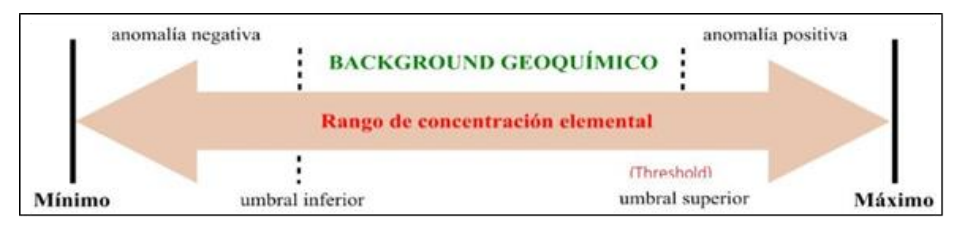

**Figura 5.** Ejemplo de Anomalía Geoquímica, modificado de Galuszka et al., 2014. **Fuente.** Mazadiego (1994).

### *4.2.1.3 Anomalía*

Una anomalía geoquímica representa la abundancia de un elemento por encima de lo normal en un área o ambiente geoquímico que no le corresponde; geológicamente, la anomalía geoquímica aparece cuando se adiciona algún componente a las rocas a partir de una fuente externa (Garcia y Moreno, 2006). Estadísticamente representa valores iguales o más altos Umbral Anomálico o Thershold mismo que representa la concentración de un elemento indicador por encima del cual una muestra es considerada anómala. Este valor varía para cada elemento, en cada tipo de roca y en cada área (Viladevall y Vaquer, 1996).

Hawkes y Webb (1962), mencionan que: "*Es una partida de los patrones geoquímicos que son normales para un área o terreno geoquímico*". Las anomalías o valores anómalos, en el ámbito de la prospección geoquímica pueden indicar la presencia de una mineralización y en lo que respecta al ámbito de la geoquímica ambiental, éstas pueden relacionarse a contaminación sea, de origen natural o contaminación de origen antrópico (Reimann et ál,

#### 2002).

# *4.2.1.4 Dispersión de los elementos químicos.*

Los métodos de prospección están basados en gran medida, en un estudio sistemático de la dispersión de los elementos químicos, en materiales naturales o asociados a cuerpos mineralizados (Levinson, 1974).

Se produce, gracias a la existencia de un agente movilizante o de transporte, como soluciones acuosas, agentes "volátiles" y otros, que encuentran la posibilidad de tomar la "carga" de un "ambiente de movilización", transportarla espacialmente hasta un "ambiente de dispersión" donde por alguna causa de carácter físico y/o físico químico, deposita total o parte de la "carga" movilizada; este proceso se muestra en la figura siguiente:

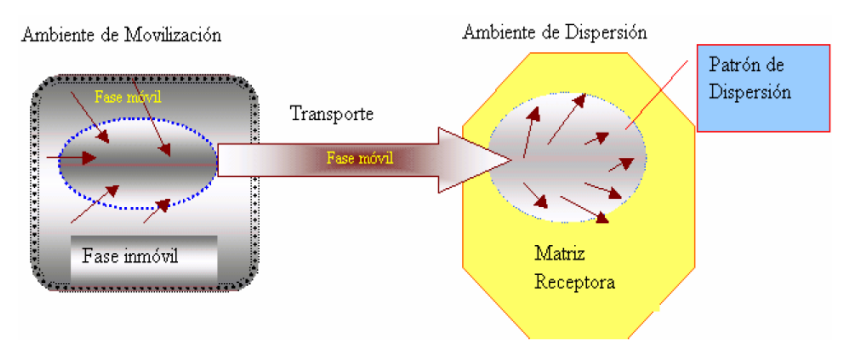

**Figura 6.** Ambiente de Dispersión Geoquímica. Fuente. Principios de Geoquímica, Universidad de Colombia. **Fuente.** Levinson (1974).

La movilidad en el ambiente superficial está dominada por el transporte en soluciones acuosas. Una guía aproximada de la movilidad en esas soluciones está dada por el potencial iónico, el cual es equivalente a la carga iónica, dividida por el radio iónico. Se puede hacer una estimación empírica de la movilidad comparando fases móviles e inmóviles coexistentes (Rodríguez, s.f.).

Perelman (1965), usó el primer método para estimar las movilidades de los elementos, usando el coeficiente de migración acuosa K, equivalente al contenido del elemento en los sólidos disueltos de una superficie o agua subterránea dividido por su contenido en la roca asociada, se expresa en la siguiente formula:

$$
K = \frac{100M}{a*N}
$$

 $M=\emph{concentration del elemento en el agua de drenaje (en}$  $mg$  $\iota$ )

 $a =$  residuo mineral en el agua  $(\%)$ 

 $N =$  concentración del elemento en la roca  $(\%)$ 

| <b>Movilidad Relativa</b> | Oxidante $(pH 5-8)$      | Oxidante ( $pH < 4$ )             | Reductor                   |  |
|---------------------------|--------------------------|-----------------------------------|----------------------------|--|
| Altamente móvil           | Cl, Br, I, S, Rn, He, C, | Cl, Br, I, S, Rn, He,             | Cl, Br, I, Rn, He          |  |
| (K > 10)                  | N, Mo, B(Se, Te,         | C, N, B                           |                            |  |
|                           | $Re$ ?                   |                                   |                            |  |
| <b>Moderadamente</b>      | Ca, Na, Mg, Li, F,       | Ca, Na, Mg, Sr, Li,               | Ca, Na, Mg, Li, Sr, Ba,    |  |
| móvil $(K=1-10)$          | Zn, Ag, U, V, As, (Sr,   | $F$ , $Zn$ , $Cd$ , $Hg$ , $Cu$ , | Ra, F, Mn                  |  |
|                           | $Hg, Sb$ ?               | Ag, Co, Ni, U, V,                 |                            |  |
|                           |                          | As, Mn, P                         |                            |  |
| Débilmente móvil          | K, Rb, Ba, Mn, Si,       | K, Rb, Ba, Si, Ge,                | $K$ , Rb, Si, P, Fe        |  |
| $(K = 0.1 - 1)$           | Ge, P, Pb, Cu, Ni, Co,   | Ra                                |                            |  |
|                           | (Cd, Be, Ra, In, W?)     |                                   |                            |  |
| <b>Inmóviles</b>          | Fe, Al, Ga, Sc, Ti, Zr,  | Fe, Al, Ga, Sc, Ti,               | Fe, Al, Ga, Ti, Zr, Hf,    |  |
| (K < 0.1)                 | Hf, Th, Pa, Sn, T.R.,    | $Zr$ , Hf, Th, Pa, Sn,            | Th, Pa, Sn,                |  |
|                           | Pt, Au, (Cr, Ni, Ta,     | T.R., Pt. Au, As, Mo,             | T.R., Pt, Au, Cu, Ag, Pb,  |  |
|                           | Bi, Cs?                  | Se                                | Zn, Cd,                    |  |
|                           |                          |                                   | $Hg$ , Ni, Co, As, Sb, Bi, |  |
|                           |                          |                                   | U. V. Se.                  |  |
|                           |                          |                                   | Te, Mo, In, Cr, (Nb, Ta,   |  |
|                           |                          |                                   | Cs?                        |  |

**Tabla 5.** Movilidad de elementos en ambientes superficiales basada sobre coeficientes de migración acuosa, más la experiencia práctica en geoquímica de exploración.

**Fuente** Perelman (1965).

#### *Dispersión primaria.*

Proceso relacionado con la distribución de los elementos en rocas y minerales durante la formación del yacimiento. Está por lo general relacionada a condiciones de temperaturas y presiones relativamente altas. (Hawkes y Webb, 1962).

Se dividen en dos, los patrones singenéticos que se definen como la dispersión de los elementos químicos al mismo tiempo que se forma la roca caja y los patrones epigenéticos que son generados por material introducido posteriormente a la formación de la roca que la contiene (Levinson, 1974).

# *Dispersión secundaria.*

Corresponde a los procesos que ocurren cuando la roca está expuesta al ambiente exógeno o cercano a éste, donde es atacada por los agentes de meteorización, para que posteriormente, los componentes de las rocas sean dispersados a una distancia lejana de su origen (Hawkes y Webb, 1962).

#### *4.2.1.5 Asociaciones Minerales – Pathfinders*

Cada manifestación mineral se caracteriza por una asociación geoquímica de elementos que la tipifica, algunos de los cuales son principales y de interés económico. Un elemento así se llama "pathfinder" o elemento acompañante. Dentro del rango de ambientes en los que el elemento está asociado, la relación de los dos elementos permanece relativamente constante, tal que altos contenidos del uno corresponden con altos contenidos del otro y viceversa.

El elemento indicador, indicador directo o elemento blanco (target element), es uno de

los elementos principales del depósito mineral. El elemento explorador o pionero (pathfinder element), es un elemento asociado con el depósito mineral, puede ser detectado más fácilmente que el elemento blanco. Además, puede ser dispersado en un área más extensa. La selección de este elemento requiere de un modelo teórico del depósito mineral, que se espera descubrir (Rodríguez, s.f.).

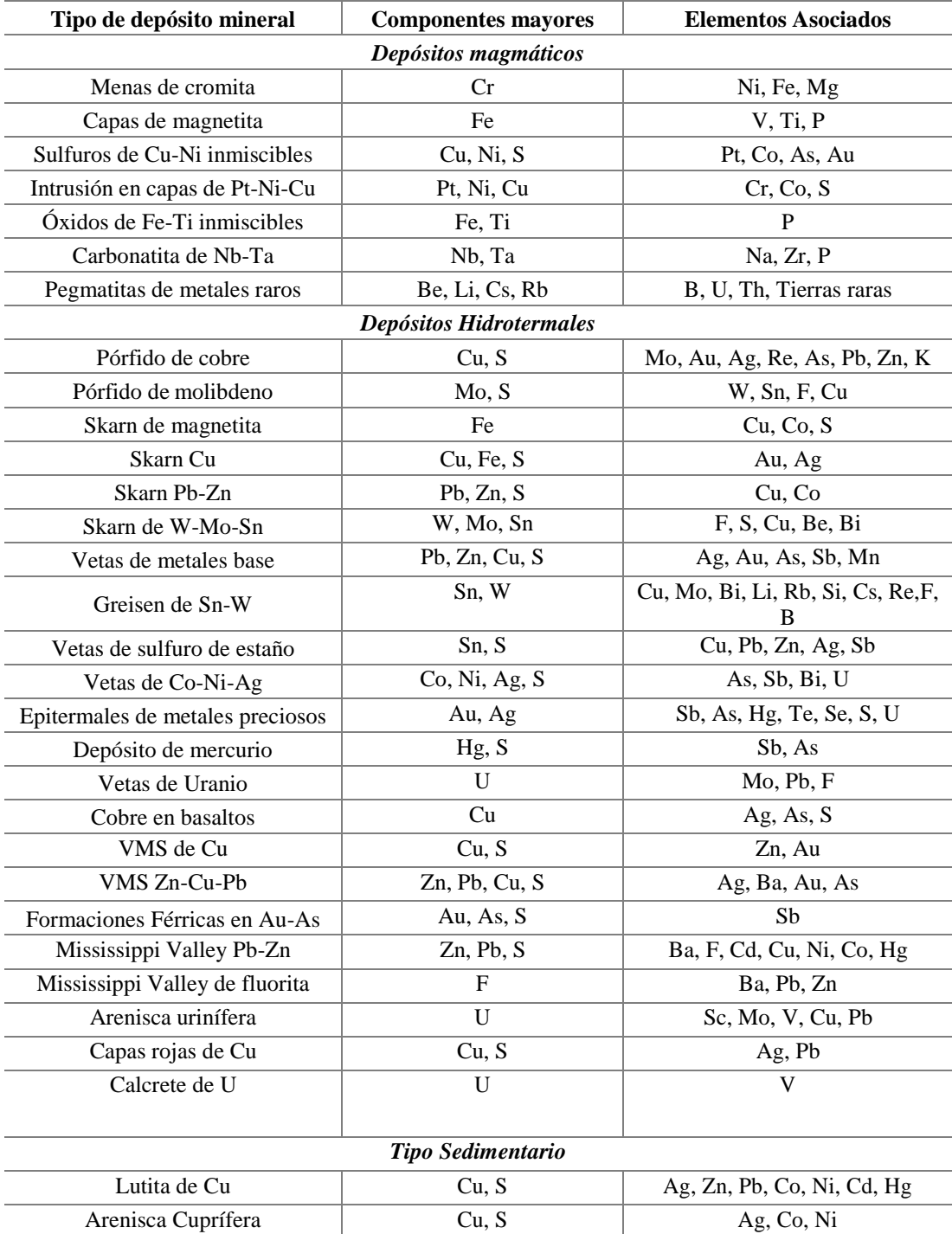

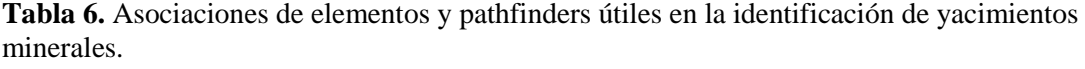

**Fuente.** Rose et ál, (1979).

Los elementos indicadores existen en las corrientes en forma soluble o en suspensión. Son transportados como iones solubles simples, iones inorgánicos complejos, sales complejas orgánicas solubles y iones absorbidos en partículas coloidales en suspensión o captados por materiales orgánicos y microorganismos (Oyarzún, 2013).

# *4.2.1.6 Agrupación Geoquímica de Elementos*

Goldschmidt (1937), copiló los datos sobre la distribución de los elementos químicos en materias naturales y artificiales, reconoció asociaciones elementales según la clase de material y formalizó el concepto de afinidad de los elementos químicos de las fases fundamentales que componen la Tierra.

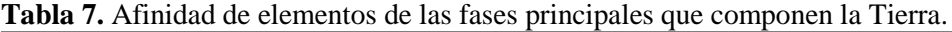

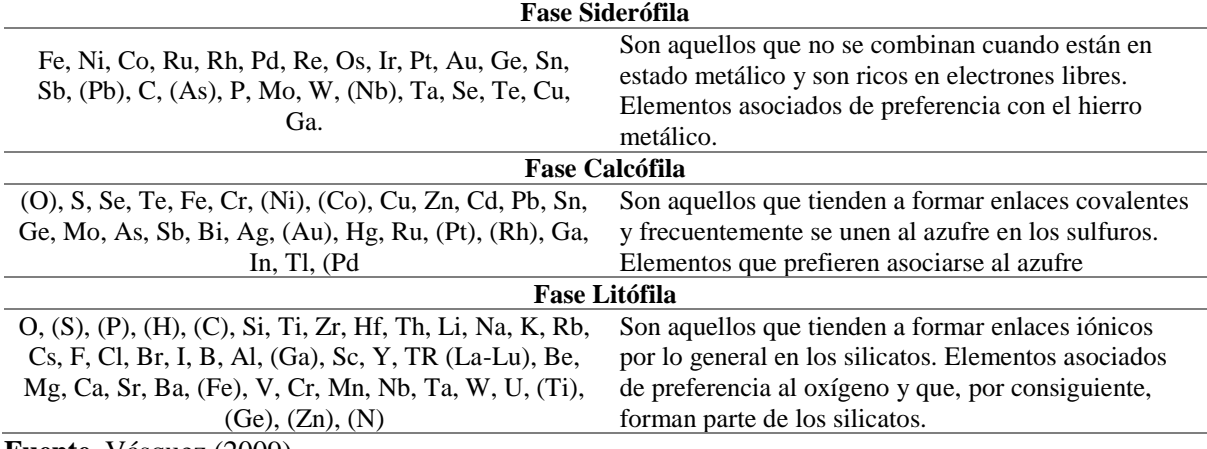

**Fuente**. Vásquez (2009).

# <span id="page-33-0"></span>*4.2.2 Determinación de Anomalías*

En la definición de fondos y anomalías se tiene en cuenta los criterios generales recomendados para la determinación de anomalías geoquímicas (Hawkes y Webb, 1962), considerando que el fondo o "background" es un rango y no un valor puntual. En los distintos métodos para la definición de anomalías se debe tener en cuenta las siguientes observaciones:

- o Poblaciones simples con distribución log-normalizada, caracterizada por una simple recta.
- o Poblaciones dobles con exceso de valores altos, caracterizada por dos rectas, la inclinación de la curva inferior hacia la derecha. Cada una de esas curvas representa una población autónoma, siendo que la una caracteriza al universo regional y la segunda a la población anómala.
- o Poblaciones dobles con exceso de valores bajos, ya que la inflexión de la curva inferior es hacia la izquierda.
- o Poblaciones dobles con valores anómalos próximos a los valores regionales, caracterizadas por la presencia de tres rectas. En este caso la recta superior representa

el universo regional, la recta inferior la población anómala y el segmento central una mezcla de los universos, ya que presentan valores muy próximos.

o Cuando las poblaciones tienen excesivos valores bajos puede deberse a errores de análisis o falta de homogenización en las muestras pudiendo haberse incluido unidades litológicas de bajo Background.

# <span id="page-34-0"></span>*4.2.3 Tipos de Depósitos Minerales*

# *4.2.3.1 Epitermales*

Se encuentran a profundidades entre 1 a 2 Kilómetros y son yacimientos metálicos, donde la mineralización es producto de fluidos hidrotermales con temperaturas entre 100 – 320 ºC. La mineralización es principalmente de Au y Ag con sulfuros de metales base como Cu, Pb y Zn.

Se distinguen dos tipos químicos de fluidos: los de baja sulfuración (BS) que son una mezcla de aguas meteóricas que percolan al subsuelo y aguas magmáticas derivadas de roca fundida a gran profundidad que han ascendido a la superficie, y los de alta sulfuración (AS) derivados de una fuente magmática que ha depositado metales cerca de las superficies cuando el fluido se enfría o mezcla con aguas meteóricas (Maksaev, 2001).

|                                                        | Baja Sulfuración (BS)                                                                                         |                                                                                                    | Sulfuración                                                                       | Alta Sulfuración (AS)                                                      |                                                             |
|--------------------------------------------------------|----------------------------------------------------------------------------------------------------|----------------------------------------------------------------------------------------------------|-----------------------------------------------------------------------------------|----------------------------------------------------------------------------|-------------------------------------------------------------|
|                                                        | <b>Magma</b><br><b>Subalcalino</b>                                                                            | <b>Magma</b><br><b>Alcalino</b>                                                                                     | Intermedia (SI)                                                                   | <b>Magma</b><br><i><b>Oxidado</b></i>                                      | <b>Magma</b><br>Reducido                                    |
| Ejemplo tipo                                           | Midas (Nev.,<br>EUA)                                                                                          | Emperor<br>(Fiii)                                                                                                   | Rico en<br>Au:Baguio<br>(Filipinas)<br>Rico en Ag:<br>Fresnillo<br>(Zac., Mexico) | Diseminado:<br>Yanacocha<br>(Perú)<br>Veta: El Indio<br>(Chile)            | Potosí<br>(Bolivia)                                         |
| Rocas<br>volcánicas<br>relacionadas                    | Basalto a riolita                                                                                             | <b>Basalto</b><br>alcalino a<br>traquita                                                                            | Andesita<br>riodacita,<br>locamente riolita                                       | Andesita a<br>riodacita                                                    | Riodacita                                                   |
| <b>Minerales</b><br>clave de<br>alteración<br>proximal | Illita/smectita-<br>adularita                                                                                 | Roscoelita-<br>illita-<br>adularita                                                                                 | Sericita, adularia<br>poco común                                                  | Cuarzo-<br>alunita/APS,<br>cuarzo-<br>pirofilita/dickita<br>en profundidad | Cuarxo-<br>alunita/APS,<br>cuarzo-dickita<br>en profundidad |
| Ganga de<br>sílice                                     | Cuarzo y<br>calcedonia<br>crustiforme y<br>coloforme<br>rellenando vetas;<br>reemplazamiento<br>de carbonatos | Cuarzo y<br>calcedonia<br>crustiforme y<br>coloforme<br>rellenando<br>vetas; cuarzo<br>escaso en<br>fases iniciales | Cuarzo<br>crustiforme<br>rellenando vetas<br>y en peine                           | Silificacion masiva de grano fino<br>y cuarzo residual oqueroso<br>(vuggy) |                                                             |
| Ganga de<br>carbonatos                                 | Presente, pero<br>típicamente<br>tardia y escasa                                                              | Abundante,<br>pero no de<br>Mn                                                                                      | Común,<br>típicamente<br>incluyendo<br>variedades de Mn                           | Ausente                                                                    |                                                             |
| <b>Otros</b>                                           | Barita poco                                                                                                   | Barita,                                                                                                    | Barita y silicatos                                                                | Barita común, típicamente tardía                                           |                                                             |

**Tabla 8.** Principales características de tipos y subtipos de depósitos mineral.

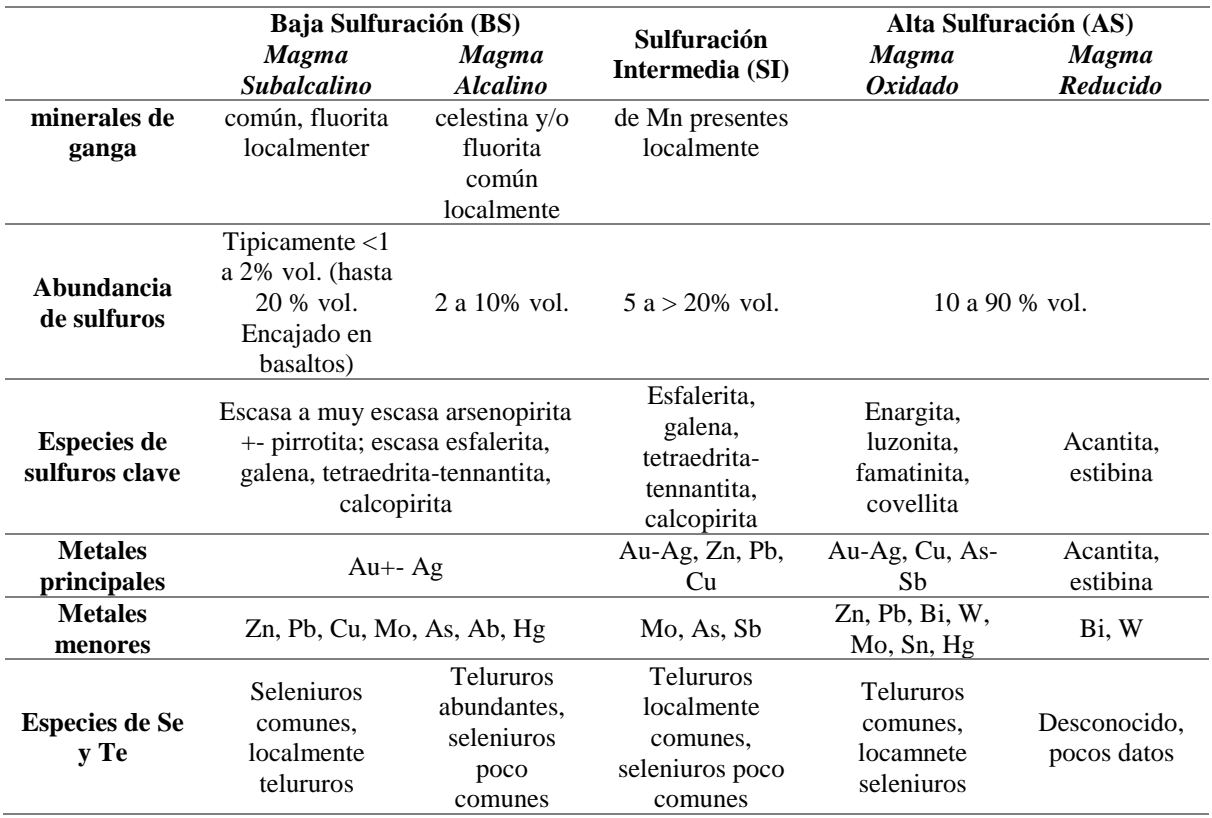

**Fuente.** Sillitoe y Hedenquist (2003).

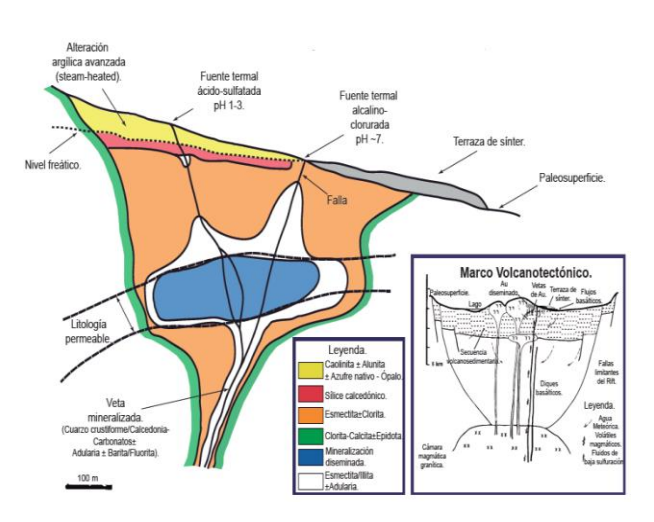

**Figura 7.** Modelo de Sistema epitermal de baja sulfuración. **Fuente.** SEG STUDENT CHAPTER (EPN)

# *4.2.3.2 Pórfidos*

Se definen como grandes volúmenes  $(10 - 100 \text{ Km}^3)$  de rocas alteradas hidrotermalmente. Se encuentran asociados a márgenes de subducción de volcanismo activo. Los pórfidos se clasifican según el elemento principal que contengan, es así como se tiene: Pórfidos de Cu-Au asociados a arcos de islas, pórfidos de Cu-Mo asociados a márgenes
continentales y series magmáticas calco-alcalinas diferenciadas (Sillitoe, 1972).

Muestran un patrón de zonificación de alteración-mineralización consistente, a gran escala que comprende desde la parte inferior hacia el exterior: sodio-cálcico, potásica, cloritosericita, sericítico y argílico avanzado.

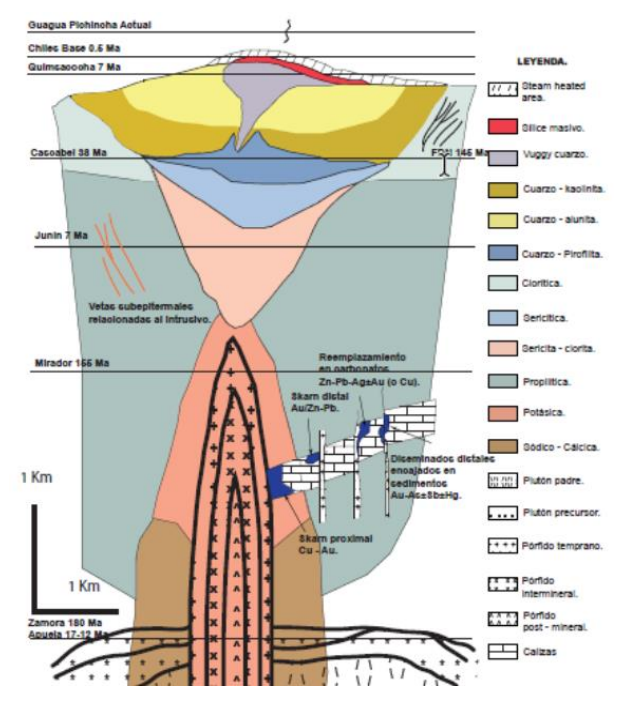

**Figura 8.** Modelo del Sistema Pórfido. Patrón de Zonación de Alteración - Mineralización Generalizado. Tomado de SEG STUDENT CHAPTER (EPN). **Fuente.** Sillitoe, R. H., (2010).

### *4.2.3.3 Sulfuros Masivos Volcanogénicos*

Los depósitos de sulfuros masivos Volcanogénicos o también conocidos como VMS "volcanogenic massive sulfide" corresponden a cuerpos estratiformes o lenticulares de minerales sulfurosos que precipitan a partir de fluidos hidrotermales en el fondo del mar. Estos ocurren dentro los niveles de rocas volcánicas y volcanosedimentaria (Barrie y Hannington, 1998).

Los VMS representa un 90% en pirita masiva, aunque la pirrotina está presente en algunos de ellos, siendo fuentes principales de Cu, Zn, Pb, Au y Ag y fuentes significativas Cu, Zn, Pb, con Co, Sn, Ba, S, Se, Mn, Cd, In, Bi, Te. Existen diversos tipos de depósitos de VMS entre ellos tenemos: Tipo Chipre (Cu ±Zn±Au) formados en fondos oceánicos profundos con volcanismo basáltico, tipo Besshi (Cu ±Zn ±Au ±Ag) formados en cuencas sedimentarias marinas profundas con vulcanismo basáltico, y tipo Kuroko (Cu-ZnPb±Au±Ag), formados en cuencas marinas someras con volcanismo explosivo con formación (Piercey et al., 2015)

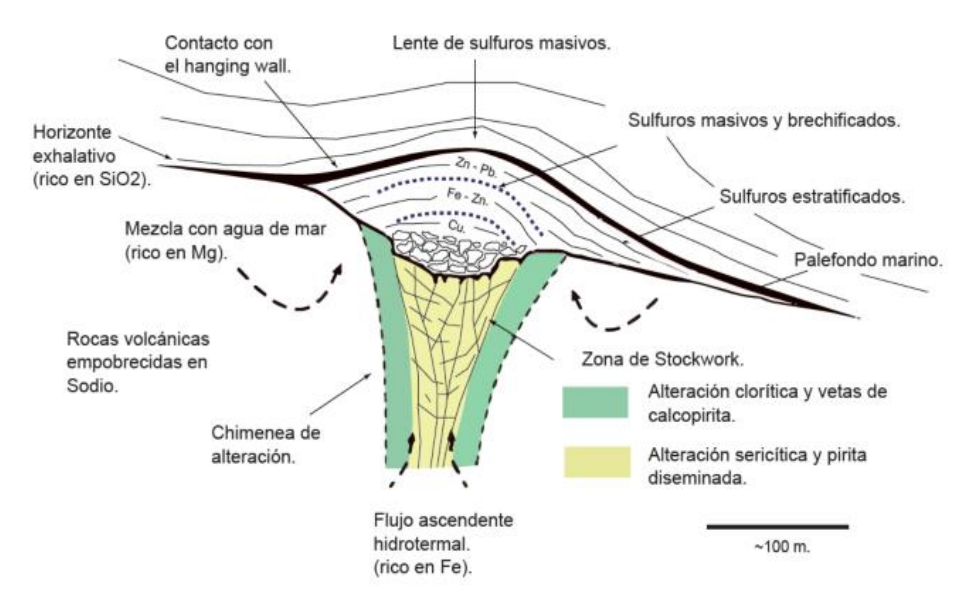

**Figura 9.** Modelo del Sistema de Sulfuros Masivos Volcanogénicos. **Fuente.** Hannington, M. D. (2014).

## **5. Metodología**

# **5.1 Descripción General del Área de Estudio**

## *5.1.1 Ubicación*

El área de estudio se encuentra localizada geográficamente en el extremo Sur del Ecuador, dentro de la Zona 7, Provincia de Loja, abarca la jurisdicción de los cantones Celíca (parroquias Sabanilla, Tnt. Maximiliano Rodríguez y Cruzpamba), Macará (parroquias Larama y Sabiango) y parte del cantón Zapotillo. La red hidrográfica está compuesta por 21 quebradas tributarias circunscritas en la demarcación hidrográfica Catamayo – Chira cubriendo una superficie total de 394,63  $\text{Km}^2$ .

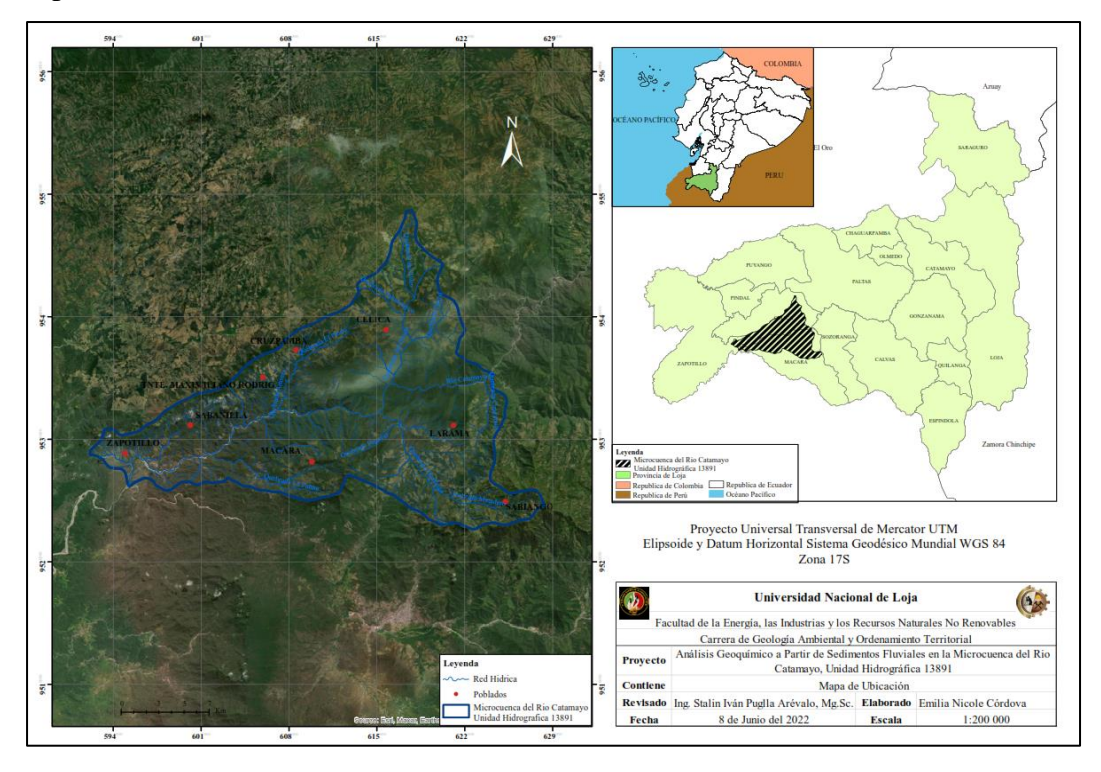

**Figura 10.** Mapa de ubicación de la zona de estudio, Unidad hidrográfica 13891. **Elaboración:** Córdova, (2022)

# *5.1.2 Acceso*

El acceso al área de estudio considerando como referencia la ciudad de Loja, se encuentra a 676, 8 Km de la ciudad de Quito por la Carretera Panamericana E35, a 400,9 Km de la ciudad de Guayaquil por la Carretera Panamericana/Troncal de la Sierra E35 Y E582, y a 211,2 Km de la ciudad de Cuenca por la Carretera Panamericana E35. Por vía aérea se realiza desde el Aeropuerto Mariscal Sucre de Quito o Aeropuerto José Joaquín de Olmedo de Guayaquil, hasta el Aeropuerto Ciudad de Catamayo, a partir de la ciudad e Loja se puede acceder al área de estudio por medio de las siguientes rutas:

o Por la carretera Panamericana/Troncal de la Sierra E35 hasta el Km 1065 se inicia el

acceso a la Unidad Hidrográfica 1389, por una vía de segundo orden específicamente a la parroquia Canguraca perteneciente al cantón Macará.

o Por la carretera Loja – Macará E69 hasta aproximadamente el Km 1102, tomando una vía de segundo orden hacia la parroquia Algodonal perteneciente al cantón Zapotillo.

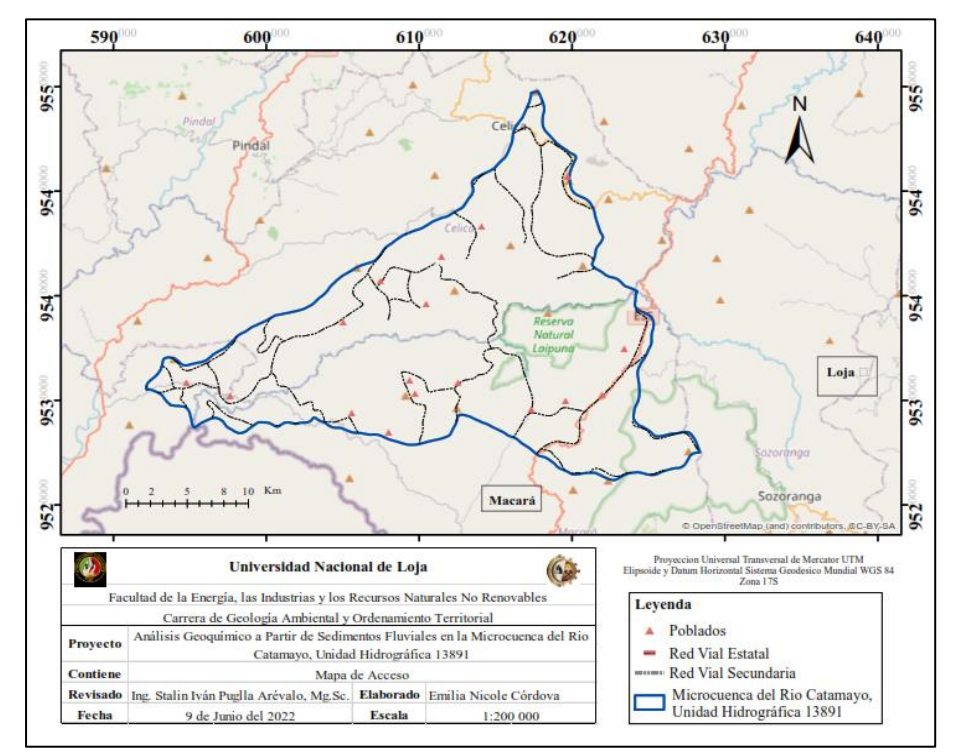

**Figura 11.** Mapa de acceso de la Unidad Hidrográfica 13891. **Elaboración:** Córdova, (2022)

## *5.1.3 Clima*

El clima en el área de estudio está en relación con los mismos que influyen en todo el país y la región Andina, es decir la Zona de Convergencia Intertropical (ZCIT), el efecto de la interacción Océano Pacifico-Atmosfera (Fenómeno del Niño y Corriente Fría de Humboldt); los vientos Alisos, el relieve del Sur del Ecuador y la posición geográfica de zona ecuatorial, ligada estrechamente a la radiación solar.

Los relieves locales interceptan como barreras la penetración del aire húmedo de los frentes y provocan fuertes contrastes térmicos a corta distancia. El río Catamayo, que se atraviesa por el centro de área de estudio, permite el paso durante la mayor parte del año del aire cálido y seco, que viene del desierto Sur, provocando el fenómeno de la desertificación.

En la Unidad Hidrográfica 13891 se diferencian dos subregiones climáticas:

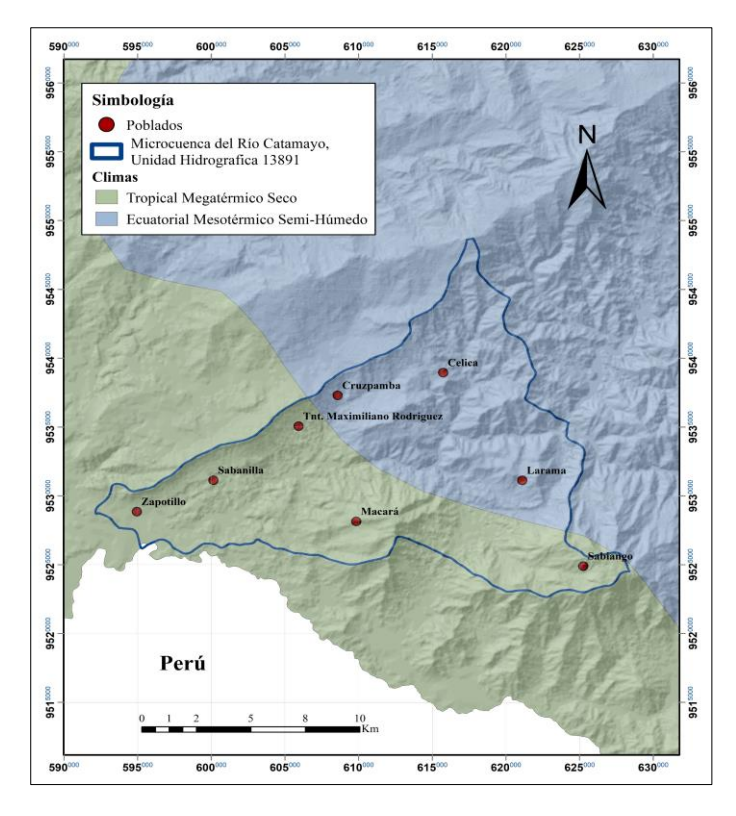

**Figura 12.** Mapa de clima de la Unidad Hidrográfica 13891. **Fuente.** Tipologías de Clima-MAGAP (2012)

### *5.1.4 Geomorfología*

La geomorfología del área de estudio guarda relación con la larga evolución producida principalmente por el tectonismo, plutonismo y procesos erosivos; factores que han modelado la región hasta alcanzar el actual paisaje morfo-estructural.

La cordillera occidental de los Andes sigue una dirección Suroeste Noreste, forma una barrera montañosa, con alturas que varían entre los 3900 msnm en el límite de la cuenca y 1500 msnm en el límite con áreas colinosas de la región costera. Esta unidad posee relieves muy escarpados y formas irregulares, de fuerte desnivel y pendientes donde se originan los ríos que desembocan en el rio Chira. Las rocas antiguas al ser cortadas por las aguas formaron profundas vertientes que acentuaron aún más la irregularidad y heterogeneidad del relieve formando valles angostos laborados en el macizo cristalino y afloramientos de rocas cercanas al litoral ( Márquez, 2019).

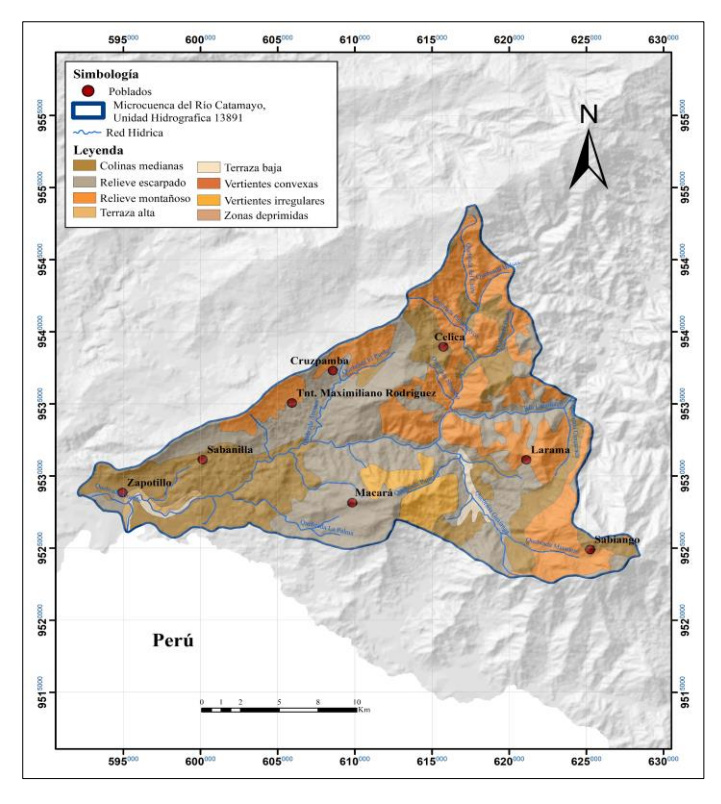

**Figura 13.** Mapa geomorfológico de la Unidad Hidrográfica 13891. **Fuente.** Tipologías de Clima-MAGAP (2012)

El área de estudio forma parte del sistema montañoso austral interandino del Ecuador y presenta relieves de distintas categorías.

- o **Relieve Colinado Medio.** Pertenece a relieves superiores de las cuencas interandinas con desniveles relativos que alcanzan los 100 m, con un rango de pendientes medias a fuertes (> 25 – 40%) presenta formas de valle en V y una vertiente cóncava.
- o **Relieve Escarpado.** Se caracteriza por una disección aguda, irregular y asimétrica, que se ve influenciada por las direcciones estructurales del conjunto. Su expresión en el relieve se caracteriza por alineamientos muy visibles de crestas agudas en sentido Norte-Sur y por una disemetría de las vertientes Oeste y Este, en función a los buzamientos siempre fuertemente erguidos. Las pendientes son cortas o largas, pero siempre fuertes y abruptas, generalmente superiores al 40% y, muy a menudo al 70%.
- o **Relieve Montañoso.** Forma parte de vertientes y relieves superiores a las cuencas interandinas, macizos internos de la Sierra Sur. Presenta valles en forma de V con drenajes dendríticos y vertientes irregulares. Poseen pendientes muy fuertes (> 70 – 100%).
- o **Terrazas Altas.** Corresponde con el segundo nivel de terraza por encima de la llanura de inundación.

o **Terrazas Bajas.** Forma parte de la llanura de inundación, se caracteriza por constituir una franja alrededor del canal o canales fluviales, sometida a continuos cambios, con alto contenido de cantos y bloques. Ocupa fondos de valles en V como también, rodea los valles fluviales/llanura de inundación.

# *5.1.5 Hidrografía*

La Unidad hidrográfica 13891 presenta un modelamiento alargado con una orientación  $E-W$  y una superficie de 394,63 Km<sup>2</sup>, forma parte de la gran cuenca binacional Catamayo – Chira.

Limita al Norte con la cuenca del rio Alamor, al Sur con la cuenca del rio Macará, al Este con la microcuenca del río Tangula y al Oeste con la microcuenca de la quebrada Ciruela.

Los principales sistemas hidrográficos que atraviesan la zona de estudio están conformados por los ríos: Catamayo con 38, 15 Km de longitud y Tangula con 0,35 Km de longitud; quebradas: Algodonal, Artones, Gualanda, Matadero y Quiata. Los sistemas de drenajes están controlados tanto por la litología como por los elementos estructurales presentes, de este modo definen un sistema denso de patrones dendríticos a subparalelos.

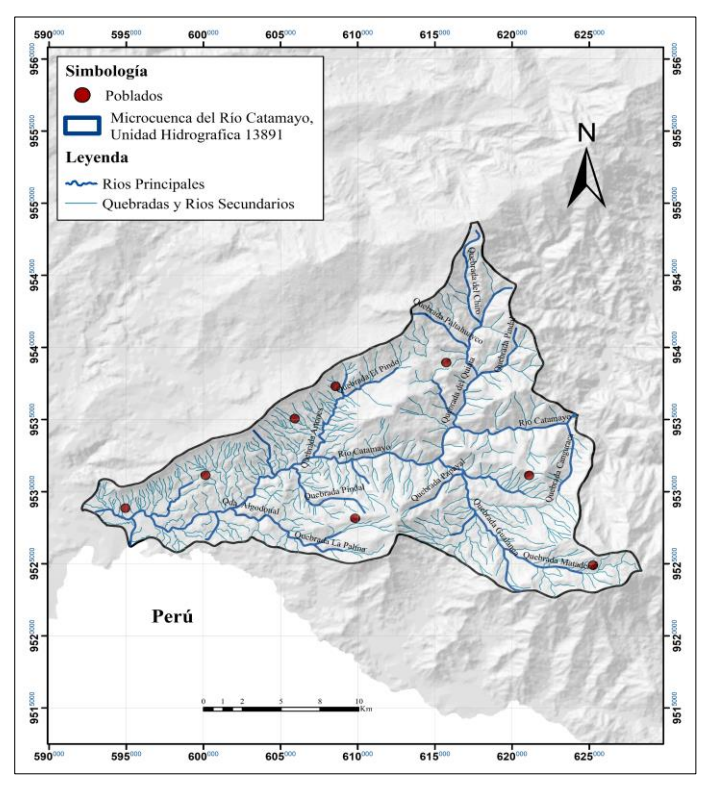

**Figura 14.** Mapa hidrográfico de la Unidad Hidrográfica 13891. **Fuente.** Córdova, (2022) en base a SENAGUA (2018).

## *5.1.6 Geología*

### **Marco Geodinámico**

El margen continental ecuatoriano está afectado por un límite convergente

caracterizado por la subducción de la Placa de Nazca bajo la Placa Sudamericana con dirección W-E a razón de 70 mm/año (Gutscher et ál, 1999). La comprensión E-W a la que está sometida la Placa Sudamericana ha provocado el desmembramiento de la porción Noroeste de esta placa, a la cual se ha denominado Bloque Norandino, una mini-placa independiente que se desplaza con movimiento relativo en dirección N55ºE a razón de 10 mm/año (Kellogs y Bonini, 1982) a lo largo del sistema de fallas transcurrentes dextrales Guayaquil-Caracas.

La placa de Nazca puede ser dividida en dos segmentos separados por la Fractura de Grijalva localizada entre 3ºS y 5ºS. Un segmento Norte más joven de edad mioceno que se subduce con un Angulo de 35º y un segmento Sur de edad eoceno-oligoceno temprano que se subduce con ángulos bajos a lo que se le atribuye la ausencia de volcanismo en esta zona (Wipf, 2006).

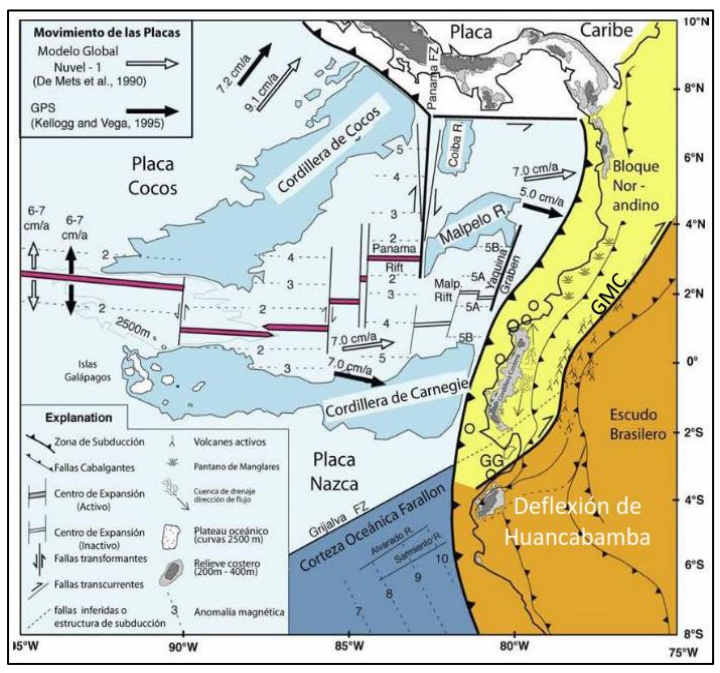

**Figura 15.** Marco Geodinámico actual. Interacción de las placas Nazca, Cocos y Sudamericana. GG= Golfo de Guayaquil, FZ= Zona de Fractura Grijalva, GCM= Mega Falla Guayaquil-Caracas. **Fuente.** Gutscher et al., (1999).

La disposición morfológica del Ecuador en tres grandes regiones (Costa, zona Andina o Sierra, zona Subandina u Oriente) fue heredada de la evolución geodinámica mesozoica y cenozoica del margen activo sudamericano.

La Sierra tiene altitud promedio inferior a los 3000m, es el resultado de una evolución geológica compleja que inicio desde el Precámbrico, alternada por ciclos de sedimentación, magmatismo y periodos de deformación. Atraviesa a Ecuador con una dirección NNE-SSW, constituida por dos grandes morfoestructuras conocidas como Cordillera Real y Occidental, separadas por una depresión tectónica Valle Interandino que alberga otras morfoestructuras geológicas conocidas como Cuencas Intermontañosas.

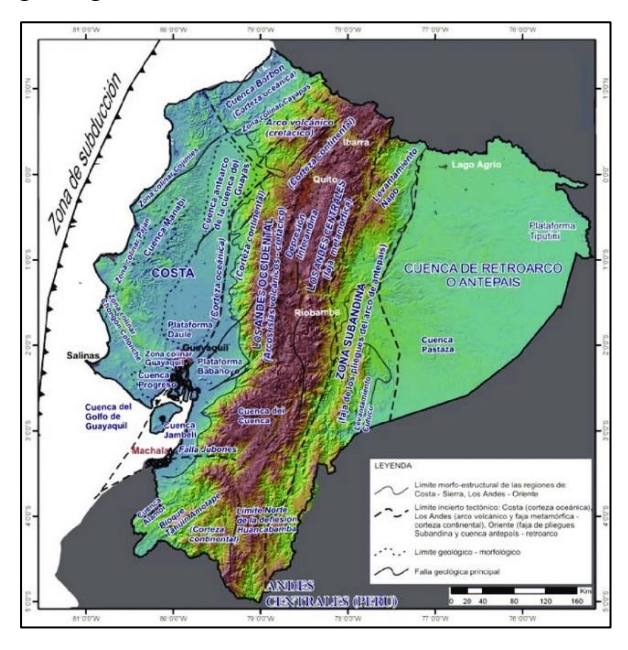

**Figura 16.** Modelo morfo-estructural del Ecuador indicando los limites tectónicos de la corteza oceánica (región Costa), de la corteza continental, y de los arcos volcánicos, la faja metamórfica (región de los Andes), zona subandina y cuenca de retroarco (regios Oriente). **Fuente.** Baldock (1982).

En dicho contexto, el área de estudio se localiza en la región Sierra, geológicamente formando parte de la Cordillera Real y de las Cuencas Intermontañosas del Sur del Ecuador.

# **Geología Regional**

La geología de la región Sur del Ecuador ha sido dividida en Dominios Litotectónicos, cada uno de los cuales abarca unidades y formaciones con características litológicas, estructurales y genéticas afines (Pilatasig et ál, 2005). El área planteada para la presente investigación se encuentra dentro de los Dominios Litotectónicos Loja-Olmos y Cuenca Lancones-Alamor.

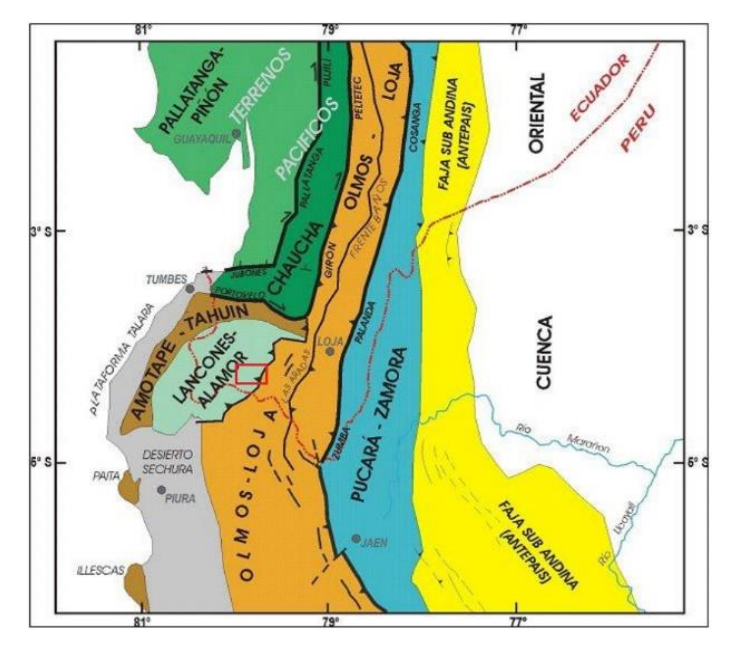

**Figura 17.** Dominios Litotectónicos del Sur de Ecuador y Norte de Perú. En rojo se enmarca el área de estudio. **Fuente.** Pilatasig et al., (2005)

- o **Dominio Loja-Olmos.** Forma parte de la zona oriental del área de estudio, está constituida por rocas y estructuras emplazadas dentro de la Cordillera Real y su continuación en territorio peruano denominado Complejo Metamórfico de Olmos. Comprende mayormente franjas sub-paralelas de rocas metamórficas de bajo a alto grado con un rango de edad que va de paleozoico a jurásico, cortados por cuerpos intrusivos tipo S del triásico y tipo I del jurásico. En el Sur, las rocas metamórficas se encuentran cubiertas por depósitos cenozoicos de origen volcánico asociados a un arco volcánico continental y depósitos de cuencas continentales.
- o **Cuenca Lancones-Alamor.** Forma parte de la zona occidental del área de estudio. También denominada Cuenca Celíca-Lancones o Alamor-Punta de Piedra, se ubica en el extremo Suroeste de Ecuador, entre el Macizo de Amotape-Tahuin y el Terreno Loja-Olmos.

La cuenca se habría formado durante el cretácico inferior, producto de un adelgazamiento de la corteza continental y presenta dos regiones litológicamente bien representadas. La Región Oriental de origen volcánico con escasas intercalaciones sedimentarias y la Occidental de origen netamente sedimentario; el contacto entre las dos regiones se interpreta como transicional o interdigitado.

Hacia el Oeste, las secuencias sedimentarias de la cuenca yacen discordantes sobre las rocas metamórficas del Macizo Amotape-Tahuin y sobre rocas volcánicas hacia la frontera con Perú (Egüez y Poma, 2001). En el Este, el contacto entre las secuencias de la cuenca y el Terreno Loja-Olmos es tectónico (Pilatasig et ál, 2005).

#### **Litoestratigrafía**

El área de estudio está constituida por rocas volcánicas y volcanosedimentarias pertenecientes a la Unidad Punta de Piedra relacionada a un arco volcánico oceánico del cretácico; y rocas volcánicas y volcanoclásticas asociadas a un arco volcánico continental del paleógeno. Además de rocas intrusivas de composición intermedia a acida emplazadas en el cretácico superior representadas por el Batolito de Tangula y un stock subvolcánico reciente.

Las unidades y formaciones geológicas aflorantes en la zona de estudio son descritas a continuación:

- o **Depósitos Aluviales (QA).** Conformados por bloques, cantos gravas y arenas subredondeados a redondeados provenientes de rocas sedimentarias, volcánicas y metamórficas dentro de una matriz de arena (IIGE, 2017).
- o **Formación Chaquino (KCh).** Contiene alternancia en capas centimétricas de lutitas, limolitas de color negro a gris oscuro, con nódulos calcáreos alargados, las alternancias contienen esporádicamente capas métricas de grauvacas por una contaminación volcánica distal y capas muy delgadas de margas fosilíferas (IIGE, 2017).

Se desarrolló en un ambiente turbidítico de mar profundo, por la presencia de trazas fósiles de Thalassinoides. Las lutitas negras en varios sitios contienen en único fósil reconocible: Inoceramus, de entre 5 y 20 cm. Las lutitas forman terrenos de bajo relieve y menor resistencia a la erosión (IIGE, 2017).

o **Formación Ciano (KCn).** Comprende rocas sedimentarias finamente laminadas, intercaladas con volcánicos. Litológicamente, las rocas sedimentarias contienen intercalaciones de espesores centimétricos a decimétricos de areniscas, limonitas y lutitas de color gris obscuro y en ocasiones gris verdoso. Las areniscas tienen textura psamítica, con clastos de grano fino a medio en estratos de color gris obscuro-crema por el contenido de sílice. Las limolitas son de grano fino, gris obscuro y textura aleurítica. Las lutitas son muy finas y centimétricas. Estas rocas se encuentran silicificadas y en ocasiones contienen carbonatos en la matriz y sulfuros diseminados.

Los volcánicos se encuentran intercalados y en ocasiones intruyen en forma de sills y comprenden tobas, tobas de cristales, brechas volcánicas de matriz tobácea con clastos andesíticos y basálticos de tamaño menor a 40 cm, la matriz es tobácea con cristales de plagioclasas, piroxeno y vidrio volcánico (IIGE, 2017).

De acuerdo con su posición estratigráfica se le atribuye una edad Albiense-Cenomaniense, la cual fue asumida por la existencia de microfósiles del Cretácico Inferior en límite con el Cretácico Superior (Jillard et ál, 1996).

- o **Formación Celíca (KC).** Se define como una secuencia volcanoclástica, intercalada con mantos de lava de composición basáltico-andesítica. Las facies volcanoclásticas se encuentran conformadas por hialoclastitas o brechas volcánicas submarinas, contienen fragmentos de rocas volcánicas de composición básica-intermedia de color rojizo dentro de una matriz lávica de textura afanítica con gran cantidad de vidrio volcánico. En menor proporción existen tobas consolidadas de composición básica, de grano fino y tonalidad verdosa. Estas rocas representarían la parte más proximal del arco volcánico submarino definido como Punta de Piedra (IIGE, 2017).
- o **Unidad Iguinda (KIg).** La Unidad está representada por rocas sedimentarias calcáreas fino-granulares como lutitas, limolitas y areniscas finas de color negro bien estratificadas; así mismo, comprende microfósiles de foraminíferos bentónicos, correspondientes al Cenomaniense Superior-Campaniense. Estas rocas representan pequeñas paleocuencas aisladas (IIGE, 2017).
- o **Unidad Punta de Piedra (KPp).** Kennerley (1973), define inicialmente a las rocas volcánicas del Sur del país como Formación Piñón; posteriormente son denominadas Formación Celíca por Lebrat et al., (1979). Egüez y Poma (2001) redefinen a las rocas volcánicas aflorantes al Este y Noreste de Macará como Formación Punta de Piedra. Observaciones de campo, delimitan una potencia entre 1500 y 2000m (IIGE, 2016).

La litología típica incluye gabros, basaltos, andesitas, andesitas basálticas y pilow lavas asociadas a un arco volcánico toleítico formado sobre corteza continental adelgazada durante el cretácico inferior tardío (Pilatasig et al., 2005). El IIGE (2013) interpreta a las rocas de esta unidad como procedentes de un arco de islas.

Los gabros ocurren como pequeños cuerpos, constituidos principalmente por piroxenos (80%), hornblenda, clorita y epidota se presentan como minerales de alteraciones propílica incipiente (Pilatasig et al., 2005).

## **Rocas Intrusivas**

o **Granodiorita de Tangula.** Se encuentra rodeado de varios stocks pequeños los cuales probablemente se unen al batolito principal en profundidad. Las intrusiones son compuestas y muestran muchas variaciones en su textura y composición. El batolito de Tangula consiste principalmente de granodiorita, y tonalidad en su perímetro. El granito aparece al Sur de Tangula.

Presenta una afinidad calco-alcalina emplazado en un arco volcánico continental (IIGE, 2013) y está conformado por al menos 3 fases de intrusión caracterizadas por el enriquecimiento de feldespato potásico, hornblenda y cuarzo (Pilatasig et al., 2005). La litología típica incluye dioritas, granodioritas ricas en hornblenda y granitos. Se reportan dos edades para el batolito 111±3Ma (Kennerley et al., 1973) y 93±1.1Ma (Ullrich, 2004).

o **Dioritas.** Consisten principalmente de rocas masivas, fuertemente diaclasadas, de color gris oscuro, con textura aliotromórfica, con cristales sub-hedrales de plagioclasas y anfiboles; con vetillas milimétricas de calcita, generalmente con alteración propilítica (calcita, clorita  $\pm$  epidota) (IIGE, 2017).

## **Rocas Subvolcánicas**

o **Pórfido Riolítico.** Se observa varios afloramientos de pórfidos riolíticos de color gris claro con cuarzo, feldespato, piroxeno, zonas de oxidación color café amarillento, con presencia de pirita diseminada. Se estima una edad Cretácico Superior, en referencia a que podría tratarse de un proceso mineralizador de pulsos posteriores, producto del emplazamiento de la Granodiorita de Tangula de edad Cenomaniense.

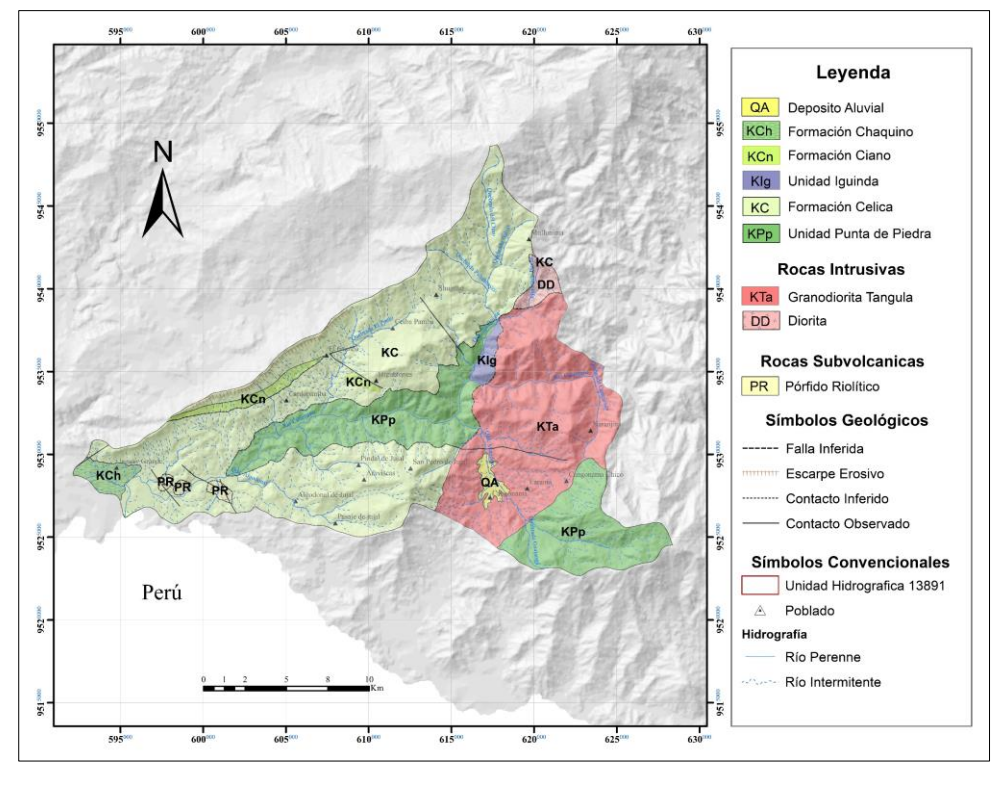

**Figura 18.** Mapa geológico de la Unidad Hidrográfica 13891. **Fuente.** Córdova, (2022) en base a IIGE (2017).

#### **Geología Estructural**

La evolución del magmatismo y de la tectónica en la Cordillera Andina del Ecuador tuvo un control importante durante el Terciario, esto debido a la influencia de varios factores, principalmente por cambios en el direccionamiento de la subducción, ángulo de subducción, y de oblicuidad, marcando el inicio de una fase compresiva producto de la colisión de la Cordillera asísmica de Carnegie contra el margen continental del Ecuador (Hungerbühler et ál, 2002).

El grupo Alamor se encuentra plegado con ejes de dirección NE-SW. Entre Paletillas y Progreso (fuera del área de estudio) hay dos zonas anticlinales donde el plegamiento es fuerte y el buzamiento casi vertical. Los anticlinales son asimétricos con pendientes más fuertes en los flancos que buzan Nor-oeste y algunos presentan fallas de sobrecorrimiento a lo largo del plano axial. En contraste al área de estudio, los buzamientos son menores y los pliegues no son muy evidentes.

Las grietas están fuertemente desarrolladas con un grupo principal de dirección NE-SW y un grupo secundario. El plegamiento también afecta a la Unidad Punta de Piedra con pliegues de gran radio; esto se ha establecido por la presencia de intercalaciones piroclásticassedimentarias.

El área de estudio presenta un grupo de fallas pequeñas y poco numerosas con dirección NW-SE que ha favorecido el emplazamiento de diques, vetas y vetillas.

#### **Geología Económica**

De acuerdo con la información de la Agencia de Regulación y Control Minero, el área de estudio presenta 30 concesiones inscritas para minería metálica de forma aluvial y subterránea, principalmente para exploración de yacimientos metálicos de Au, Ag y Cu; y otras para minería industrial o material de construcción. De esta manera, se puede identificar los tipos de mena magmato genéticos de los Andes Ecuatorianos, lo que indica un alto potencial económico minero.

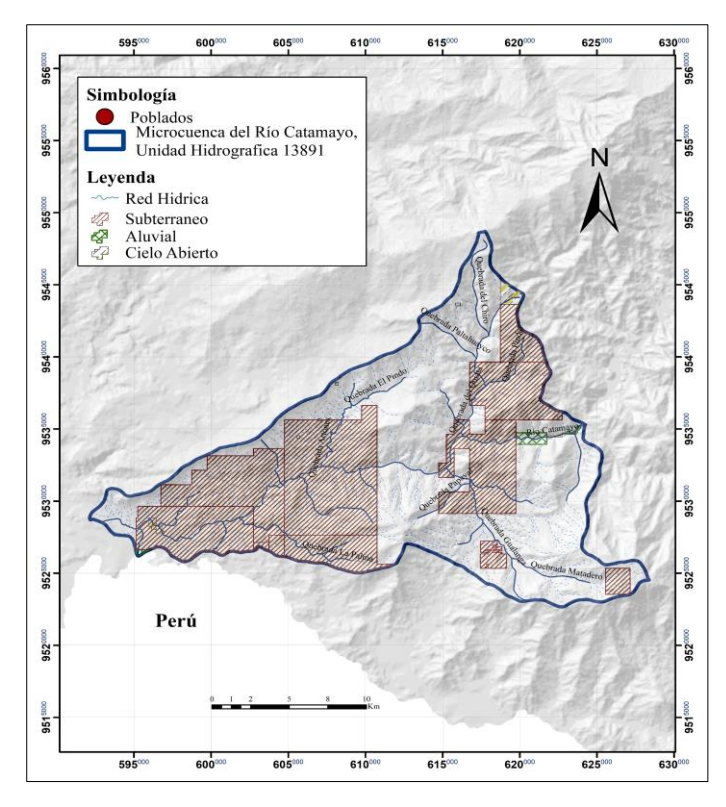

**Figura 19.** Ubicación de concesiones mineras. **Fuente.** Catastro minero actualizado a junio de 2022 (ARCOM).

## *5.1.7 Geoquímica*

El análisis químico forma parte de la búsqueda de depósitos minerales, evaluando la capacidad de transporte de los fluidos mineralizántes, grado de dispersión de los elementos, complejos químicos, condiciones termodinámicas y fisicoquímicas (Coop et al., 1991). Las anomalías pueden ser correlacionadas con litotipos de roca, distribución mineralógica y alteraciones hidrotermales, permitiendo desarrollar un contexto detallado de interés (Camprubi, 2006).

La dispersión geoquímica es el resultado de los procesos endógenos (migración, exsolución, diferenciación, etc.) y exógenos (meteorización y erosión) que remueven y alteran el estado original de los componentes de una roca o mineral. Los minerales que han sufrido transformación (forma y composición) o disociación elemental, asociada a dichos procesos, son removilizados cumpliendo un ciclo denominado "ciclo geoquímico" (Oyarzun et ál., 2011).

Los datos químicos analizados corresponden a 351 muestras de sedimentos fluviales con valores de concentraciones para los elementos Au, Ag, Cu, Mo, Hg, As, Sb, Ni, Zn y Pb. Las muestras poseen una buena distribución espacial, cubriendo toda el área de estudio con una densidad promedio de 0,9 muestras por Km<sup>2</sup>.

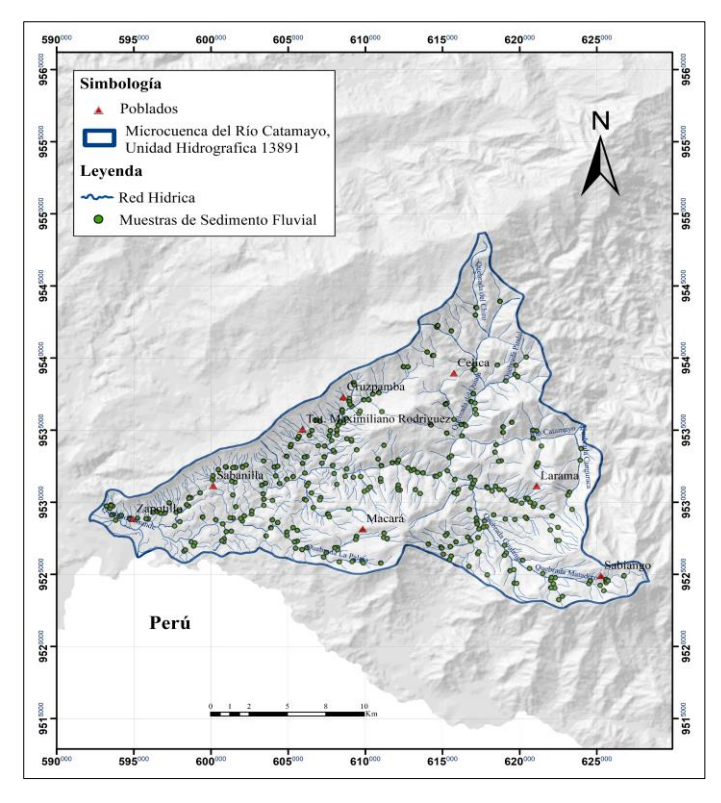

**Figura 20.** Ubicación de muestras de sedimentos fluviales. **Fuente.** Instituto de Investigación Geológico y Energético (2022)

Por motivos de confidencialidad de la información, el total de análisis químicos utilizados no son anexados, sin embargo, son presentados de forma resumida en los parámetros estadísticos.

## **5.2 Materiales**

Para el desarrollo del presente trabajo de titulación, se dispuso de distintos materiales de campo y oficina.

# *5.2.1 De Campo*

- o Brújula Brunton
- o Martillo geológico
- o Lupa de bolsillo 20X
- o Lápiz magnético rayador
- o Libreta de campo
- o Cámara fotográfica
- o GPS +/- 1m de error
- o HCL al 10%
- o Fundas Ziploc

### *5.2.2 De Oficina*

- o Computadora
- o Impresora
- o Flash Memory

## *5.2.3 De Geoprocesamiento*

- o Microsoft Office 2021: Word, Excel, PowerPoint.
- o ArcGis 10.5.1
- o Minitab 18
- o SPSS 24
- o InfoStat/E

Además, para levantar información geológica y demás insumos en los mapas se utilizó la siguiente información.

| Tabla 9. Insumos necesarios para el geoprocesamiento.                               |               |      |                                                                                  |  |  |  |  |  |  |
|-------------------------------------------------------------------------------------|---------------|------|----------------------------------------------------------------------------------|--|--|--|--|--|--|
| <b>Item</b>                                                                         | <b>Escala</b> | Año  | Fuente                                                                           |  |  |  |  |  |  |
| Mapa Metalogénico del Ecuador                                                       | 1:1000000     | 2019 | Instituto Nacional de Investigación<br>Geológico Minero Metalúrgico<br>(INIGEMM) |  |  |  |  |  |  |
| Geología regional y ocurrencias<br>minerales del Sur del Ecuador y<br>Norte de Perú | 1:100000      | 2007 | Pilatasig. L, Gordón. D, Palacios. O<br>y Sánchez. J.                            |  |  |  |  |  |  |
| Carta Geológica de Cariamanga                                                       | 1:100000      | 2017 | Instituto Nacional de Investigación<br>Geológico Minero Metalúrgico<br>(INIGEMM) |  |  |  |  |  |  |
| Carta Geológica de Alamor                                                           | 1:100000      | 2017 | Instituto Nacional de Investigación<br>Geológico Minero Metalúrgico              |  |  |  |  |  |  |

## **5.3 Métodos**

El trabajo de investigación presenta su principal eje en el método exploratorio, descriptivo y de observación, debido a su aportación y conexión con la objetividad de la investigación en mención pudiendo de esta manera llegar a su culminación.

(INIGEMM)

El *método de exploratorio* se aplica en el problema de investigación con el propósito de analizar información específica que no ha sido profundamente estudiada con la finalidad de determinar zonas potencialmente prospectivas.

El *método descriptivo* analiza los datos reunidos para descubrir cuales variables están relacionadas entre sí; realizando una interpretación geológica de las rocas y de las asociaciones minerales presentes en el área de estudio, facilitando la definición de posibles depósitos minerales.

El *método de observación* se convierte en una técnica científica cuando: 1) sirve a un objetivo de investigación formulado; 2) se planea sistemáticamente, y 3) se somete a comprobaciones; se aplica en la objetividad del trabajo de investigación debido a la verificación y comprobación de los datos inicialmente adquiridos y los resultados obtenidos.

El *método científico* permite llevar un orden que se conecta con la objetividad de lo que se desea estudiar.

#### **5.4 Metodología**

El análisis químico de rocas podría parecer una simple aplicación del análisis inorgánico, sin embargo, el desarrollo metodológico en este campo implica un conocimiento muy completo sobre las propiedades fisicoquímicas y geoquímicas del elemento a analizar y la naturaleza de la matriz que lo contiene, la cual en la mayoría de los casos es bastante compleja (Potts, 1987).

#### *5.4.1 Muestreo*

Durante el año del 2015, el departamento Geoquímica del Instituto de Investigación Geológico y Energético (IIGE) recolecto un total de 351 muestras de sedimentos fluviales a partir de drenajes de primer y segundo orden cubriendo las hojas topográficas 1:50 000 de Macará, Celíca y Zapotillo, con una densidad de muestreo de 0,9 muestras por  $\text{Km}^2$ .

Los equipos recorrieron las quebradas tomando muestras de sedimentos, en puntos sin contaminación visible a una distancia mínima de 100 a 150m de las uniones entre drenajes. Se recolecto aproximadamente 300g de sedimento tamizado en húmedo en el sitio con una malla Nº 80 (177µm) que fue guardado y codificado en bolsas de papel Kraft no acido, para ser entregadas al laboratorio del Instituto.

#### *5.4.2 Análisis de laboratorio*

En el Laboratorio Químico del IIGE, las muestras fueron secadas a 60ºC, pulverizadas y disueltas en agua regia para luego ser sometidas a análisis por ICP-OES (Espectroscopia de Emisión Atómica con Plasma de Acoplamiento) para 34 elementos (Hg-Ag-Al-As-B-Ba-Be-Ca-Cd-Ce-Co-Cr-Cu-Fe-K-Li-Mg-Mn-Mo-Na-Nb-Ni-Pb-Sb-Sc-Se-Sn-Sr-Ti-Tl-V-W-Zn-Zr). La concentración de Au es determinada mediante Ensayo al Fuego en orden de ppb.

En la presente investigación se tomó el análisis solamente para los elementos: Au, Ag, Cu, Mo, Hg, As, Sb, Ni, Zn, y Pb.

En la siguiente figura se detalla la metodología utilizada para la obtención y tratamiento de muestras en el análisis químico llevado a cabo por el Instituto de Investigación Geológico y Energético (IIGE).

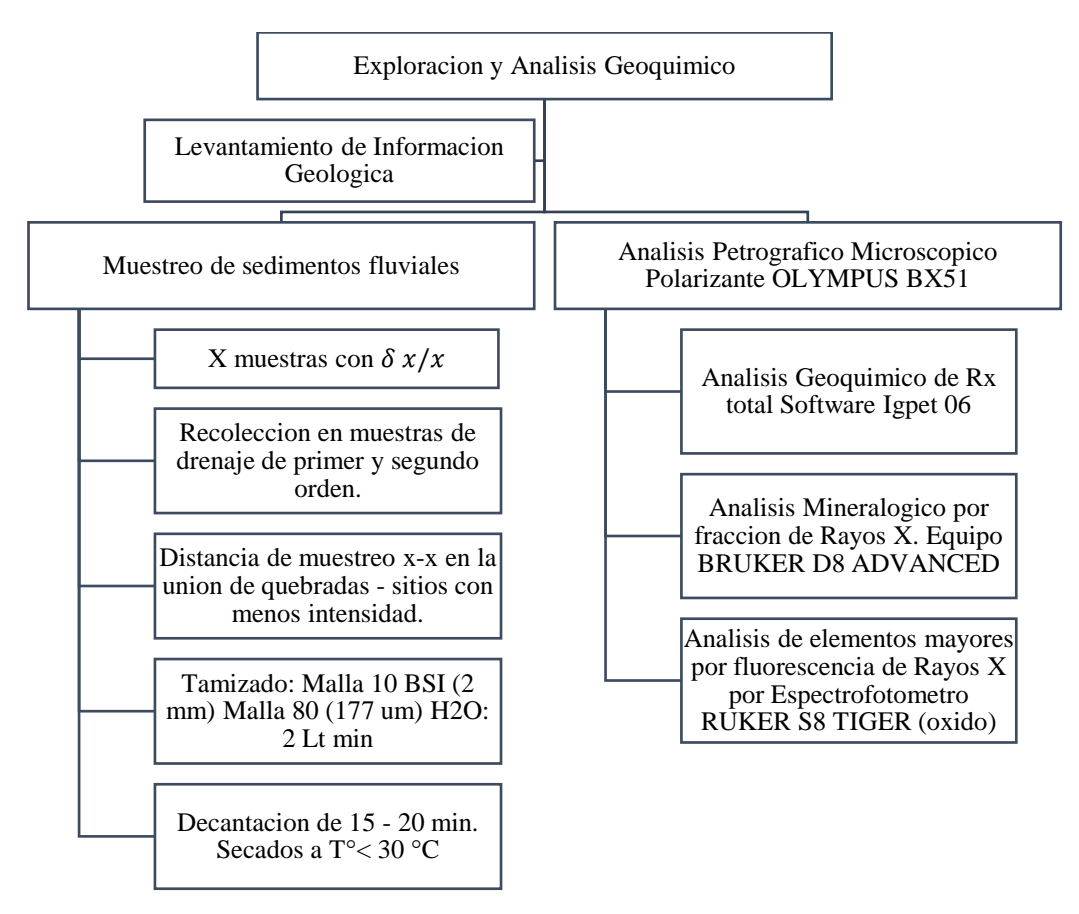

**Figura 21.** Esquema de la obtención de elementos químicos llevado a cabo por IIGE. **Fuente.** Ruiz y Camacho (2017).

### *5.4.3 Análisis Exploratorio de Datos Espaciales (AEDE)*

La primera etapa del estudio de variables georreferenciadas corresponde al AEDE, el cual permite identificar: valores extremos, distribución, variabilidad, localización y correlación de los datos con la finalidad de definir la validez de aplicación de la teoría geoestadística y el procedimiento de predicción más conveniente.

Para el AEDE se realizó estadística descriptiva y gráficos exploratorios para la interpretación de los datos; tablas y diagramas de frecuencia definen medidas estadísticas como: tendencia central y no central, medidas de dispersión y medidas de formas; diagramas Box-Plot (cajas y bigotes) permiten identificar observaciones extremas o valores atípicos; gráficos de dispersión son útiles para la detección de relaciones entre las variables y para la identificación de tendencias en el valor promedio de la variable en la región.

### *5.4.4 Tratamiento de datos*

Un análisis geoestadístico es óptimo, únicamente si la variable en estudio sigue una distribución normal (Campana de Gauss); de ser necesario, la muestra debe ser tratada.

Para comprobar si la variable posee una distribución normal, se aplican pruebas de normalidad con respecto a varios factores (media, mediana, moda, coeficiente de variación y coeficiente de sesgo). Si la curva no cumple con estas propiedades, se realizan transformaciones a las variables.

### *5.4.5 Tratamiento de los valores atípicos (outliers)*

Los datos atípicos distorsionan el tratamiento estadístico, debido a que pueden alterar la muestra. Su identificación se realizó seleccionando aquellos con mayor número de veces de desviación estándar con respecto a la media o gráficamente mediante diagramas box-plot. Una vez identificados, deben ser eliminados o sustituidos por los valores máximos o mínimos con el objeto de acotar la muestra.

### *5.4.6 Transformación de datos*

Algunos métodos de interpolación como el Kriging Ordinario, Simple y Universal, requieren que los datos se ajusten a una distribución normal. Las transformaciones más comunes son: logaritmo neperiano, raíz cuadrada y arcoseno; su elección depende del grado de asimetría y ubicación de los valores extremos.

### *5.4.7 Análisis de tendencia de los datos*

El análisis de tendencia proporciona gráficos en tres dimensiones que ayudan a identificar tendencias globales de los datos en función de la longitud y latitud, para plantear un modelo de comportamiento de las variables, este análisis ayuda a establecer la mejor dirección de correlación.

#### *5.4.8 Modelamiento del Semivariograma*

Permite analizar la autocorrelación espacial de los datos; se elige el modelo teórico que mejor se ajusta a la distribución de los datos para predecir valores y calcular errores.

## *5.4.9 Validación del método de interpolación*

Cuando se predicen valores en lugares no muestrales, se dispone de dos herramientas para comprobar la validez del modelo: validación cruzada y validación. La validación cruzada compara una curva de regresión teórica con la curva de regresión de los valores predecidos. La interpolación se considera como valida, cuando los resultados del error medio estandarizado y el error cuadrático medio son cercanos a cero y el error cuadrático medio estandarizado es cercano a uno.

### *5.4.10 Determinación de umbrales geoquímicos*

Para la determinación de anomalías, umbral anomálico y valor de fondo se utilizan métodos estadísticos analíticos y gráficos.

Lepeltier (1969), define al fondo geoquímico (Background) como los valores inferiores a la media geométrica y al umbral anomálico (Threshold) como la media geométrica más dos veces la desviación estándar, mismo que corresponde aproximadamente al 2,5% más alto de la frecuencia acumulada. Este criterio se basa en una distribución normal de variable y en que los valores mayores al umbral son controlados por procesos diferentes a los que originan los valores cercanos de la media. También plantea el uso de hojas de probabilidad lognormalizadas y que el umbral anomálico corresponde al punto de inflexión en la curva de concentración versus probabilidad acumulada.

### *5.4.11 Definición de anomalías de los elementos*

Se analiza el tratamiento estadístico y la representación de las muestras anómalas de los elementos de interés económico y elementos indicadores de mineralización.

Se generan mapas de anomalías geoquímicas mono-elementales para los elementos objeto de estudio. Los rangos de anomalías, valor del background y threshold, obtenidos del paso anterior, son plasmados en el mapa mediante la reclasificación de rangos.

#### *5.4.12 Análisis Geoestadístico multi-elemental*

El objetivo del análisis multi-elemental es reducir la dimensión del gran número de variables (elementos) a un número más reducido (grupos de elementos). El análisis realizado se basa en la superposición espacial de anomalías geoquímicas, mismas que permiten plantear conjuntos de elementos genéticamente relacionados. Las asociaciones obtenidas pueden traducirse en la existencia de asociaciones mineralógicas, correlacionables a un estilo de mineralización o a un tipo de yacimiento mineral especifico.

Para establecer asociaciones multi-elementales a partir de resultados geoquímicos de sedimentos fluviales de la zona, se utilizó el método de Factores de correlación de Pearson, con este método se puede establecer conjuntos de elementos que se correlacionan y que son dependientes entre sí. Los resultados de las correlaciones se presentan a manera de tablas de correlación, y en mapas de distribución de asociaciones multi-elementales.

Así mismo, se complementa la información mediante la observación en campo en algunos puntos de las zonas de mayor interés, con la finalidad de correlacionar las concentraciones con la litología del área de estudio, tomando en cuenta los afloramientos dentro el área de estudio, los cuales son definidos y descritos minuciosamente en una libreta de campo y en fichas donde se indican aspectos importantes visibles de las rocas.

### **6. Resultados**

### *6.1.1 Análisis exploratorio de datos*

Con la finalidad de resumir, visualizar y entender la distribución, variabilidad y correlación espacial de los datos químicos en el área de estudio, se ha realizado una estadística descriptiva con apoyo de:

- o Gráficos probabilísticos
- o Histogramas de frecuencia
- o Diagramas Box-Plot

Los gráficos de papel probabilístico representan en el plano al conjunto de datos, haciendo corresponder al eje *x* (abscisa) los valores de cada variable estudiada y en el eje *y* (ordenada) al porcentaje de valores en la muestra, la forma en la que los datos se desvían de la línea de referencia normal y al intervalo de confianza, se asocia a posibles valores atípicos y distribuciones multimodales. De esta manera se puede definir que los datos de los elementos químicos en estudio tienden a una hipótesis nula, es decir, los datos no siguen una distribución normal.

La tendencia mostrada en todas las variables a la no normalidad, fueron corroborados por medio de la prueba de hipótesis de normalidad de Kolmogorov Smirnov en todos los elementos, donde los "valores de significación" resultaron inferiores al nivel de "alfa" (p=0,05) rechazando la hipótesis de normalidad (hipótesis nula).

Se puede destacar que el Sb y Mo presentan una mejor distribución con respecto a la normalidad, esto debido a que los puntos respectivos se encuentran menos desviados del intervalo de confianza en comparación a la distribución de los otros elementos.

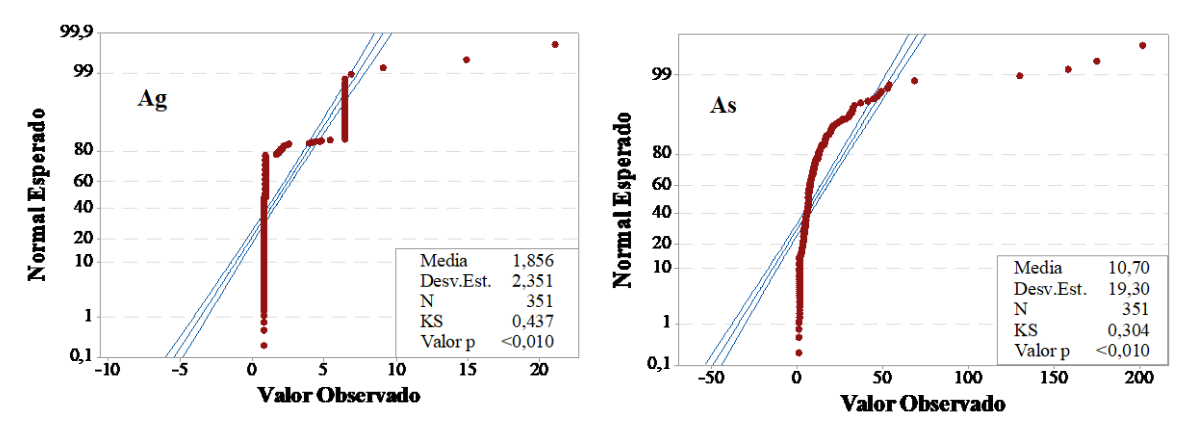

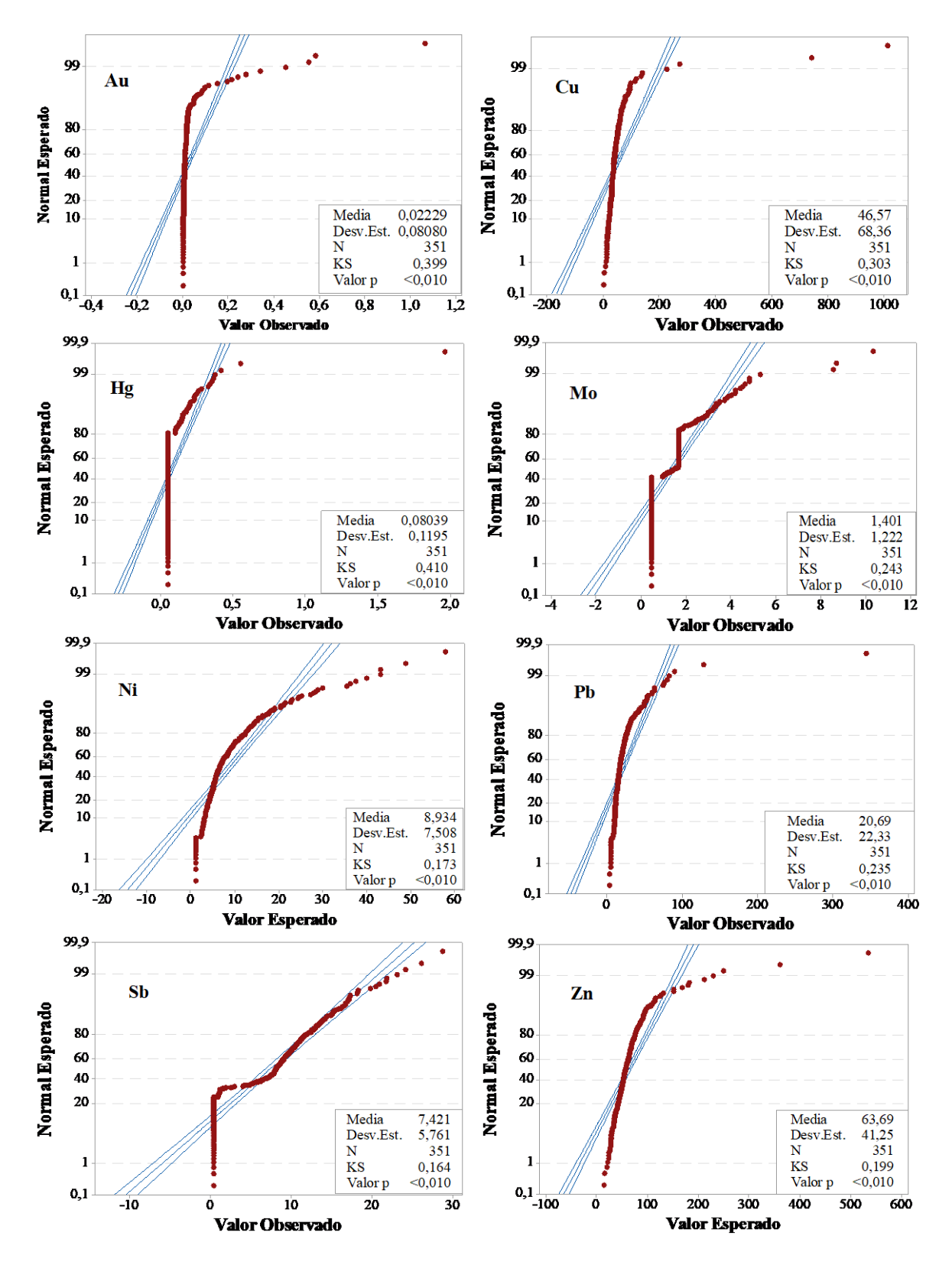

**Figura 22.** Gráficos probabilísticos de Ag, As, Au, Cu, Hg, Mo, Ni, Pb, Sb y Zn. Prueba de Normalidad Kolmogorov – Smirnov.

**Elaboración:** Córdova, (2022) en base al Análisis químico de muestras de sedimentos fluviales IIGE (2015).

Reimann et ál. (2005), señalan que, en la mayoría de los casos, las distribuciones para datos de elementos mayoritarios y traza son más cercanos a distribuciones con un comportamiento log-normal que normal. Es por esta razón que los autores destacan el empleo de herramientas gráficas como histogramas y cajas graficas en el análisis exploratorio de datos, los cuales permiten identificar valores anómalos e inferir el tipo de distribución presente en los datos.

Con el reconocimiento de las gráficas y la definición de una distribución no normal en los datos de todos los elementos en estudio, se han suprimido valores erráticos extremos para el caso de los elementos: Ag – 21,05 ppm correspondiente a la muestra PR- 1437 en el sector Chuqui; Cu – 1012 ppm correspondiente a la muestra PR-2273 al SE del sector Vicin; Pb – 344,2 ppm correspondiente a la muestra PR-1279 en el sector Larama y Au - 1,07 ppm al considerar que pueden distorsionar fuertemente la estadística.

La determinación de los outliers (valores atípicos) para cada elemento, se realizó gráficamente mediante diagramas box-plot o cajas y bigotes *(Fig 23)* determinando así, la presencia de un gran número de valores atípicos y extremos en casi todos los elementos, lo que también revela una alta variabilidad que se relaciona con la asimetría de las distribuciones encontradas. Serán considerados como outliers todas las concentraciones superiores a las expuestas en la *Tabla 10*.

**Tabla 10.** Cálculo de outliers de los elementos en ppm.

**Limite Superior** 1,088 19,920 0,034 78,385 0,05 3,487 20,265 39,226 26,280 105,987 **Elaboración:** Córdova, (2022) en base al análisis químico de muestras de sedimentos fluviales IIGE (2015).

Los elementos que presentan mayores valores atípicos son Ag, As, Au y Hg, definiéndose como los más heterogéneos en sus concentraciones dentro del área de estudio; al contrario de los elementos Mo con menos valores atípicos y Sb sin valores atípicos, revelando una distribución más homogénea en sus concentraciones; los elementos Cu, Ni, Pb y Zn muestran una distribución casi igual en cuanto a valores atípicos y a valores dentro de la distribución normal.

A pesar de que los outliers teóricamente nos indican que no deben ser tomados en cuenta en el análisis estadístico, para geoquímica el análisis de estos datos son circunstanciales ya que al estar fuera de la "normalidad estadística", nos direccionan hacia indicios de anomalías geoquímicas en el área de estudio, sin embargo también se ha hecho un análisis sin tomar en cuenta los outliers para cada elemento, concluyendo que con la ausencia de estos, el análisis estadístico no muestra una diferencia significativa, es por esta razón que en el presente análisis estadístico se tomaran en cuenta.

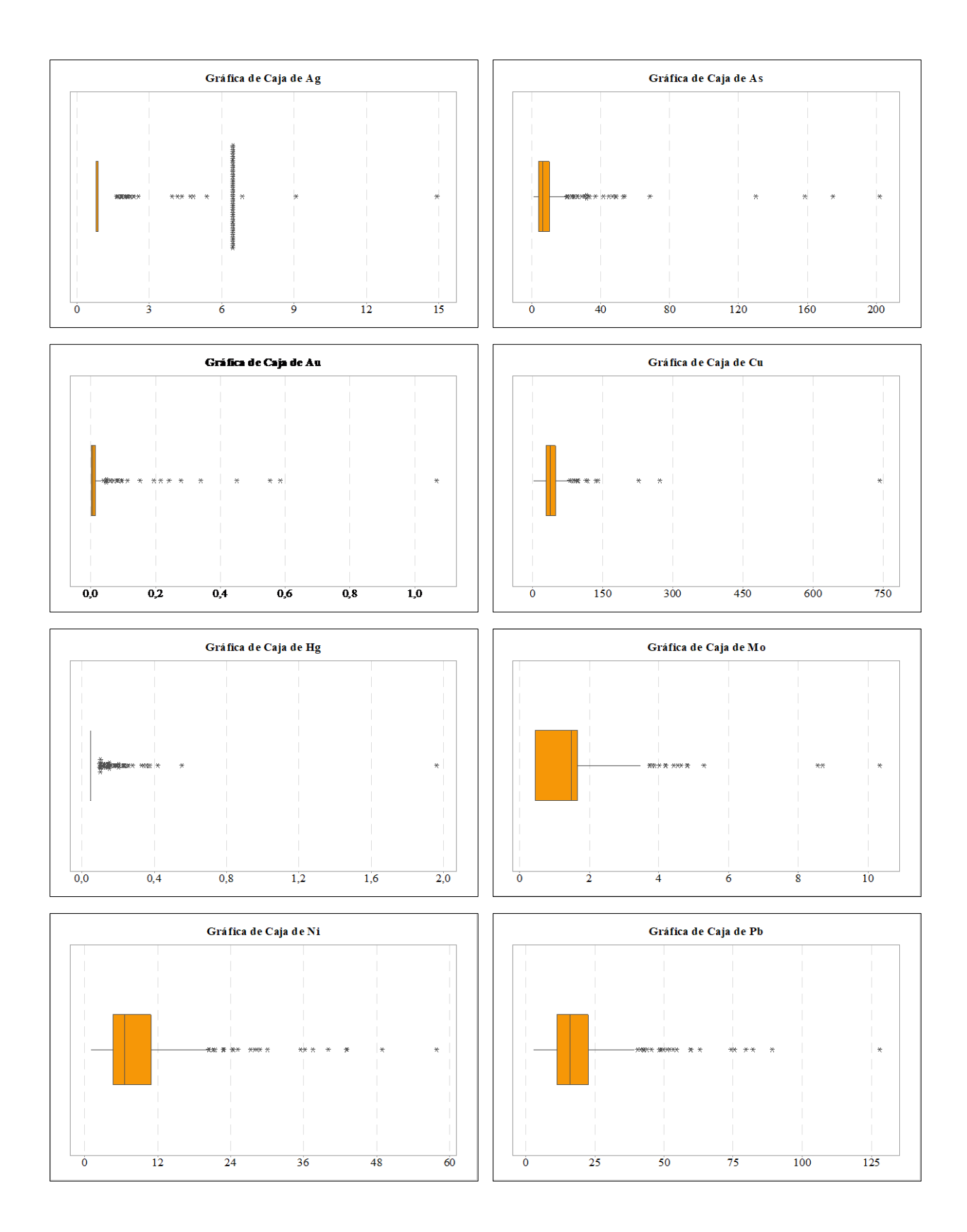

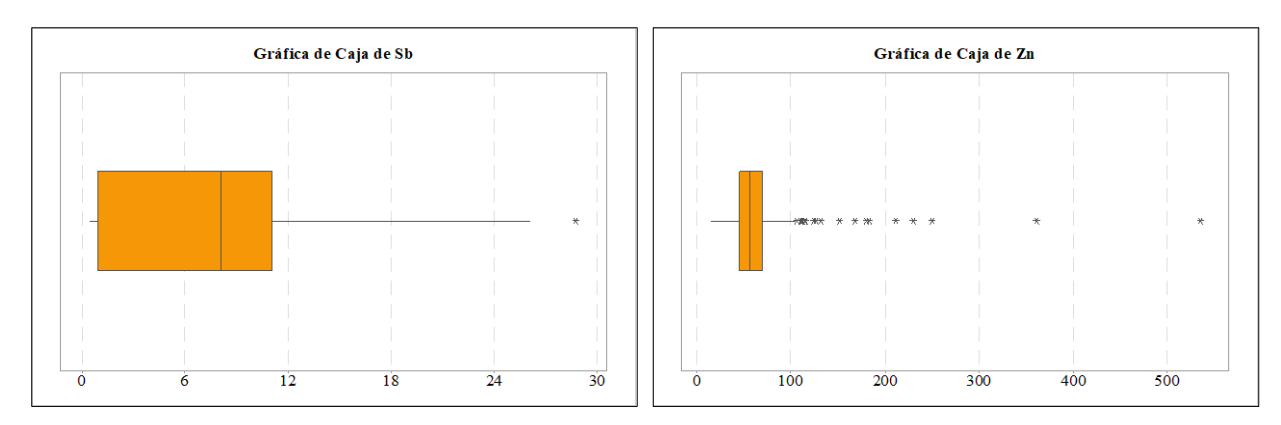

**Figura 23.** Diagrama Box-Plot de los elementos Ag, As, Au, Cu, Hg, Mo, Ni, Pb, Sb y Zn. Análisis General. **Elaboración:** Córdova, (2022) en base al Análisis químico de muestras de sedimentos fluviales IIGE

(2015).

De acuerdo con las medidas estadísticas obtenidas y a los histogramas de frecuencia elaborados, se verifica la normalidad de la distribución de los datos. Se concluyó que, la media, mediana y moda en los elementos As, Cu, Ni, Pb, Sb y Zn, no presentan valores similares; a diferencia de los elementos Ag, Au, Hg y Mo, cuyos valores son similares o varían en una unidad y/o decimales.

El coeficiente de sesgo es mayor a cero en todos los elementos, por lo que sus histogramas de frecuencia presentan asimetría positiva, a excepción del Sb, cuyo histograma es casi simétrico.

El coeficiente de variación de los datos oscila entre 64% y 88%; para los elementos Mo, Ni, Pb, Sb y Zn, lo cual indica que los efectos causados por los valores extremos son aceptables. Para el caso de la Ag, As, Cu y Hg con un CV superior al 100% se consideran aun tolerables y finalmente el Au presenta un CV de 302%, lo que indica que los datos extremos tienen una fuerte influencia, por lo que los datos deberían ser transformados.

|                                   | $\mathbf{A}\mathbf{g}$ | As      | Au      | Cu       | Hg      | Mo     | Ni     | Pb      | Sb     | Zn       |
|-----------------------------------|------------------------|---------|---------|----------|---------|--------|--------|---------|--------|----------|
| <b>Datos</b><br><b>Analizados</b> | 350                    | 351     | 350     | 350      | 351     | 351    | 351    | 350     | 351    | 351      |
| <b>Mínimo</b>                     | 0.8                    | 0,815   | 0,0005  | 1,95     | 0.05    | 0,45   | 1,05   | 2,75    | 0,425  | 14,74    |
| <b>Máximo</b>                     | 14,89                  | 201,8   | 0.584   | 741,5    | 1,96    | 10,32  | 57,79  | 127,8   | 28,69  | 534,3    |
| Media                             | 1,801                  | 10,703  | 0.019   | 43,807   | 0,080   | 1,401  | 8,934  | 19,764  | 7,421  | 63,688   |
| Mediana                           | 0,89                   | 6,5     | 0,007   | 37,355   | 0,05    | 1,488  | 6,61   | 16,03   | 8,097  | 56,4     |
| Moda                              | 0,8                    | 1,4     | 0.002   | 46,05    | 0,05    | 0,45   | 1,05   | 4,25    | 0,425  | 51,93    |
| Varianza                          | 4.484                  | 372,619 | 0.003   | 2007,562 | 0,014   | 1,494  | 56,371 | 199,195 | 33,193 | 1701,185 |
| <b>Desviación</b><br>Prom.        | 1,511                  | 8,471   | 0,021   | 17,506   | 0,049   | 0,835  | 4,974  | 9,019   | 4,742  | 21,185   |
| <b>Desviación</b><br>Est.         | 2,118                  | 19,303  | 0,058   | 44,806   | 0,119   | 1,222  | 7,508  | 14,114  | 5,761  | 41,245   |
| Coef. de<br>Variación<br>(%)      | 117,569                | 180,349 | 302,771 | 102,281  | 148,626 | 87,270 | 84,042 | 71,411  | 77,641 | 64,762   |

**Tabla 11.** Medidas de estadística descriptiva del Análisis General de los elementos.

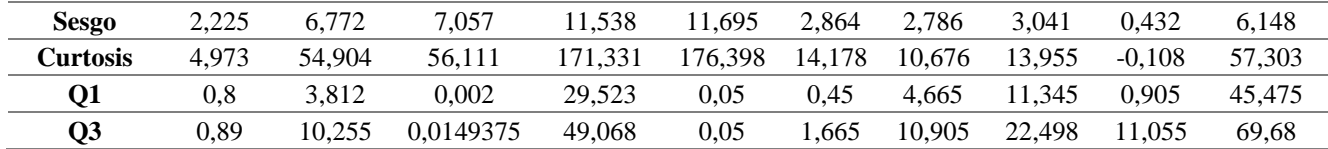

**Elaboración:** Córdova, (2022) en base al Análisis químico de muestras de sedimentos fluviales IIGE (2015).

La *Tabla 11* muestra que todos los elementos exponen valores de curtosis mayores a 0, mostrando altas concentraciones alrededor de la media, con excepción al Sb que presenta un valor muy cercano a cero y, por consiguiente, revela tendencia a un patrón mesocúrtico.

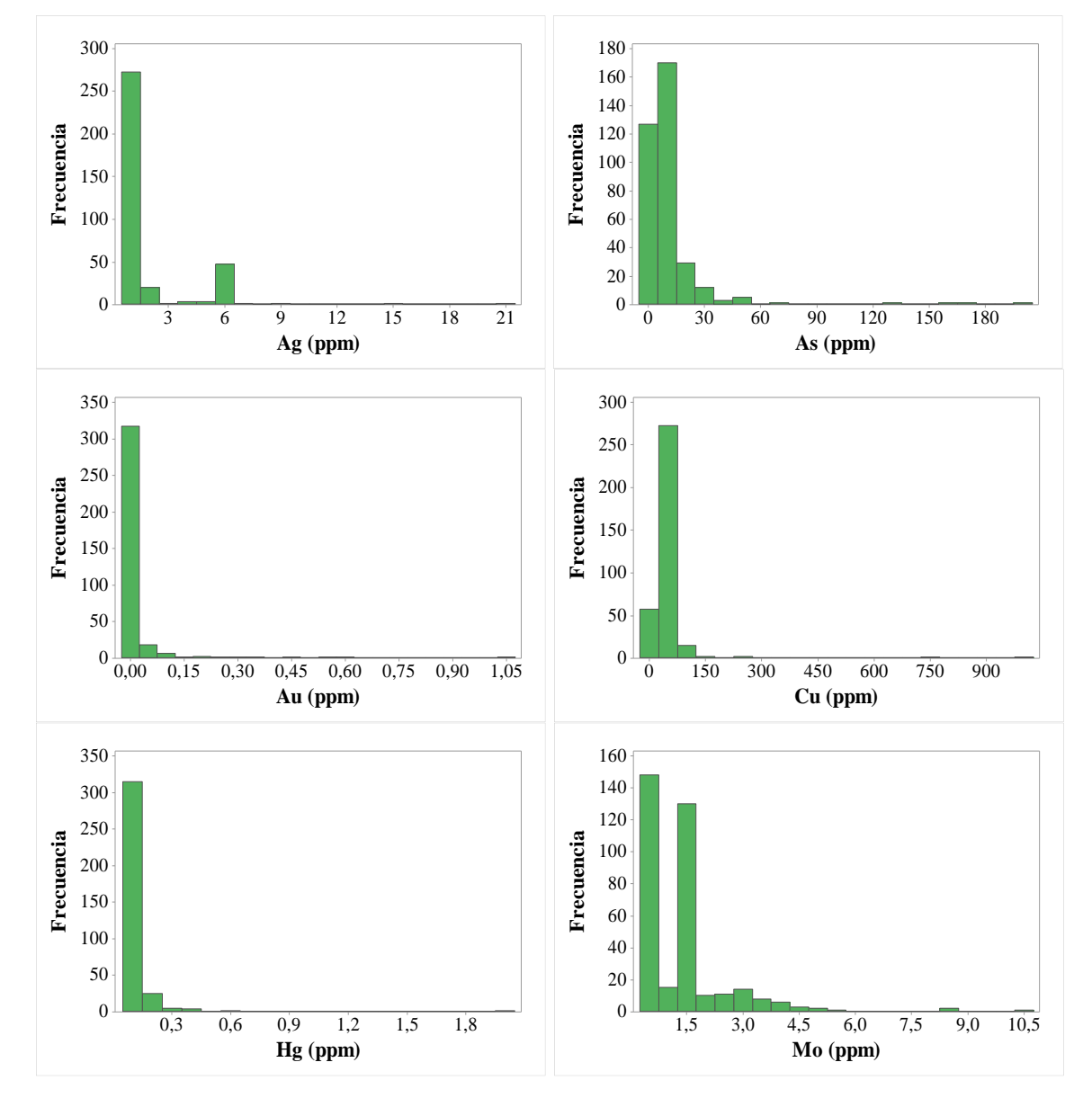

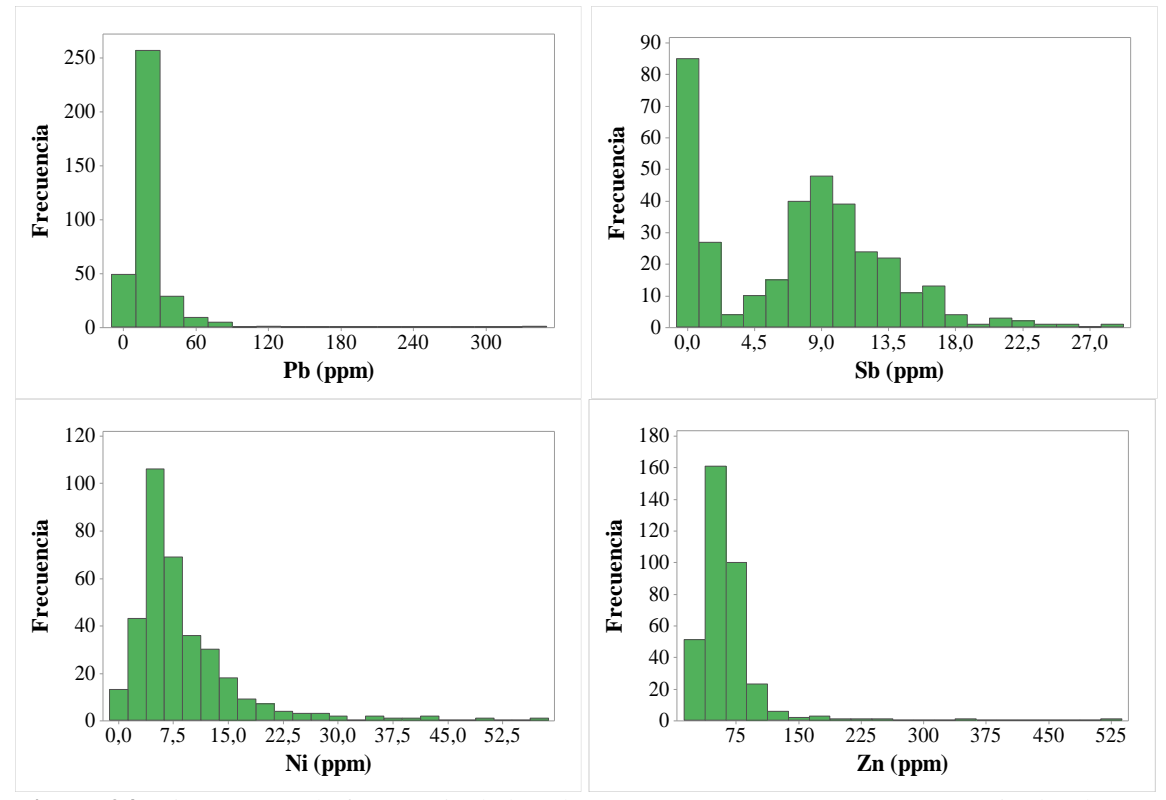

**Figura 24.** Histogramas de frecuencia de los elementos Ag, As, Au, Cu, Hg, Mo, Ni, Pb, Sb y Zn. Análisis General.

**Elaboración:** Córdova, (2022) en base al Análisis químico de muestras de sedimentos fluviales IIGE (2015).

El análisis exploratorio de datos reflejó que todas las variables estudiadas no muestran una distribución normal de probabilidad. La no normalidad de los datos puede indicar la presencia de un tipo de distribución especifica o la presencia de poblaciones múltiples, que generan este tipo de distribuciones.

Por lo expuesto es necesario realizar una transformación de tipo Logaritmo para todos los elementos.

### **a. Medidas estadísticas de datos transformados**

Los datos log-transformados se emplean para la generación de histogramas, con la finalidad de comparar gráficamente si esta transformación, se aproxima o no a una distribución normal, es decir, con una forma Gaussiana. A pesar de que no todas las curvas presentan una distribución normal, algunos parámetros estadísticos se aceptan como tal.

Con las medidas estadísticas de los datos transformados (*Tabla 12*), se concluye que la media, mediana y moda de los elementos tienen valores similares con variaciones menores al 0,3. El coeficiente de variación es menor al 100% en casi todos los elementos presentando mayor homogeneidad en los valores de cada variable; con excepción de la Ag - 388,916% y el Mo - 2165,61% indicando una alta dispersión de sus datos con una gran cantidad de valores menores a 0; y el Sb con el 103,978% indicando una dispersión relativa más uniforme de sus datos.

Así mismo los valores de sesgo mejoran ampliamente respecto a los datos originales, el valor positivo del coeficiente de sesgo en los elementos Ag, As, Au, Hg, Mo, Pb y Zn indica que tienen mayor peso las diferencias con signo positivo, manifestándose como una cola de valores a la derecha de la media, implicando la existencia de datos con valores altos de la variable en comparación con la mayoría de los datos.

Por el contrario, el sesgo negativo en los elementos Cu, Ni y Sb implican una cola de valores a la izquierda de la media, existiendo observaciones con valores bajos de los elementos en comparación con la mayoría de los datos.

|                            | Ag       | As       | Au        | Cu       | Hg        | Mo       | Ni       | Pb     | <b>Sb</b> | Zn     |
|----------------------------|----------|----------|-----------|----------|-----------|----------|----------|--------|-----------|--------|
| <b>Datos</b><br>Analizados | 350      | 351      | 350       | 350      | 351       | 351      | 351      | 350    | 351       | 351    |
| Mínimo                     | $-0,223$ | $-0,205$ | $-7,601$  | 0,668    | $-2,996$  | $-0,799$ | 0,049    | 1,012  | $-0,856$  | 2,691  |
| <b>Máximo</b>              | 2,701    | 5,307    | $-0,538$  | 6,609    | 0,673     | 2,334    | 4,057    | 4,850  | 3,357     | 6,281  |
| Media                      | 0,194    | 1,837    | $-5,074$  | 3,619    | $-2,759$  | 0,036    | 1,934    | 2,809  | 1,362     | 4,047  |
| Mediana                    | $-0,117$ | 1,872    | $-4,962$  | 3,620    | $-2,996$  | 0,397    | 1,889    | 2,774  | 2,091     | 4,032  |
| Moda                       | $-0,223$ | 0,336    | $-6,215$  | 3,830    | $-2,996$  | $-0,799$ | 0,049    | 1,447  | $-0.856$  | 3,950  |
| Varianza                   | 0,571    | 0,901    | 1,883     | 0,277    | 0,287     | 0,598    | 0,510    | 0,329  | 2,007     | 0,183  |
| <b>Desviación</b><br>Prom. | 0,587    | 0,705    | 1,081     | 0,362    | 0,384     | 0,706    | 0,543    | 0,425  | 1,273     | 0,307  |
| Desviación Est.            | 0,756    | 0,949    | 1,372     | 0,526    | 0,536     | 0,774    | 0,714    | 0,574  | 1,417     | 0,428  |
| Coef. de<br>Variación (%)  | 388,916  | 51,673   | $-27.048$ | 14,541   | $-19,419$ | 2165,610 | 36,908   | 20,429 | 103,978   | 10,572 |
| <b>Sesgo</b>               | 1,661    | 0,350    | 0,246     | $-0.037$ | 2,454     | 0,217    | $-0.087$ | 0,177  | $-0,706$  | 0,715  |
| <b>Curtosis</b>            | 1,044    | 0,812    | 0,526     | 6,569    | 6,747     | $-1,064$ | 0,799    | 1,226  | $-1,227$  | 3,565  |
| Q1                         | $-0,223$ | 1,338    | $-6,215$  | 3,385    | $-2,996$  | $-0,799$ | 1,540    | 2,429  | $-0,100$  | 3,817  |
| Q3                         | $-0,117$ | 2,328    | $-4,204$  | 3,893    | $-2,996$  | 0,510    | 2,389    | 3,113  | 2,403     | 4,244  |
|                            |          |          |           |          |           |          |          |        |           |        |

**Tabla 12.** Medidas de Estadística Descriptiva de datos transformados con la función Ln(x).

**Elaboración:** Córdova, (2022) en base al Análisis químico de muestras de sedimentos fluviales IIGE (2015).

Los histogramas de frecuencia de los datos transformados permitieron disminuir el sesgo mostrado por las variables, logrando que las distribuciones de estas tuvieran un comportamiento próximo a una distribución normal.

Los elementos Ag, As, Au, Cu, Hg Ni, Pb y Zn presentan una distribución leptocúrtica (curtosis mayor a 0) datos muy concentrados hacia la media con asimetría positiva, para los elementos Mo y Sb presentan distribución platicúrtica (curtosis menor a 0) datos muy dispersos con asimetría negativa. Las curvas de los elementos Ag, Hg, Mo y Sb además de lo descrito anteriormente exponen un pico en su distribución en la primera familia, debido a la gran cantidad de datos con baja concentración *Fig 25*.

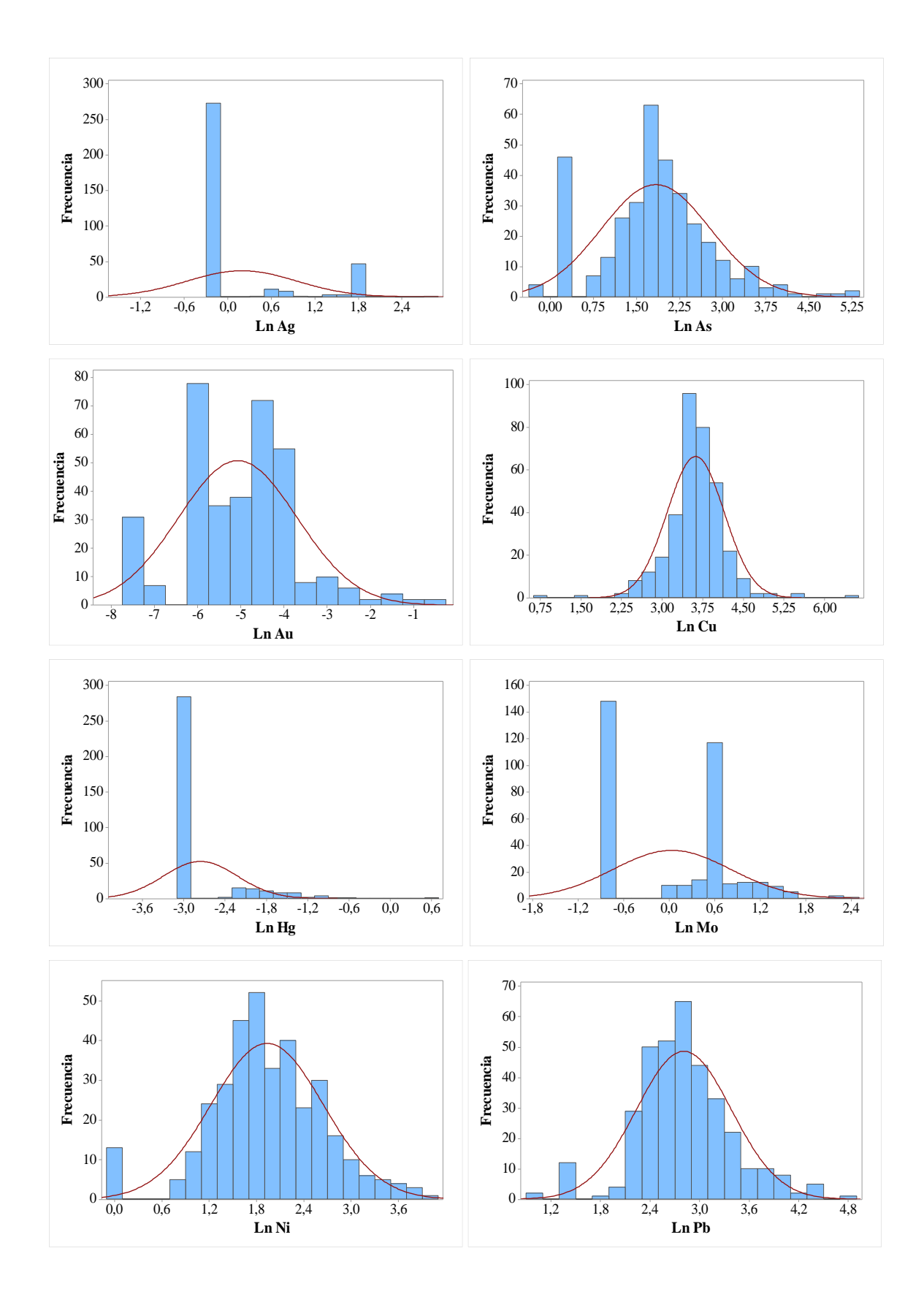

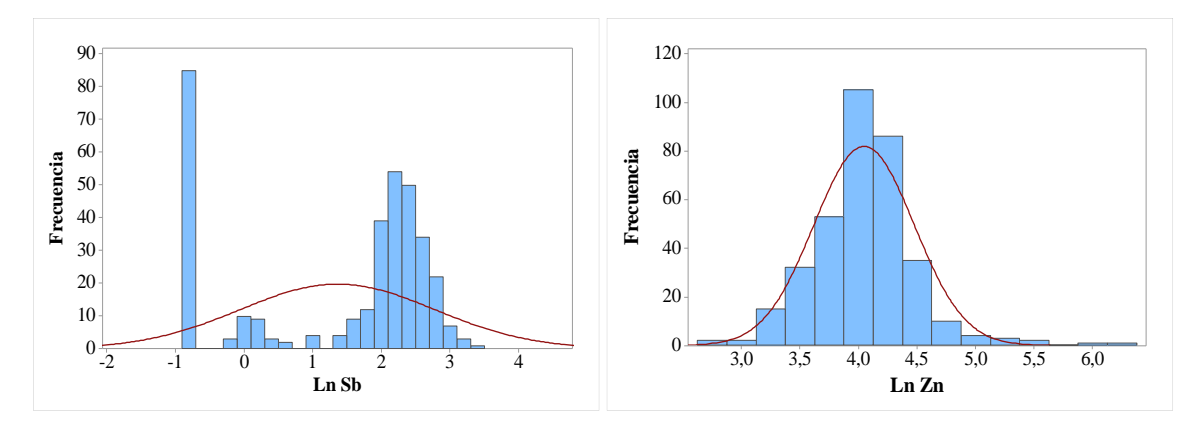

**Figura 25.** Histogramas de frecuencia de los elementos Ag, As, Au, Cu, Hg, Mo, Ni, Pb, Sb y Zn transformados a Logaritmo.

**Elaboración:** Córdova, (2022) en base al Análisis químico de muestras de sedimentos fluviales IIGE (2015).

# **b. Tendencia de los datos**

Útil para definir tendencias globales de los datos. Se observa las curvas de tendencia (azul y verde) de todos los elementos en la *Fig 26*.

Pese a que la tendencia de distribución de los elementos está controlada por las direcciones de la red hídrica, las curvas de para As, Au, Cu, Hg y Zn presenta una tendencia lineal teniendo el mismo comportamiento independientemente de su dirección, es decir, un comportamiento isotrópico. Para los elementos Mo y Ni las curvas de tendencia indican una dirección de los datos hacia el Sureste; y el Sb hacia el Noreste presentando una anisotropía en dicha dirección.

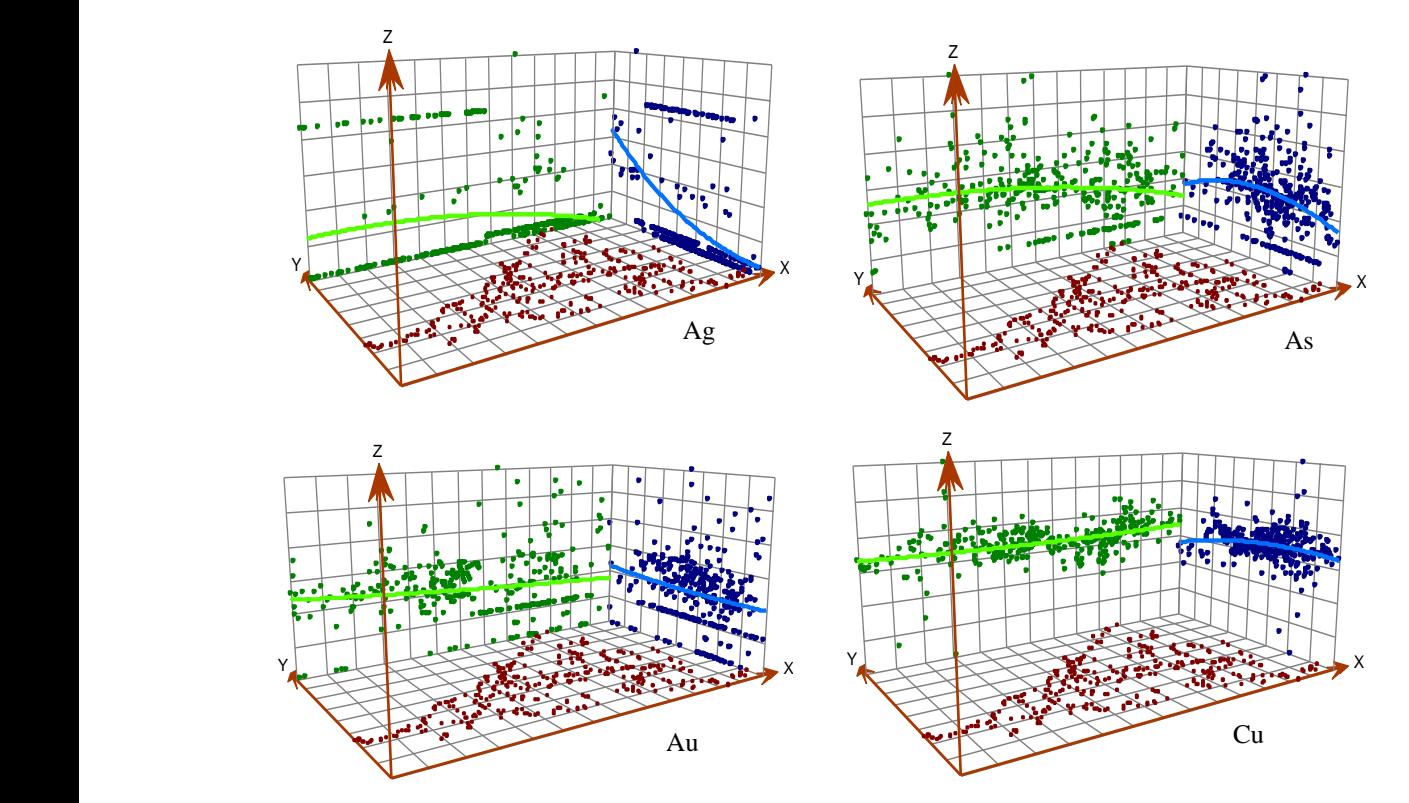

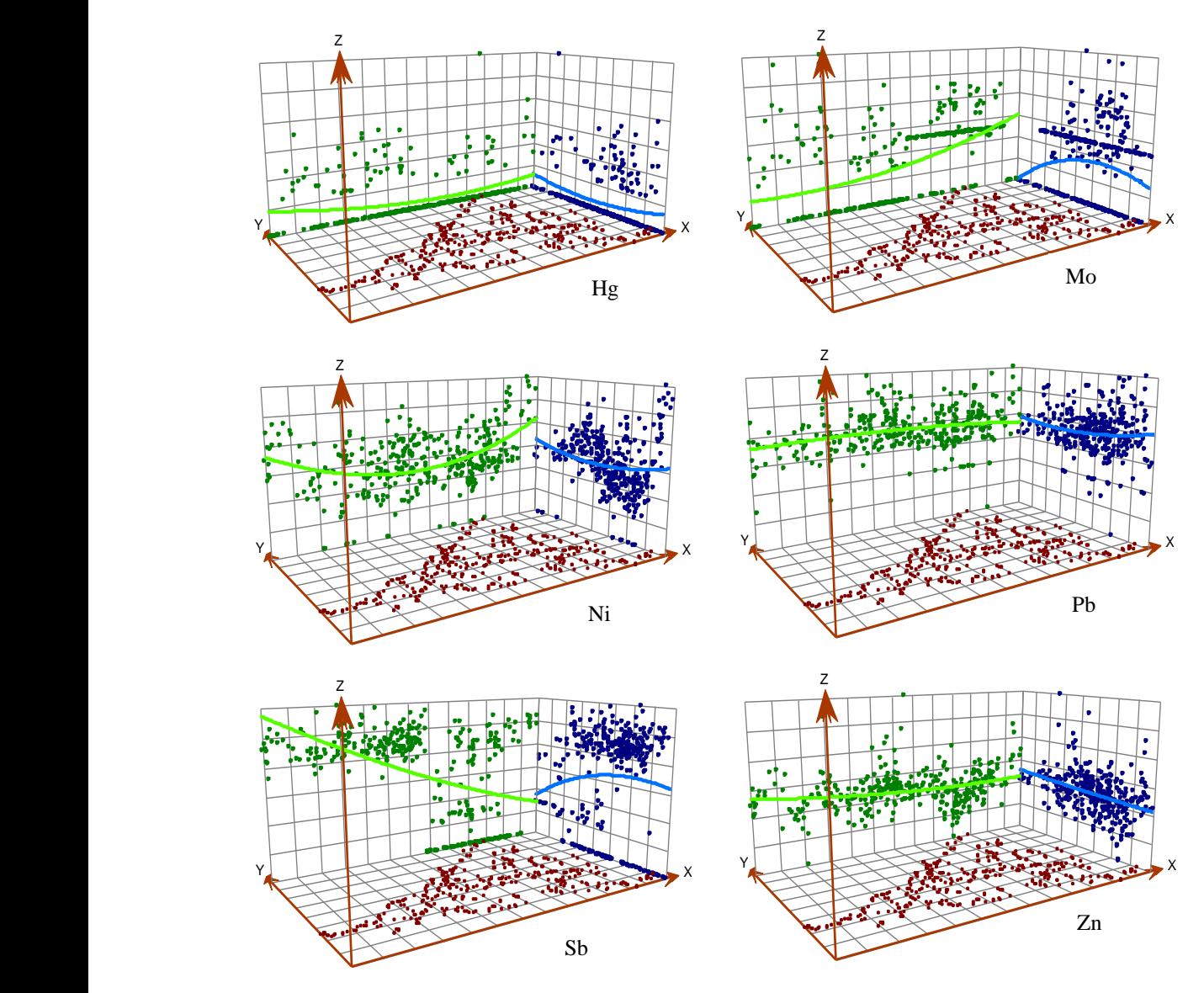

**Figura 26.** Gráficos de análisis de tendencia de los datos para los elementos Ag, As, Au, Cu, Hg, Mo, Ni, Pb, Sb y Zn. Análisis General. **Elaboración:** Córdova, (2022) en base al Análisis químico de muestras de sedimentos fluviales IIGE<br>(2015)  $\frac{2015}{2015}$ .

### **c. Modelo geoestadístico**

Los semivariogramas exponen la autocorrelación espacial de los puntos de muestra medidos; indicando la disimilaridad de la variable en función de la distancia, puesto que la semi-varianza llega a ser constante en un determinado valor (meseta).

Para el caso de los elementos Ag y Hg se seleccionó el modelo Gaussiano, para el As, Cu, Mo y Sb se determinó el modelo esférico y para los elementos Au, Ni, Pb y Zn el modelo exponencial (*Fig 27*). Se resumen los parámetros de los modelos de semivariogramas escogidos en la *Tabla 13*.

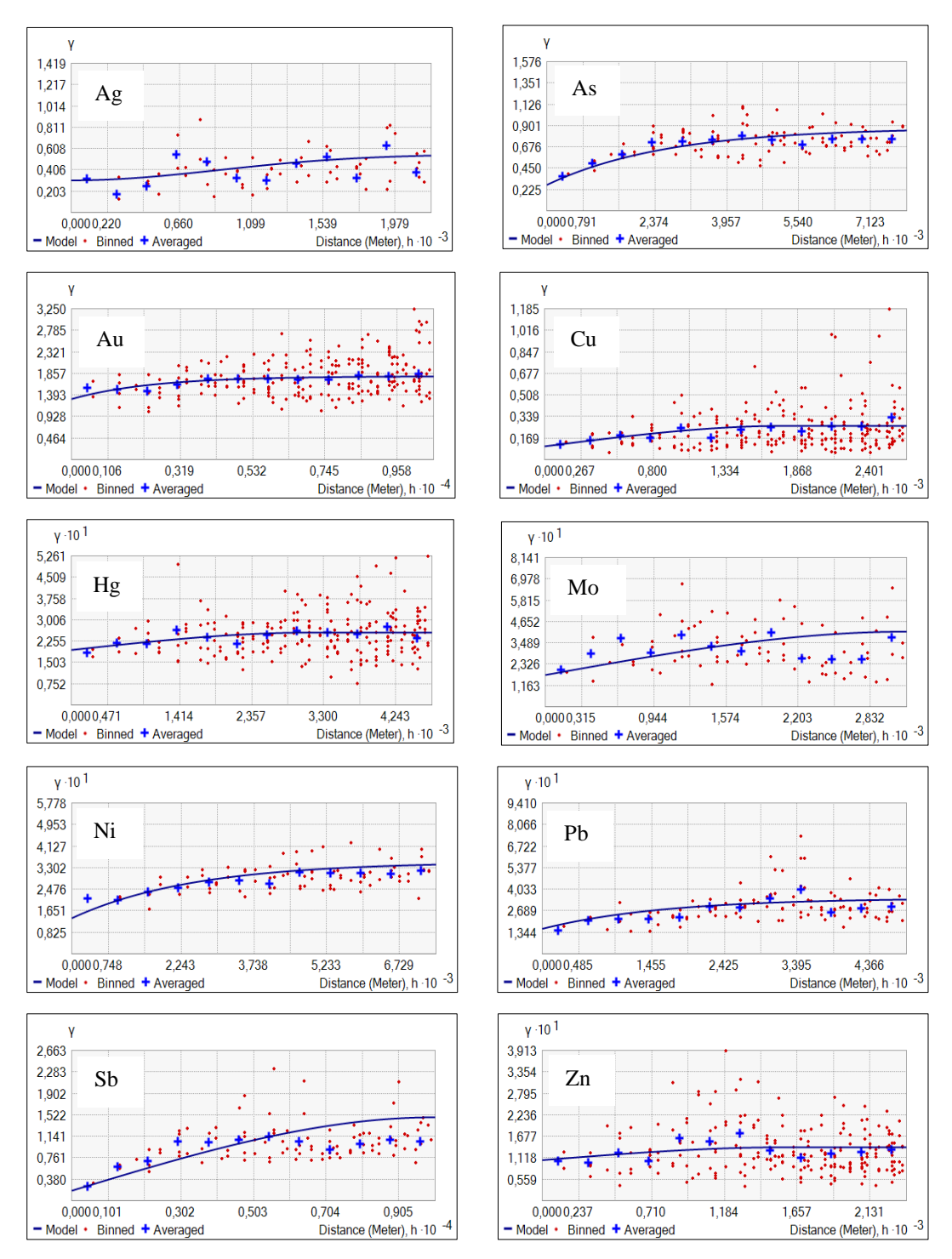

**Figura 27.** Semivariogramas experimentales (cruces azules) ajustados al Semivariograma teórico (línea azul) de los elementos Ag, As, Au, Cu, Hg, Mo, Ni, Pb, Sb y Zn.

**Elaboración:** Córdova, (2022) en base al Análisis químico de muestras de sedimentos fluviales IIGE (2015).

Los semivariogramas presentan un rango promedio de 8807m, distancia a la cual se estabiliza la curva, datos fuera de los rangos establecidos para cada elemento son considerados aleatorios carentes de homogeneidad; el nugget (pepita) no supera el 50% de la meseta, lo que indica que no existen mayores errores en la toma de los datos, procesamiento o análisis químico.

| <b>Elemento</b> | <b>Modelo</b> | <b>Meseta</b><br>Pepita<br>Principal |          | <b>Lag Zise</b> | Anisotropía<br>(°) | <b>Rango</b><br>(m) |
|-----------------|---------------|--------------------------------------|----------|-----------------|--------------------|---------------------|
| Ag              | Gaussiano     | 0,248                                | 0.30     | 184,27          | 2,636              | 1474, 12            |
| As              | Exponencial   | 0,604                                | 0,22     | 437,75          | 141,152            | 3501,98             |
| Au              | Exponencial   | 0,003                                | $\theta$ | 101,93          |                    | 8,62,87             |
| Cu              | Esférico      | 0,171                                | 0,10     | 232,71          |                    | 2792,46             |
| Hg              | Esférico      | 0,052                                | 0,21     | 379,68          |                    | 3037,45             |
| Mo              | Esférico      | 0,211                                | 0,22     | 321,90          | 56,78              | 2575,22             |
| Ni              | Exponencial   | 0,157                                | 0.19     | 976,81          | 85,08              | 7814,48             |
| <b>Pb</b>       | Exponencial   | 0,193                                | 0,12     | 358,67          | 136,05             | 2869,37             |
| <b>Sb</b>       | Esférico      | 0,596                                | 0.04     | 176,06          | 95,10              | 1408,50             |
| Zn              | Esférico      | 0.033                                | 0,11     | 197,29          |                    | 1578,34             |

**Tabla 13.** Parámetros de modelos escogidos para los elementos Ag, As, Au, Cu, Hg, Mo, Ni, Pb, Sb y Zn.

**Elaboración:** Córdova, (2022) en base al Análisis químico de muestras de sedimentos fluviales IIGE (2015).

### **d. Validación del Kriging**

La validación de la interpretación se realizó mediante Validación Cruzada; como se observa en la *Fig 28* las curvas presentan variación en la pendiente debido a los errores en la predicción. En el caso de los elementos Au y Hg, la variación es más alta ya que presenta concentraciones con valores bajos, quedando reducido el número de valores medios y altos para ser comparados.

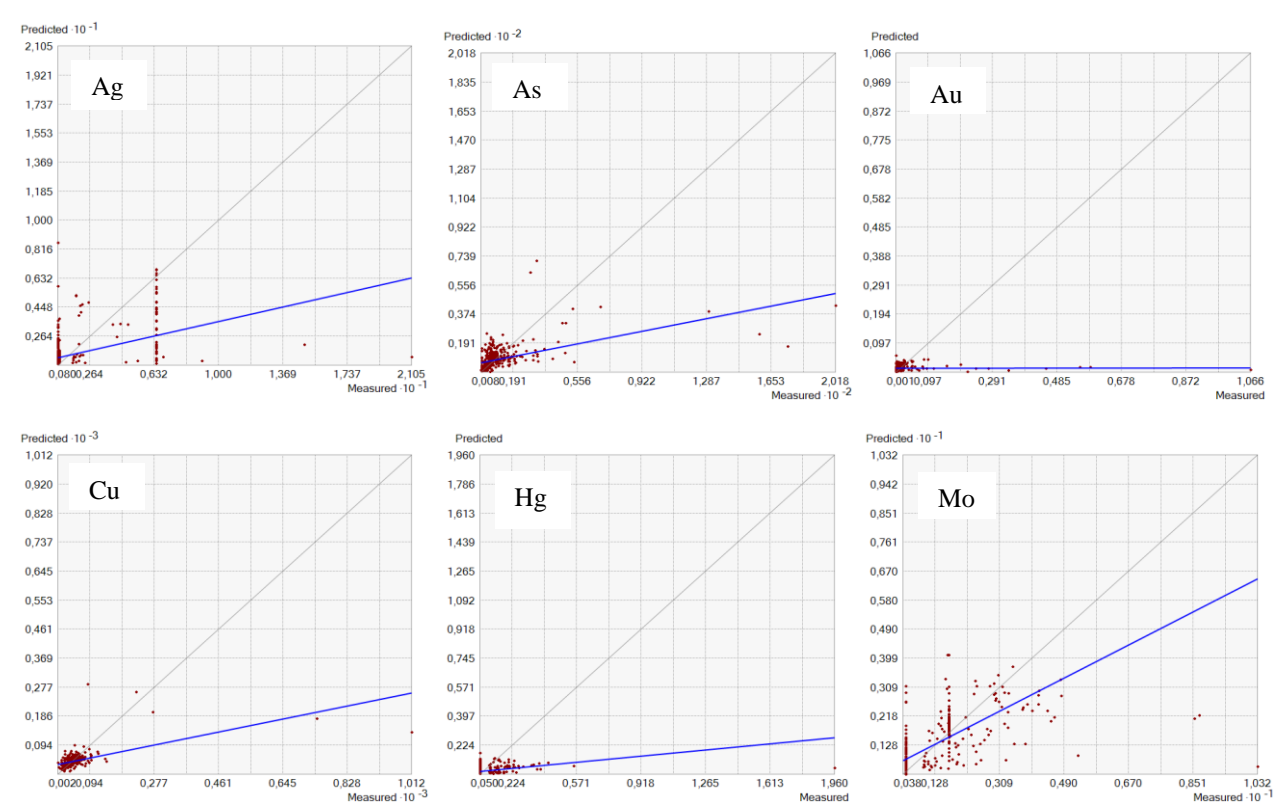

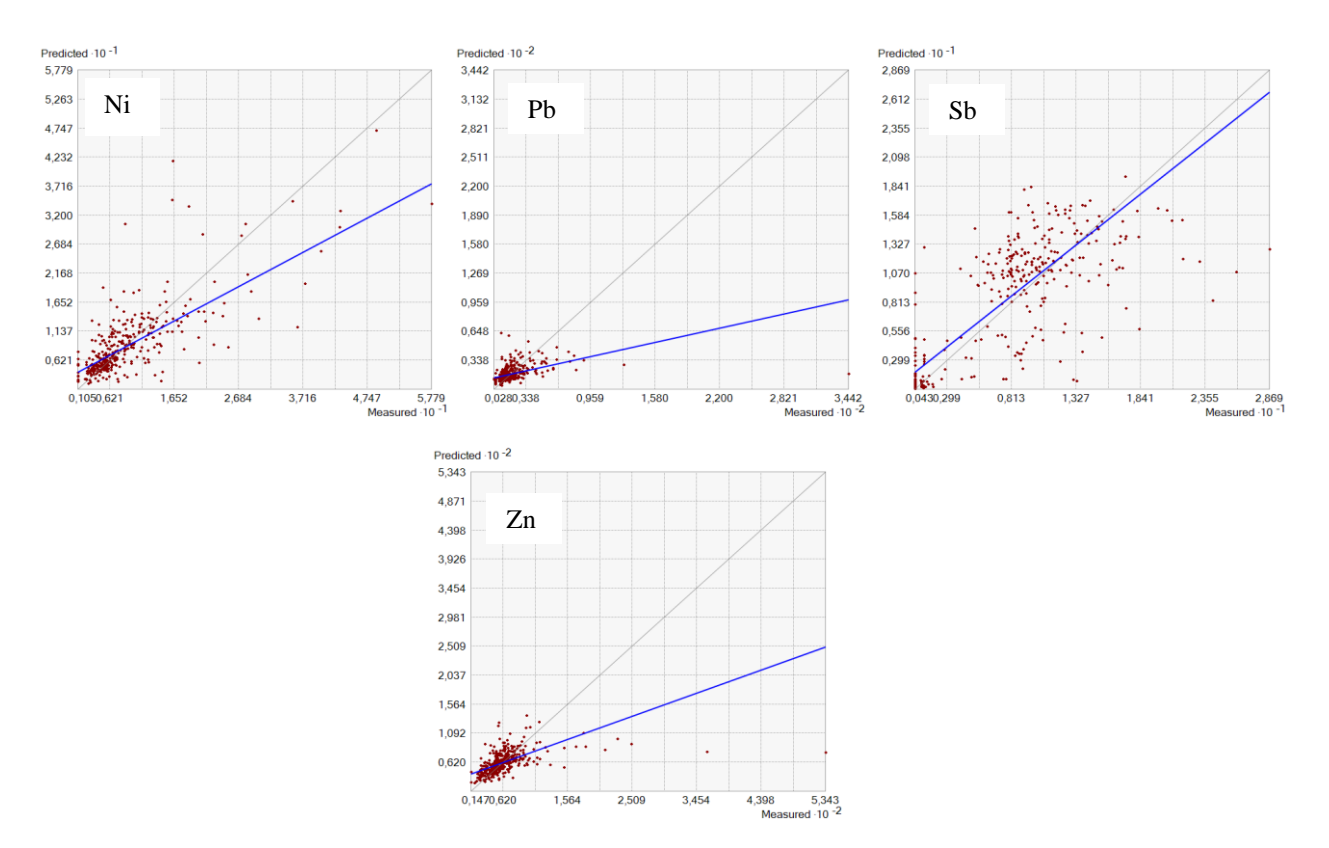

**Figura 28.** Validación cruzada del Kriging de los elementos Ag, As, Au, Cu, Hg, Mo, Ni, Pb, Sb y Zn.

**Elaboración:** Córdova, (2022) en base al Análisis químico de muestras de sedimentos fluviales IIGE (2015).

Para todos los elementos, el error medio cuadrático y error medio estándar son lo más bajo posible y el error medio cuadrático estándar cercano o igual a 1, razón por la que la interpolación se considera valida.

| <b>Eleme</b><br>nto | Ecuación de<br>regresión | Error medio<br>estandarizado | <b>Error</b><br>cuadrático<br>medio | Error cuadrático<br>medio<br>estandarizado |
|---------------------|--------------------------|------------------------------|-------------------------------------|--------------------------------------------|
| Ag                  | $0,2897X + 1,0216$       | $-0.055$                     | 1,711                               | 1,435                                      |
| As                  | $0,2140X + 6,6054$       | $-0.069$                     | 16,677                              | 1,283                                      |
| Au                  | $0,0075X + 0,0127$       | $-0,285$                     | 0,058                               | 2,996                                      |
| <b>Cu</b>           | $0,3417X + 27,3449$      | $-0,011$                     | 38,630                              | 1,151                                      |
| Hg                  | $0,1258X + 0,0596$       | $-0,151$                     | 0,117                               | 2,484                                      |
| Mo                  | $0,6398X + 0,5078$       | $-0.065$                     | 1,024                               | 1,793                                      |
| Ni                  | $0,5671X + 3,7604$       | 0,002                        | 4,923                               | 0,973                                      |
| Pb                  | $0,3203X + 12,6931$      | 0,005                        | 10,653                              | 1,020                                      |
| Sb                  | $0,7873X + 1,6965$       | $-0,122$                     | 3,679                               | 1,779                                      |
| Zn                  | $0,3501X + 39,4180$      | $-0.034$                     | 37,816                              | 1.289                                      |

**Tabla 14.** Parámetros de los modelos de semivariogramas elegidos.

**Elaboración:** Córdova, (2022) en base al Análisis químico de muestras de sedimentos fluviales IIGE (2015).

### *6.1.2 Análisis de anomalías-Fondo geoquímico regional*

El análisis general tuvo la finalidad de revelar el comportamiento y variabilidad de los datos en toda el área de estudio. Para la representación gráfica se elaboraron mapas de concentraciones delimitados según el método de Lepeltier, eliminando valores erráticos antes mencionados en el AED.

|                                   | $\sim$ |         |       |           |       |        |        |         |        |         |
|-----------------------------------|--------|---------|-------|-----------|-------|--------|--------|---------|--------|---------|
|                                   | Αg     | As      | Au    | <b>Cu</b> | Hg    | Mo     | Ni     | Pb      | Sb     | Zn      |
| <b>Datos</b><br><b>Analizados</b> | 350    | 351     | 350   | 350       | 351   | 351    | 351    | 350     | 351    | 351     |
| <b>Mínimo</b>                     | 0.800  | 0.815   | 0.001 | 1.950     | 0.050 | 0.450  | 1.050  | 2.750   | 0.425  | 14.740  |
| <b>Máximo</b>                     | 14.890 | 201.800 | 0.584 | 741.500   | 1.960 | 10.320 | 57,790 | 127,800 | 28,690 | 534,300 |
| Media                             | 1.801  | 10.703  | 0.019 | 43,807    | 0.080 | 1.401  | 8.934  | 19.764  | 7.421  | 63,688  |
| <b>Mediana</b>                    | 0,890  | 6.500   | 0.007 | 37.355    | 0.050 | 1.488  | 6.610  | 16.030  | 8,097  | 56,400  |
| <b>Desviación</b><br>Est.         | 2,118  | 19.303  | 0,058 | 44,806    | 0,119 | 1,222  | 7.508  | 14.114  | 5,761  | 41,245  |

**Tabla 15.** Parámetros estadísticos para el cálculo de Anomalías y umbrales geoquímicos.

**Elaboración:** Córdova, (2022) en base al Análisis químico de muestras de sedimentos fluviales IIGE (2015).

La *Tabla 16* expone los valores de fondo y umbrales anomálico obtenidos para cada elemento estudiado.

**Tabla 16.** Valores de fondo y umbrales anomálicos para los elementos Ag, As, Au, Cu, Hg, Mo, Ni, Pb, Sb y Zn.

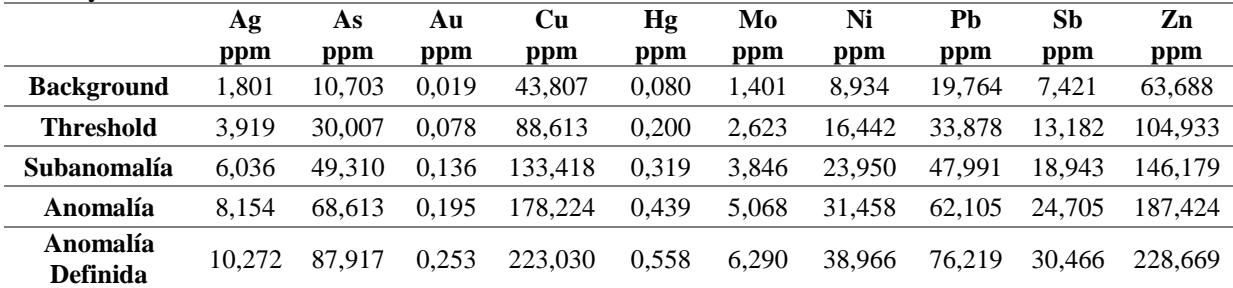

**Elaboración:** Córdova, (2022) en base al Análisis químico de muestras de sedimentos fluviales IIGE (2015).

Para la representación gráfica se elaboraron mapas geoquímicos determinando concentraciones y ubicación de cada elemento, se definieron cinco clases de intervalos para fondo regional (background), umbral anomálico (threshold), subanomalía, anomalía y anomalía definida, según el método de Lepeltier.

## o **Plata (Ag)**

El análisis estadístico de la Ag se realizó con 350 datos, eliminando un valor errático o aislado de 21,05 ppm ubicado en el margen derecho del sector Chuqui con características de rodados de rocas color verde de 3 cm a 10 cm de diámetro aproximadamente. El background geoquímico es menor a 1,801 ppm, con la mayoría de sus concentraciones en la parte Sur y central de la microcuenca, el threshold es menor a 3,919 ppm, donde la media está por debajo de este valor. Las anomalías encontradas presentan concentraciones de hasta 14,890 ppm, centralizándose en la parte Noreste y Noroeste de la microcuenca, las anomalías definidas presentes se encuentran ubicadas en la quebrada del Quiata y quebrada Paltahuayco pertenecientes al cantón Celíca.
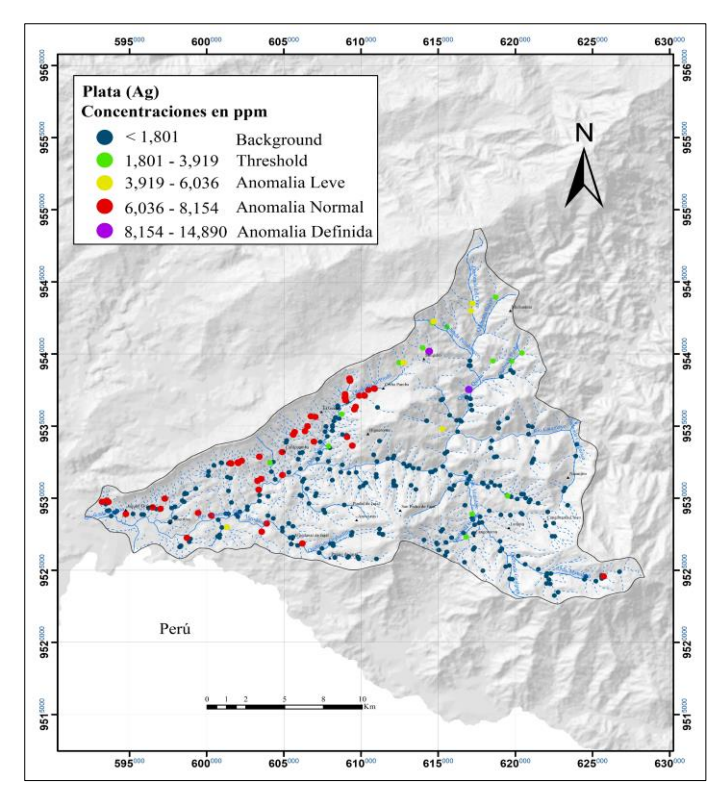

**Figura 29.** Mapa de distribución geoquímica del elemento Ag en ppm.

#### o **Arsénico (As)**

El análisis estadístico del As se realizó con 351 datos, tomando en cuenta outliers ya que estos datos no generaban cambios significativos en la estadística, así mismo se los considera como valores indicativos direccionados a anomalías. El background geoquímico es menor a 10,703 ppm, con concentraciones dispersas en toda el área de estudio, el threshold es menor a 30,007 ppm, donde la media está por debajo de este valor. Las anomalías encontradas presentan concentraciones de hasta 201,800 ppm, centralizándose en la parte Suroeste de la microcuenca, las anomalías definidas presentes se encuentran ubicadas en la quebrada Chamuscada y Rio Catamayo (607886;9532322), pertenecientes al cantón Macará.

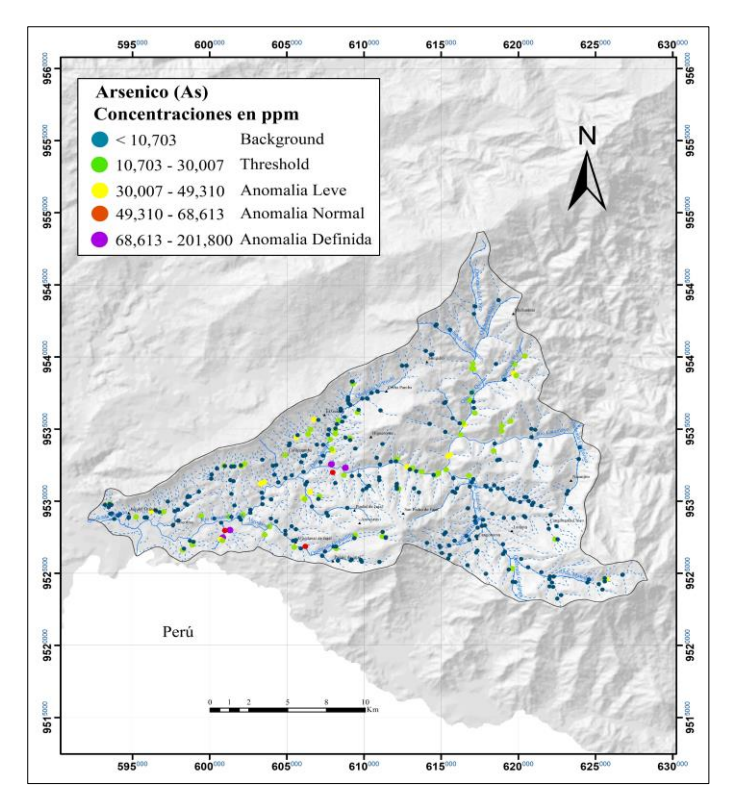

**Figura 30.** Mapa de distribución geoquímica del elemento As en ppm.

## o **Oro (Au)**

El análisis estadístico del Au se realizó con 350 datos, eliminando un valor errático o aislado de 1,066 ppm ubicado en un afluente del río Catamayo tomado de un afloramiento de roca intrusiva sin mineralización. El background geoquímico es menor a 0,0193 ppm, con concentraciones dispersas en toda el área de estudio, el threshold es menor a 0,078 ppm, donde la media igualmente que los elementos mencionados se encuentran por debajo de este valor. Las anomalías encontradas presentan concentraciones de hasta 0,584 ppm, centralizándose en la parte Noreste y Sureste de la microcuenca, las anomalías definidas presentes se encuentran ubicadas en la quebrada Culitachi, quebrada Guanar, quebrada Gualanga, quebrada Matadero, quebrada Pindal y quebrada El Pindo pertenecientes a los cantones de Celíca y Macará.

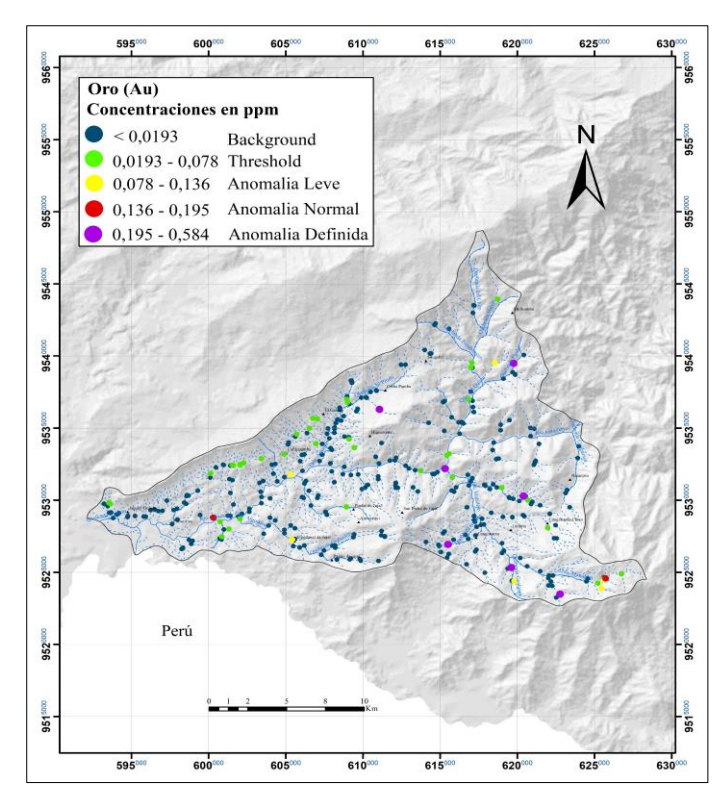

**Figura 31.** Mapa de distribución geoquímica del elemento Au en ppm.

## o **Cobre (Cu)**

El análisis estadístico del Cu se realizó con 350 datos, eliminando un valor errático o aislado de 1012 ppm ubicado al Sureste del sector Vicin tomado de un dique aplítico con vetillas de sulfuros. El background geoquímico es menor a 43,807 ppm, la mayoría de sus concentraciones en el Noreste y Sureste del área de estudio, el Threshold es menor a 88,613 ppm, donde la media se encuentra por debajo de este valor. Las anomalías encontradas presentan concentraciones de hasta 741,500 ppm, centralizándose en la parte Sureste y Suroeste de la microcuenca, las anomalías definidas presentes se encuentran en la quebrada Chamuscada perteneciente al cantón Macará.

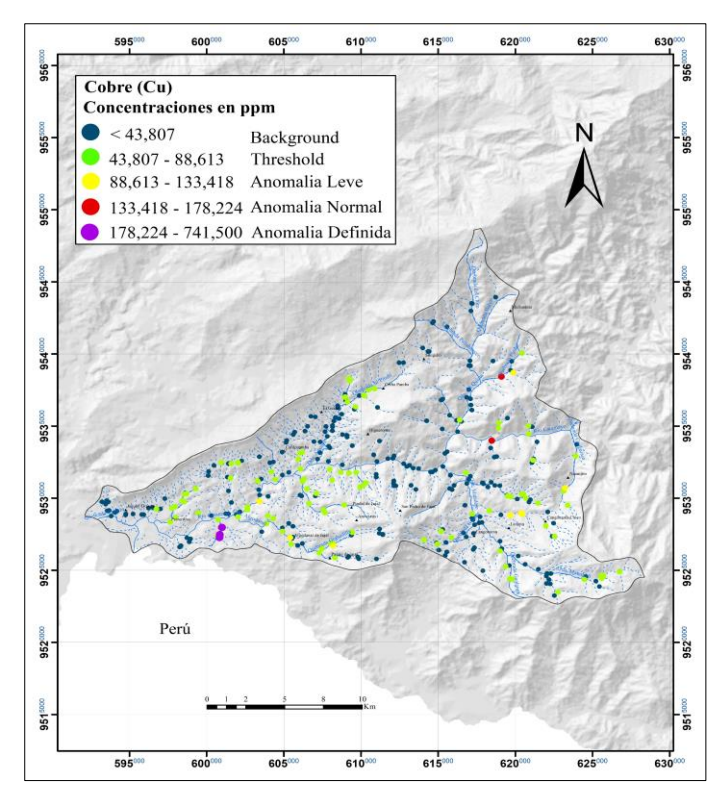

**Figura 32.** Mapa de distribución geoquímica del elemento Cu en ppm.

## o **Mercurio (Hg)**

En general las concentraciones del Hg son bajas debido a su alta volatilidad y movilidad, existiendo un gran número de muestras con concentraciones inferiores a 0,080 ppm constituyendo parte del fondo geoquímico dominando toda el área de estudio, el Threshold es menor a 0,200 ppm donde la media se encuentra por debajo de este valor. Las anomalías encontradas presentan concentraciones de hasta 1,960 ppm dispersas en toda la microcuenca, las anomalías definidas se encuentran presentes en la quebrada del Quiata del cantón Celíca y quebrada Matadero perteneciente a la parroquia Sabiango del cantón Macará.

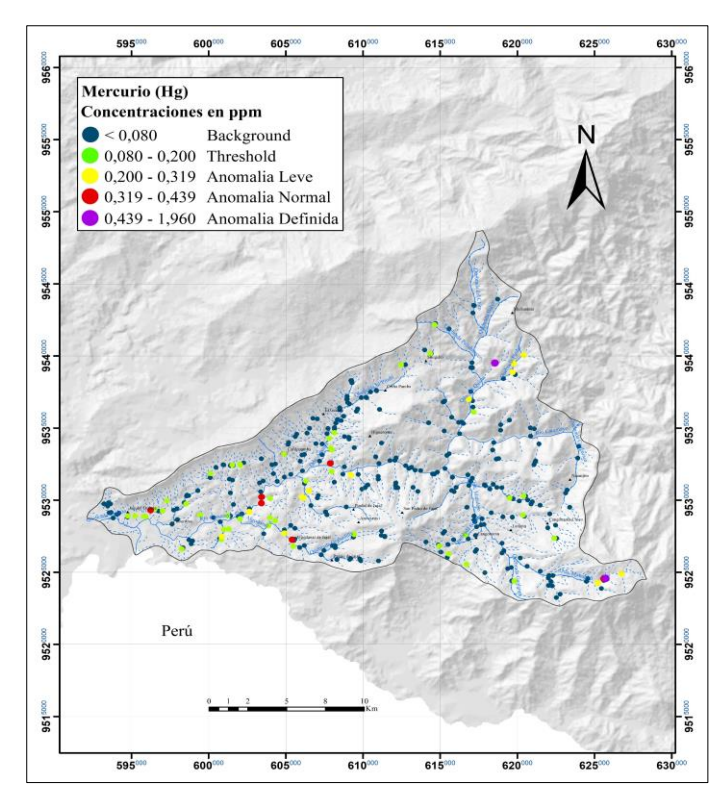

**Figura 33.** Mapa de distribución geoquímica del elemento Hg en ppm.

## o **Molibdeno (Mo)**

El análisis estadístico del Mo se realizó con 351 datos, tomando en cuenta outliers ya que estos datos no generaban cambios significativos en la estadística, así mismo se los considera como valores indicativos direccionados a anomalías. El Background geoquímico es menor a 1,401 ppm, concentradas en Noreste y Sureste del área de estudio, el Threshold es menor a 2,623 ppm, donde la media está por debajo de este valor. Las anomalías encontradas presentan concentraciones de hasta 10,320 ppm, centralizándose al Sureste de la microcuenca, las anomalías definidas presentes se encuentran ubicadas en la quebrada Artones perteneciente a la parroquia Tnte. Maximiliano Rodríguez del cantón Celíca, afluentes del Rio Catamayo en las coordenadas (600891;9532137) en la parroquia Sabanilla del cantón Celíca, (596181;9529545) perteneciente al cantón Zapotillo.

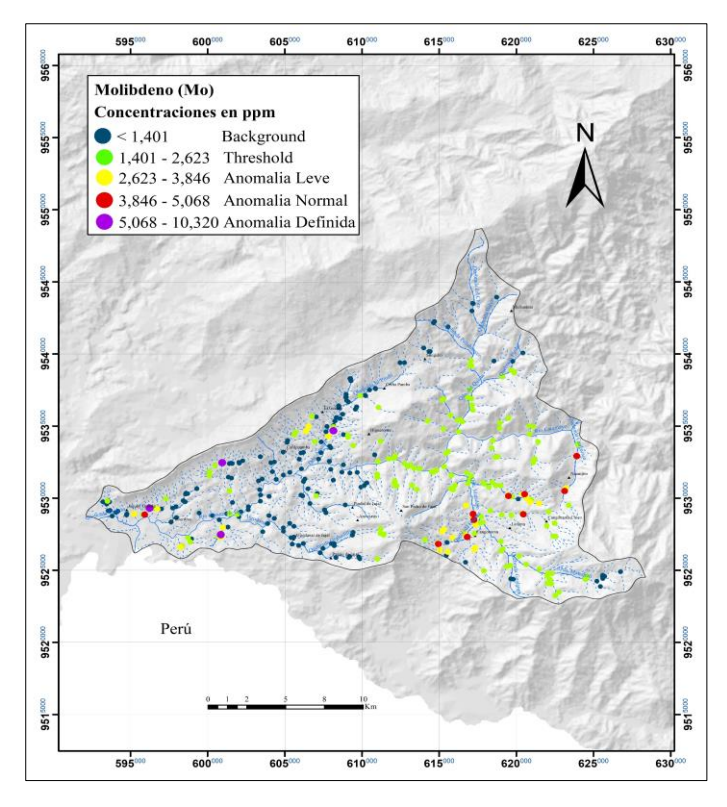

**Figura 34.** Mapa de distribución geoquímica del elemento Mo en ppm.

## o **Níquel (Ni)**

El análisis estadístico se realizó con 351 datos, tomando en cuenta outliers. El Background geoquímico es menor a 8,934 ppm, concentradas en Suroeste del área de estudio, el Threshold es menor a 16,441 ppm, donde la media está por debajo de este valor. Las anomalías encontradas presentan concentraciones de hasta 57,790 ppm, centralizándose al Sureste y Suroeste de la microcuenca, las anomalías definidas presentes se encuentran ubicadas en la quebrada Artones perteneciente al cantón Celíca y en afluentes del Rio Catamayo con coordenadas (600911,9532451) en la parroquia Sabanilla del cantón Celíca, (596290,9529275) cantón Zapotillo.

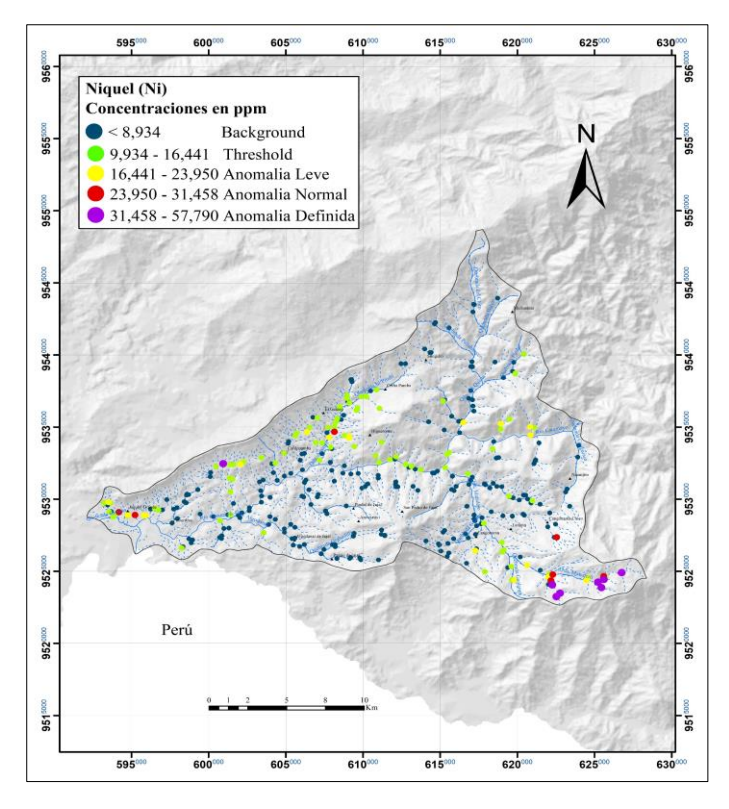

**Figura 35.** Mapa de distribución geoquímica del elemento Ni en ppm.

#### o **Plomo (Pb)**

El análisis estadístico del Pb se realizó con 350 datos, eliminando un valor errático o aislado de 344,2 ppm ubicado al Sureste del sector Larama tomado en rodados de roca intrusiva. El Background geoquímico es menor a 19,764 ppm, con concentraciones dispersas en toda el área de estudio, el Threshold es menor a 33,878 ppm, donde la media se encuentra por debajo de este valor. Las anomalías encontradas presentan concentraciones de hasta 127,800 ppm, centralizándose en la parte Sureste y Suroeste de la microcuenca, las anomalías definidas presentes se encuentran en la quebrada Chamuscada, quebrada Algononal, quebrada Oberales, quebrada Larama y quebrado Matadero en el cantón Macará.

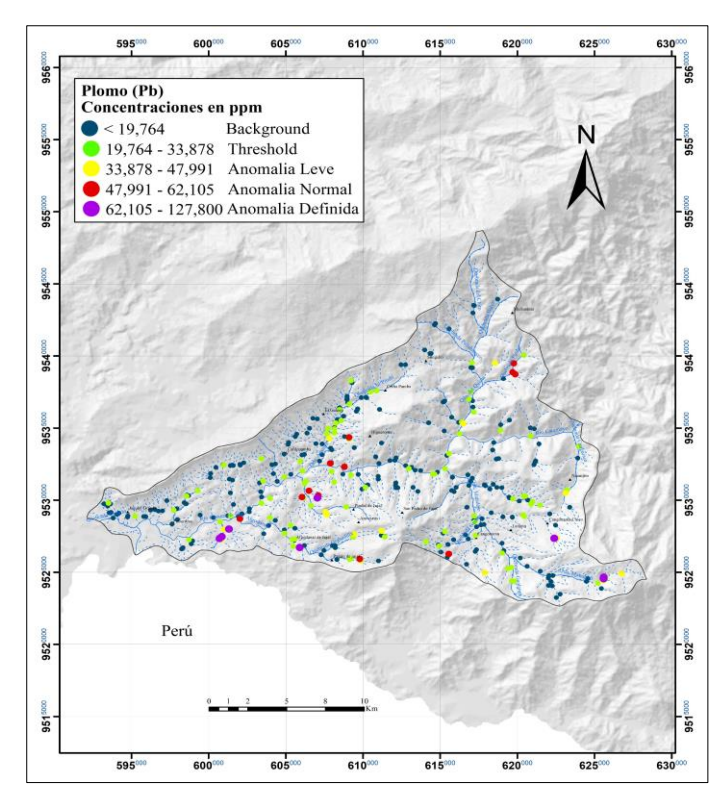

**Figura 36.** Mapa de distribución geoquímica del elemento Pb en ppm

#### o **Antimonio (Sb)**

El análisis estadístico se realizó con 351 datos, tomando en cuenta outliers. El Background geoquímico es menor a 7,421 ppm, concentradas en Noreste del área de estudio, el Threshold es menor a 13,182 ppm, donde la media está por debajo de este valor. Las anomalías encontradas presentan concentraciones de hasta 28,690 ppm, centralizándose al Noroeste, Sureste y Suroeste de la microcuenca, las anomalías definidas presentes se encuentran ubicadas en la quebrada Chamuscada perteneciente al cantón Macará y en el Rio Catamayo (604937, 9531576) parroquia de Sabanilla del cantón Celíca.

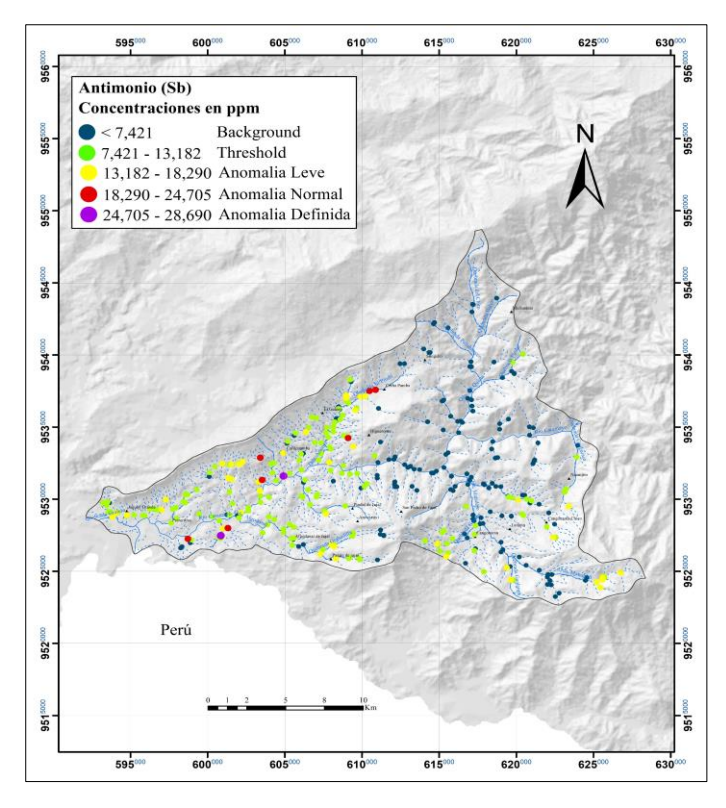

**Figura 37.** Mapa de distribución geoquímica del elemento Sb en ppm.

## $\circ$  **Zinc (Zn)**

El análisis estadístico se realizó con 351 datos, tomando en cuenta outliers. El Background geoquímico es menor a 63,688 ppm con concentraciones dispersas en toda el área de estudio, el Threshold es menor a 104,933 ppm, donde la media está por debajo de este valor. Las anomalías encontradas presentan concentraciones de hasta 534,300 ppm, centralizándose al Noroeste de la microcuenca, las anomalías definidas presentes se encuentran ubicadas en la quebrada el Pindo, quebrada Artones y quebrada Matadero.

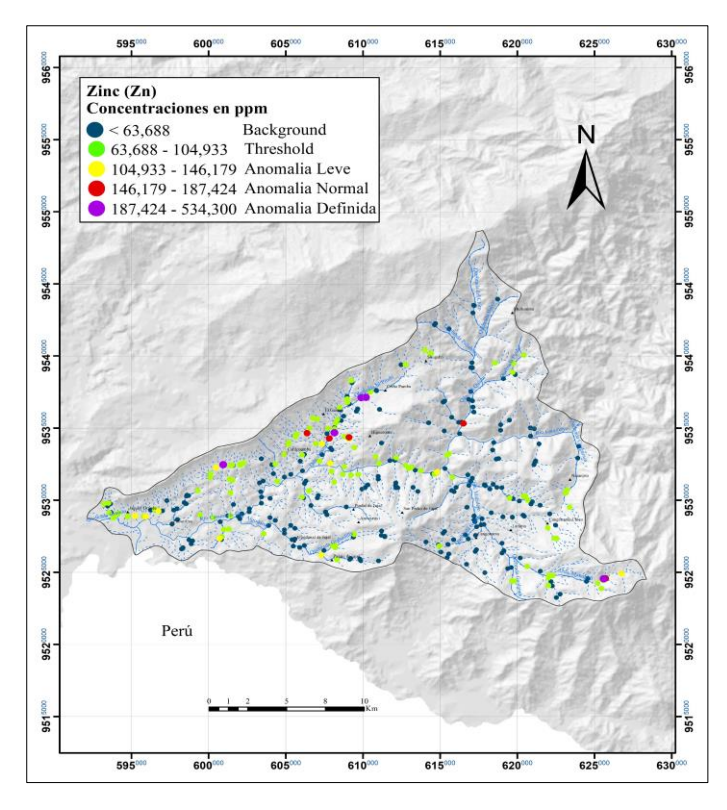

**Figura 38.** Mapa de distribución geoquímica del elemento Zn en ppm.

#### *6.1.3 Interpolación de datos*

Se ha realizado la estadística descriptiva univariante de los 10 elementos con la finalidad de visualizar e interpretar la variabilidad, distribución y correlación espacial del conjunto de concentraciones geoquímicas. Previo a la interpolación mediante Kriging se desarrolló el análisis estructural de los datos y se ajustó al modelo de Semivariograma que generó el menor error en la predicción de los datos.

Para la representación gráfica se elaboraron mapas con contornos definidos en playas de colores de acuerdo con el método de Lepeltier, (1969).

## o **Plata (Ag)**

Se definió una zona anomálica para la Ag que supera el umbral de 3,919 ppm presente en la parte Noreste; ubicada dentro de la Unidad Quillosara y parte de la formación Zapotillo, existen dos áreas de mayor concentración; la primera ubicada a 1,11 Km del sector El Guineo en la parroquia Cruzpamba cortada por afluentes pertenecientes a la quebrada Artones y la segunda ubicada a 1,60 Km del sector Cardopamba de Celíca interceptada por una afluente perenne del Río Catamayo; las dos áreas mencionadas presentan un dominio de concentraciones entre 6,036 y 14,890 ppm. El valor de fondo corresponde a concentraciones menores a 1,801 ppm distribuido en la parte central y Sur de la microcuenca.

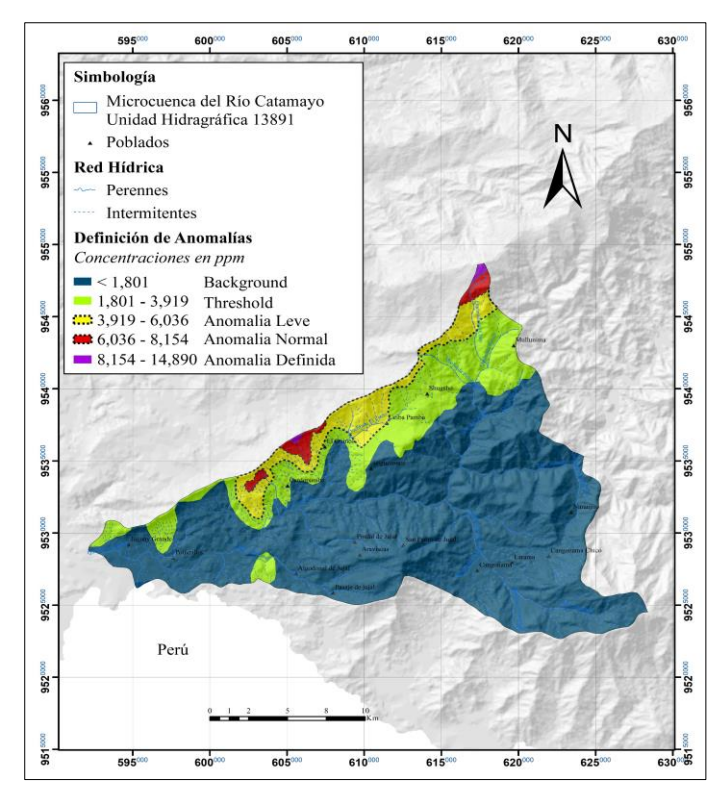

**Figura 39.** Mapa de estimación de concentración de Ag en ppm.

## o **Arsénico (As)**

Se definió una zona anomálica para el As entre la Unidad Punta de Piedra y la Unidad Quillosara, con una superficie de 1,81 Km<sup>2</sup> que supera el umbral de 30,007 ppm ubicada en la parte central de la microcuenca a 2,19 Km del sector Higuerones, interceptada por el Río Catamayo próxima al punto de coordenadas UTM – referenciadas al Datum WGS-84: (608211,817;9532284) presenta concentraciones de hasta 201,8 ppm. El valor de fondo corresponde a concentraciones menores de 10,703 ppm concentrado en toda el área de estudio.

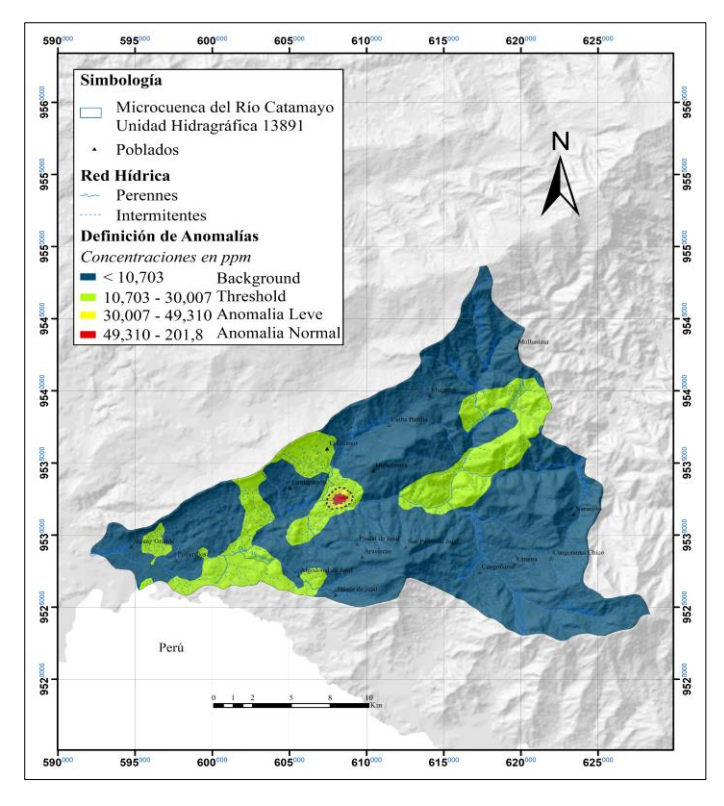

**Figura 40.** Mapa de estimación de concentración de As en ppm.

## o **Oro (Au)**

Se establecieron 3 zonas anomálicas para el Au que superan el umbral de 0,078 ppm. La primera zona anomálica se ubica en el sector Mullunima cortada por la Quebrada Balsas, forma parte del complejo Peribatolítico, Unidad Punta de Piedra y de la Unidad Quillosara, la segunda ubicada a 5 Km del sector Higuerones forma parte del Complejo Peribatolítico y de la Unidad Punta de Piedra cortada por el Rio Catamayo y la Quebrada Matadero y la tercera se ubica al Sureste de la microcuenca formando parte de la Unidad Punta de Piedra; presentan concentraciones sobre 0,136 ppm. El valor de fondo corresponde a concentraciones menores que 0,019 ppm distribuido en gran parte del área de estudio.

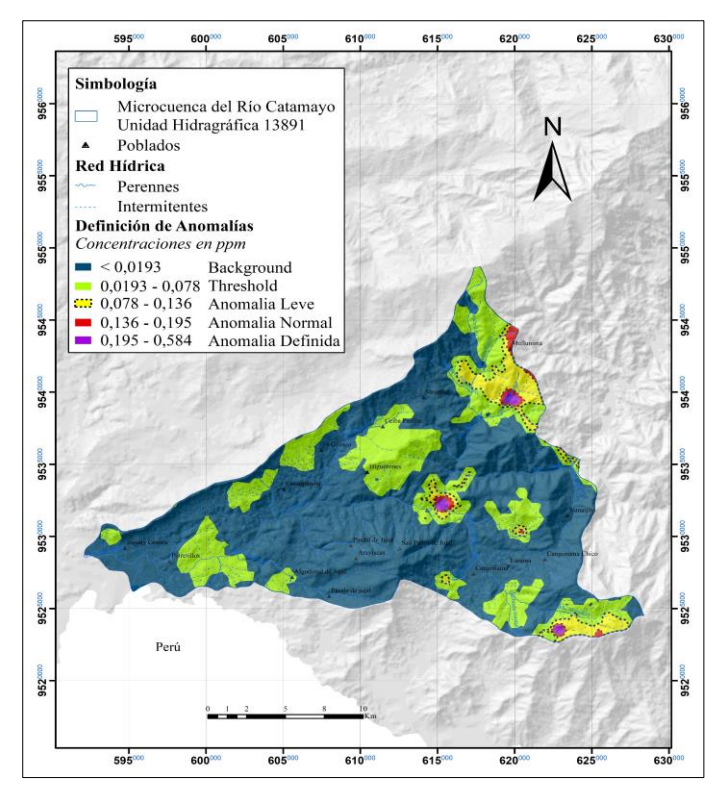

**Figura 41.** Mapa de estimación de concentración de Au en ppm.

### o **Cobre (Cu)**

Se identifico una zona anomálica para el Cu con un área de 3,29 Km2 que supera el umbral de 88,613 ppm se encuentra formando parte de la Unidad Quillosara, cortada por la Quebrada Chamuscada al Suroeste del área de estudio a 2,88 Km del sector Potrerillos perteneciente al cantón Macará; presenta concentraciones de hasta 741,5 ppm. El valor de fondo corresponde a concentraciones menores a 43,807 ppm distribuido en gran parte del área de estudio.

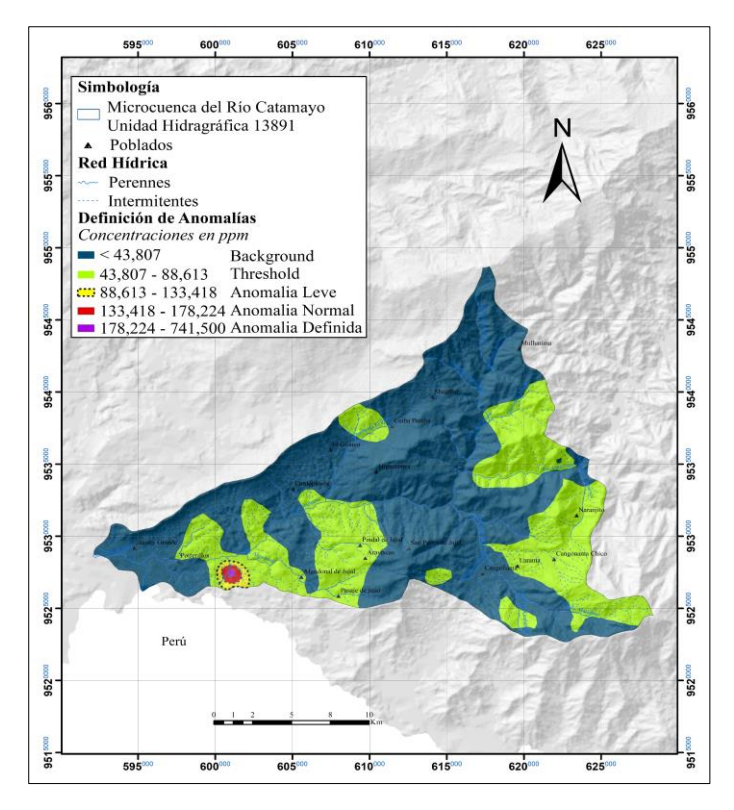

**Figura 42.** Mapa de estimación de concentración de Cu en ppm.

#### o **Mercurio (Hg)**

Se reconocen 5 zonas anomálicas para Hg que superan el umbral de 0,20 ppm. La primera se ubica en el sector Mullunima del cantón Celíca cortada por la Quebrada Pindal, forma parte del complejo Peribatolítico, Unidad Punta de Piedra y de la Unidad Quillosara; la segunda se ubica en la parroquia de Sabiango perteneciente al cantón Macará, cortada por la Quebrada Matadero y forma parte de la Unidad Punta de Piedra; la tercera se encuentra a 2,51 Km del sector Algodonal al Noreste de Macará, cortada por afluentes del Río Catamayo (604167;9529490) forma parte de Unidad Quillosara; la cuarta se ubica en el sector Jaguay Grande, interceptada por afluentes del Río Catamayo (596043;9529291) definida en la formación Zapotillo y una quinta ubicada a 2,1 Km del sector Algodonal, interceptada por la Quebrada del Muerto formando parte de la Unidad Punta de Piedra. El valor de fondo corresponde a 0,080 ppm difundido en la mayor parte de la microcuenca.

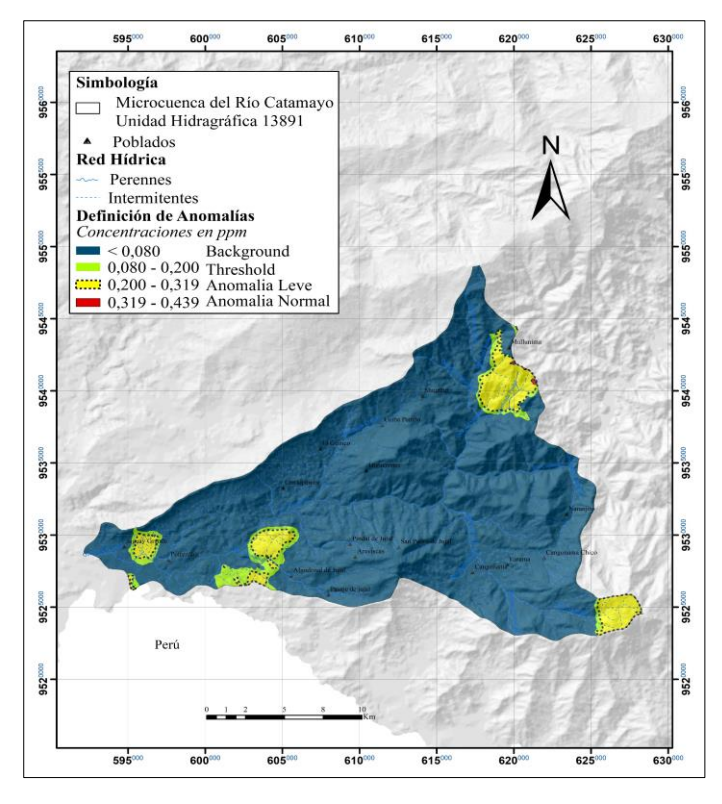

**Figura 43.** Mapa de estimación de concentración de Hg en ppm.

### o **Molibdeno (Mo)**

Se identificaron 2 zonas anómalas para Mo que superan el umbral de 2,62 ppm ubicadas sobre el Batolito de Tangula, mismo que presenta una concentración promedio inferior a 2 ppm (Pilatasig et al., 2005). La primera anomalía se ubica hacia el Sureste, se encuentra interceptada por el Río Catamayo y la Quebrada Canguraca en el sector Naranjito parroquia de Larama, presenta concentraciones de hasta 5,068 ppm; y la segunda se ubica interceptada por la Quebrada Guanar en el sector Cangonama del cantón Macará con concentraciones de hasta 3,846 ppm. El valor de fondo corresponde a 1,40 ppm distribuido en toda el área de estudio.

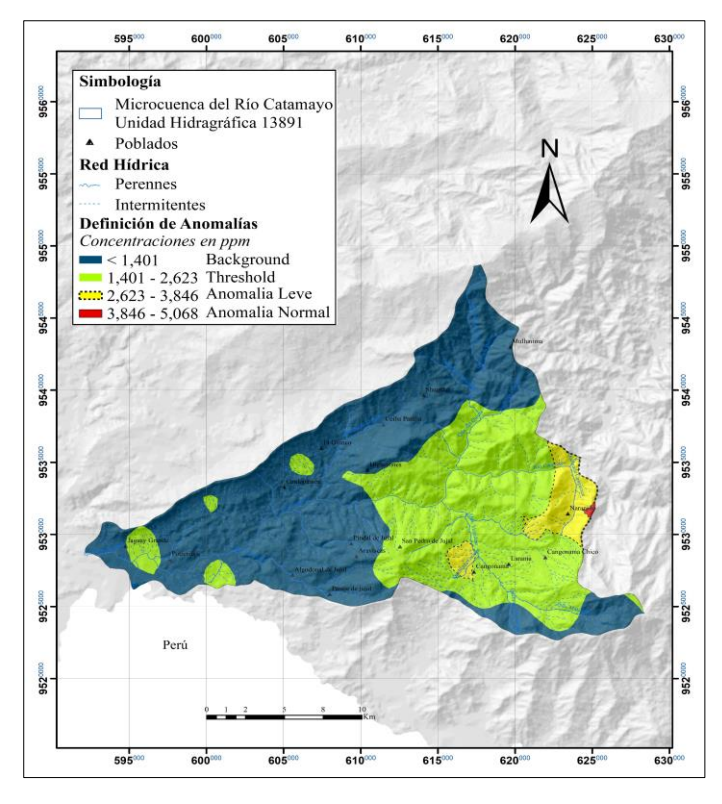

**Figura 44.** Mapa de estimación de concentración de Mo en ppm.

## o **Níquel (Ni)**

Se definieron 2 zonas anomálicas para el Ni que superan el umbral de 15,441 ppm. La primera anomalía se encuentra interceptada por afluentes del Río Catamayo en las proximidades al punto de coordenadas UTM – referenciadas al Datum WGS-84: (600495,9533096) al Sureste de la parroquia Sabanilla formando parte de la Unidad Quillosara y de la Formación Zapotillo, anomalía con concentraciones de hasta 57,79 ppm; y, la segunda zona identificada al Sureste en la parroquia Larama cortada por la Quebrada Matadero dentro de la Unidad Punta de Piedra con concentraciones de hasta 23,95 ppm. El valor de fondo corresponde a 8,934 ppm concentrado en la parte Norte y Sur de la microcuenca.

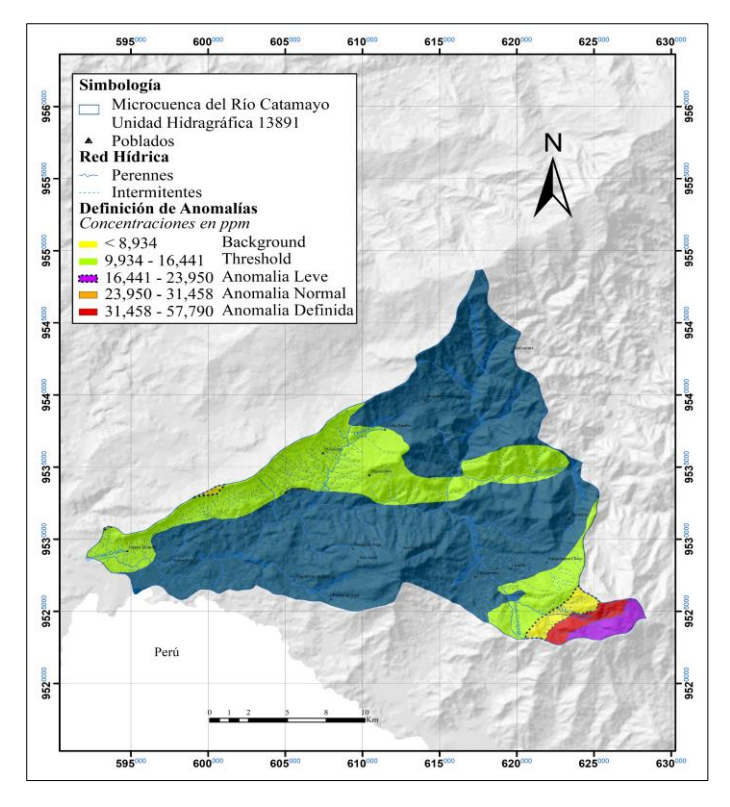

**Figura 45.** Mapa de estimación de concentración de Ni en ppm.

### o **Plomo (Pb)**

Se identificaron 3 zonas anomálicas para el Pb que superan el umbral de 33,878 ppm presentando concentraciones de hasta 47,991 ppm, la primera se encuentra atravesada por la Quebrada Matadero formando parte de la Unidad Punta de Piedra en la parroquia de Sabiango, una segunda interceptada por la Quebrada Pindal dentro del Complejo Peribatolítico en el Cantón Celíca y una tercera zona cortada por la Quebrada Oberales a 2 Km del sector Pindal de Jujal al Norte del cantón Macará, así mismo se encuentra dentro de la Unidad Punta de Piedra y de la Unidad Quillosara. El valor de fondo corresponde a 19,764 ppm distribuido en toda el área de estudio.

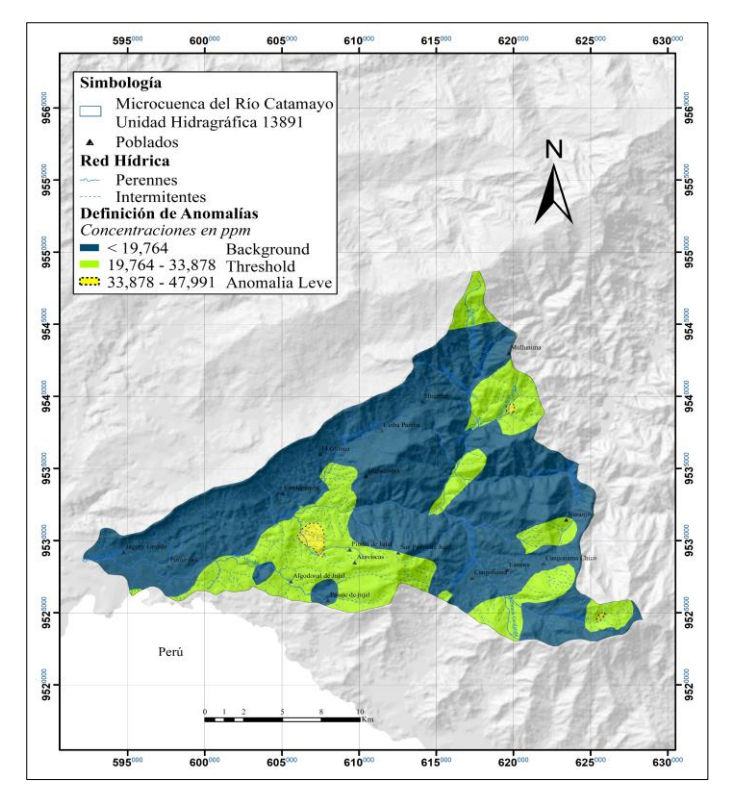

**Figura 46.** Mapa de estimación de concentración de Pb en ppm.

#### o **Antimonio (Sb)**

Existen 4 zonas anómalas de Sb que superan el umbral de 13,182 ppm. La primera se ubica al Noroeste de la microcuenca con concentraciones de hasta 28,69 ppm se interceptada por las Quebradas Grande y Cordoncillos formando parte de la Unidad Quillosara y de la Formación Zapotillo, una segunda zona se encuentra cortada por la Q. El Pindo en el sector Ceibopamba dentro de la Formación Zapotillo y Unidad Quillosara, la tercera se encuentra atravesada por afluentes del Río Catamayo (608625,9533128) a 2,57 Km del sector El Guineo en cantón Celíca estas dos áreas anómalas presentan concentraciones de hasta 18, 29 ppm; y una cuarta zona interceptada por el Río Catamayo en el sector Potrerillos en la parroquia de Sabanilla dentro de la Unidad Quillosara con concentraciones de hasta 24,705 ppm. El valor de fondo corresponde a 7,421 ppm diferenciado en gran parte de la microcuenca.

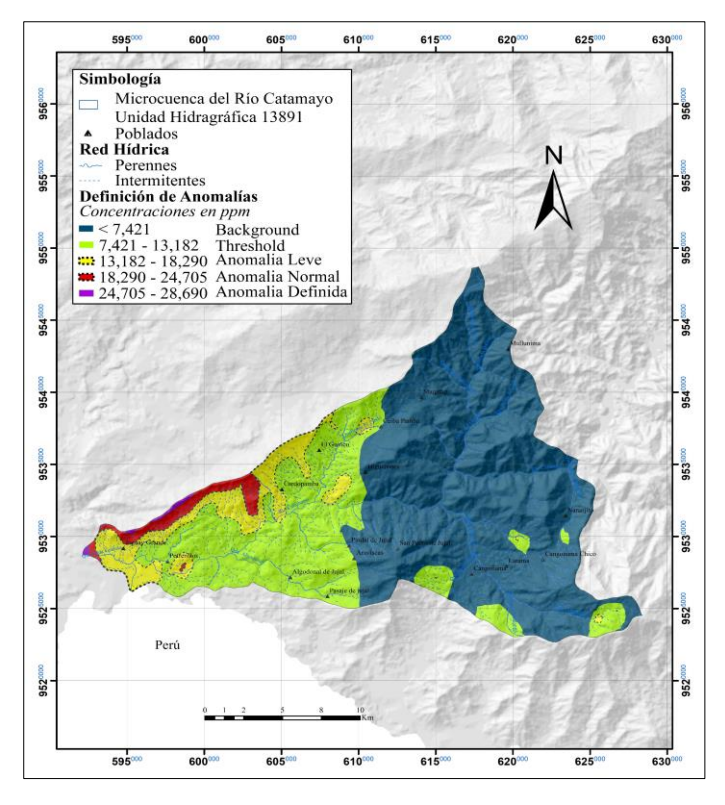

**Figura 47.** Mapa de estimación de concentración de Sb en ppm.

### o **Zinc (Zn)**

Tres zonas anómalas para el Zn que superan el umbral de 63,688 ppm. La primera se ubica al Sureste, atravesada por la Quebrada Matadero al Norte de la parroquia Sabiango y forma parte de la Unidad Punta de Piedra, una segunda interceptada por afluentes de la Quebrada Artones (604905,9535847) y la tercera cortada por afluentes del Río Catamayo (600383, 9533218) ambas zonas se encuentran formando parte de la Unidad Quillosara con concentraciones de hasta 146,179 ppm. El valor de fondo corresponde a 63, 688 ppm distribuido en la parte central de la microcuenca.

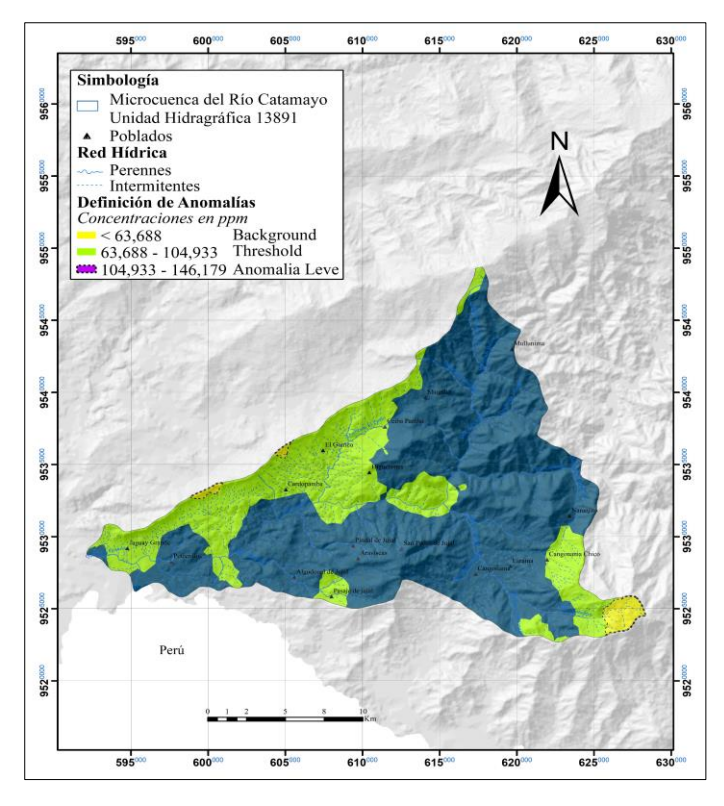

**Figura 48.** Mapa de estimación de concentración de Zn en ppm.

## *6.1.4 Correlación geológica-geoquímica*

En base al análisis estadístico y al método de Lepeltier, se pudo definir anomalías geoquímicas para cada elemento, mismas que han sido agrupadas en base a la superposición y asociadas de acuerdo con la geología del área de estudio. El mapa de anomalías geoquímicas se presenta en la siguiente *Fig 49*.

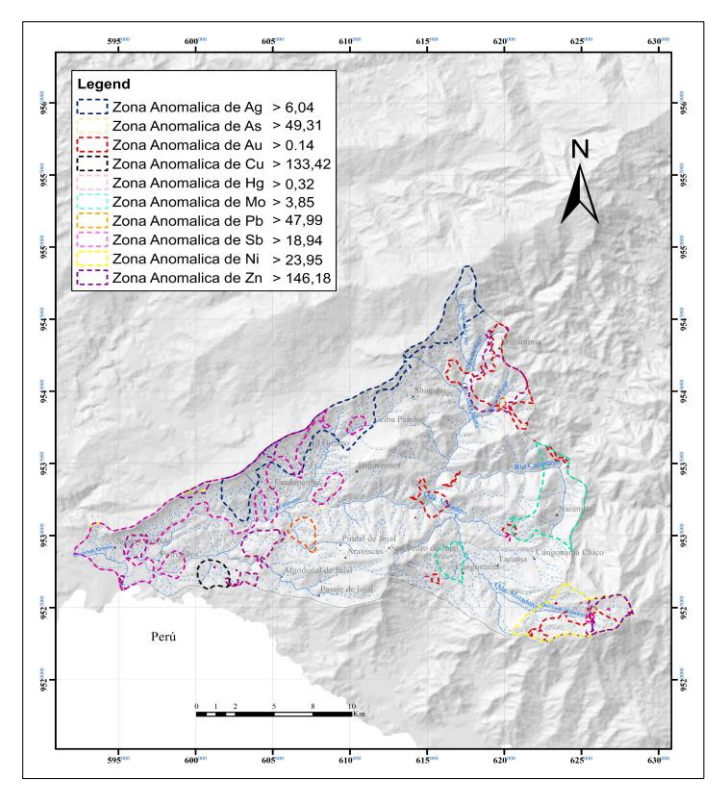

**Figura 49.** Mapa de Anomalías Geoquímicas de la Microcuenca del Río Catamayo, Unidad Hidrográfica 13891.

Se determinaron 4 zonas de interés prospectivo de acuerdo con las anomalías de cada elemento identificadas en el área de estudio, se realizó la correlación geológica-geoquímica en cada zona con la finalidad de relacionar la variación de las concentraciones de los elementos de acuerdo a la geología observada en campo.

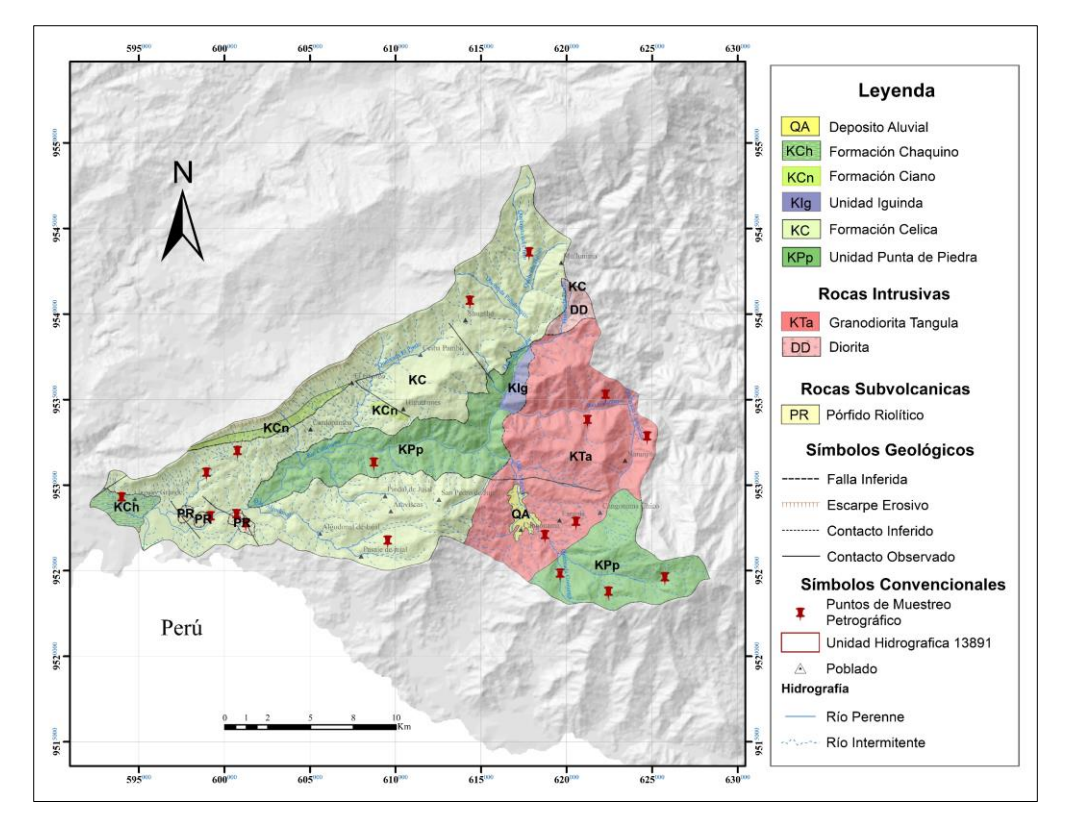

**Figura 50.** Mapa geológico de la Microcuenca del Río Catamayo, Unidad Hidrográfica 13891.

La Zona 1 se encuentra correlacionada a la Unidad Punta de Piedra que se extiende hacia el SE del área de estudio en donde se pudo observar *insitu* basaltos y gabros en menor proporción, los gabros generalmente masivos y fracturados de color negro verdoso, textura afanítica, contienen principalmente plagioclasas, piroxeno y olivino. Los gabros presentan cuerpos intrusivos pequeños de color negro y textura fanerítica, también se pudo observar minerales de alteración y sulfuros diseminados (pirita).

Según nuevos datos de geoquímica, los basaltos corresponden a un arco de isla de escasa contaminación cortical IIGE (2017).

Así mismo se observó andesitas, andesitas basálticas y brechas volcánicas.

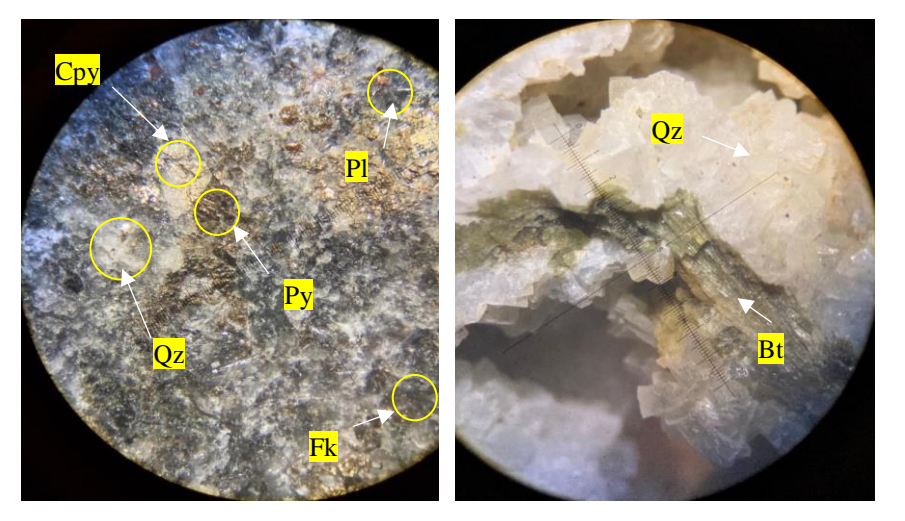

**Figura 51.** Andesita de la F. Punta de Piedra (UTM 620362,5E; 9519879N) y Gneis Granitoide del Batolito de Tangula (UTM 620466,7 E; 9519876,3N).

La Zona 2 definida como prospectiva, se correlaciona con la geología de la Formación Celíca y rocas volcánicas intrusivas como la diorita, que bordea la parte N del Batolito de Tangula. En el trabajo de campo se pudo evidenciar tobas de composición andesítica con fenocristales de piroxeno y hornblenda; brechas tobáceas de composición andesítica, verdosa con clastos andesíticos; matriz tobácea con minerales de plagioclasa y piroxenos.

Se define una secuencia volcanoclástica con mantos de lava de composición basálticoandesítica, las facies volcanoclásticas se encuentran conformadas por brechas volcánicas que contienen fragmentos de rocas volcánicas de color rojizo.

También se observó la existencia de tobas consolidadas de composición básica, de grano fino y tonalidad verdosa; en la vía Celíca-Cruzpamba se observó rocas metamórficas como pizarras posiblemente asociadas a la Cordillera Real.

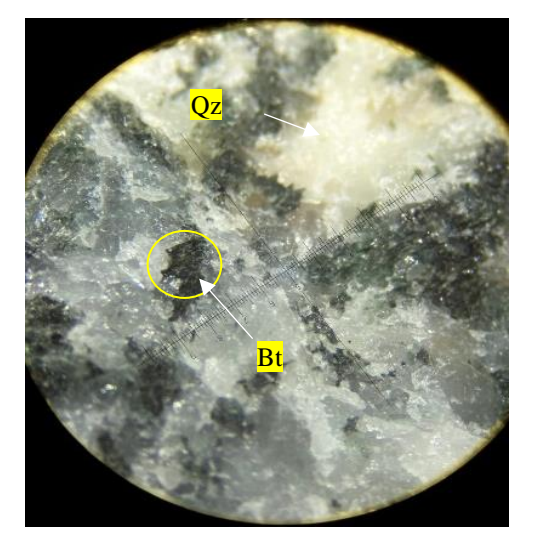

**Figura 52.** Diorita (UTM 625263,7E; 9534184,7N)

La Zona 3 se encuentra relacionada con la geología de la U. Punta de Piedra y al Batolito de Tangula en campo se observó rocas granodioríticas con presencia de minerales como plagioclasas, cuarzo y feldespatos.

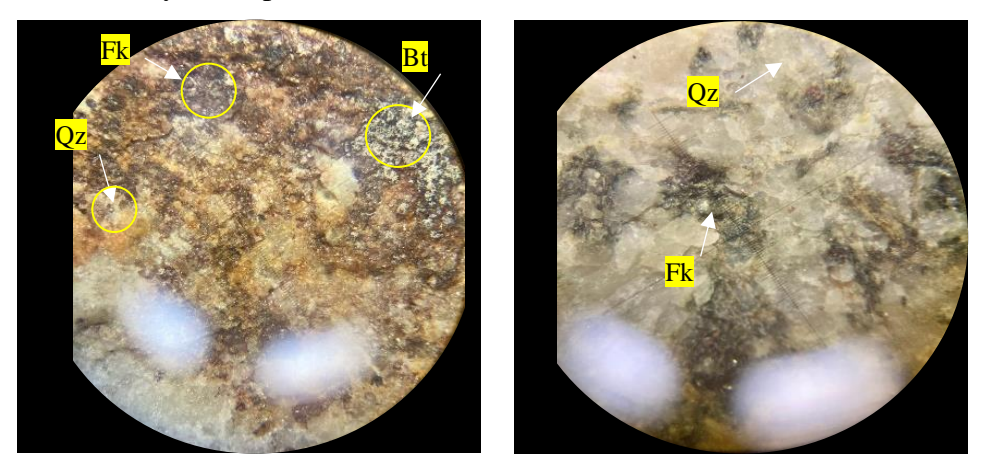

**Figura 53.** Cuarcita del Batolito de Tangula (UTM 624709,4E; 9532748N) y Granodiorita del Batolito de Tangula (UTM 618735E; 9526982N)

La Zona 4 se encuentra relacionada con la geología de la U. Punta de Piedra, Formación Celíca, Formación Ciano y a rocas subvolcánicas como pórfidos riolíticos; la observación *insitu*  permitió corroborar la existencia de rocas sedimentarias que contienen intercalaciones de espesores centimétricos de areniscas, limolitas y lutitas de color gris obscuro y en ocasiones gris verdoso. Las areniscas presentan clastos de grano fino en estratos de color gris-crema.

Las limolitas son de grano fino de color gris obscuro. Las lutitas son muy finas y centimétricas, esta zona también comprende tobas, brechas volcánicas de matriz tobácea con clastos andesíticos y basálticos, la matriz es tobácea con cristales de plagioclasas.

Rocas intrusivas como cuarzodioritas se encuentran expuestas en la carretera Macará-Vicín con presencia de óxidos de Cu y en la carretera Saucillo-Macará se observa varios afloramientos de pórfidos riolíticos de color gris claro con cuarzo y feldespatos, zonas de oxidación color café amarillento, con presencia de pirita diseminada.

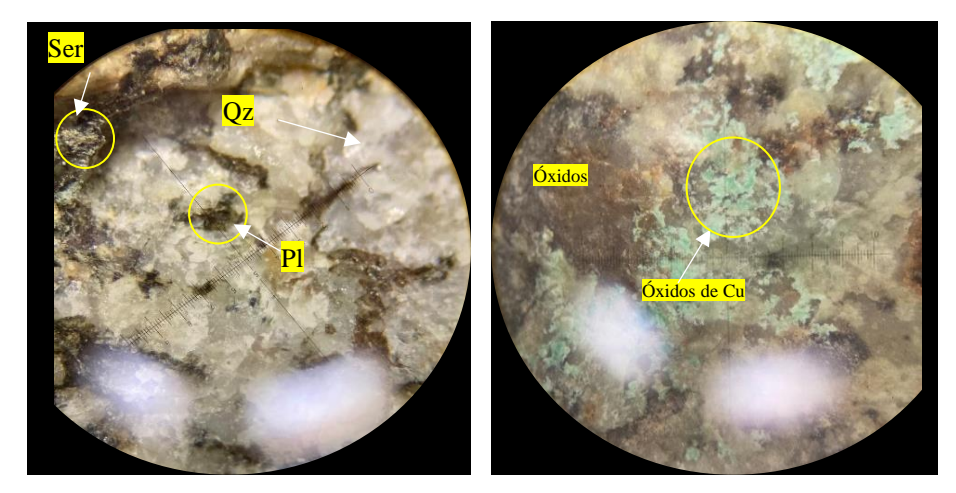

**Figura 54.**Cuarzodiorita de la Formación Celíca (UTM 601245E; 9527673N)

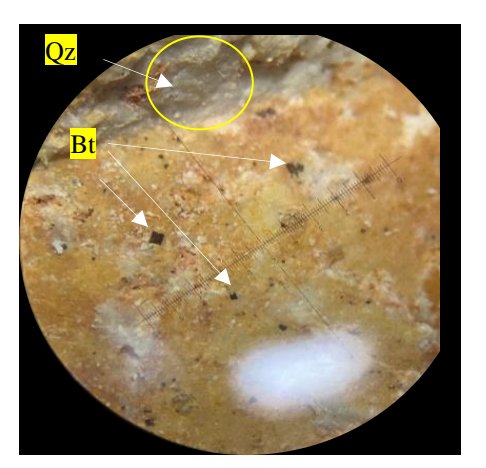

**Figura 55.** Riolita de la Formación Celíca (UTM 600709E; 9528200N)

# *6.1.5 Áreas con potencial metalogénico*

En base a los resultados del análisis geoquímico, geología, indicios de mineralización y por medio de la superposición de mapas se definieron cuatro áreas prospectivas con potencial metalogénico, mismas que se detallan en la *Tabla 17*.

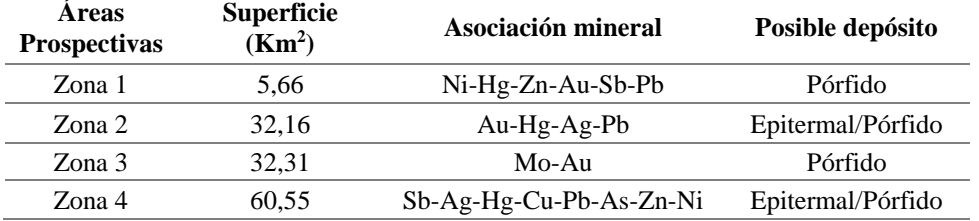

**Tabla 17.** Áreas prospectivas de la Unidad Hidrográfica 13891 y sus asociaciones elementales.

Las cuatro zonas prospectivas dentro de la Unidad Hidrográfica 13891, según las asociaciones elementales definidas presentan aptitud para ocurrencias de depósitos tipo epitermal y depósitos tipo pórfido posiblemente asociados a los distintos pulsos intrusivos del Batolito de Tangula, esta mineralización probablemente se encuentre en las rocas volcánicas

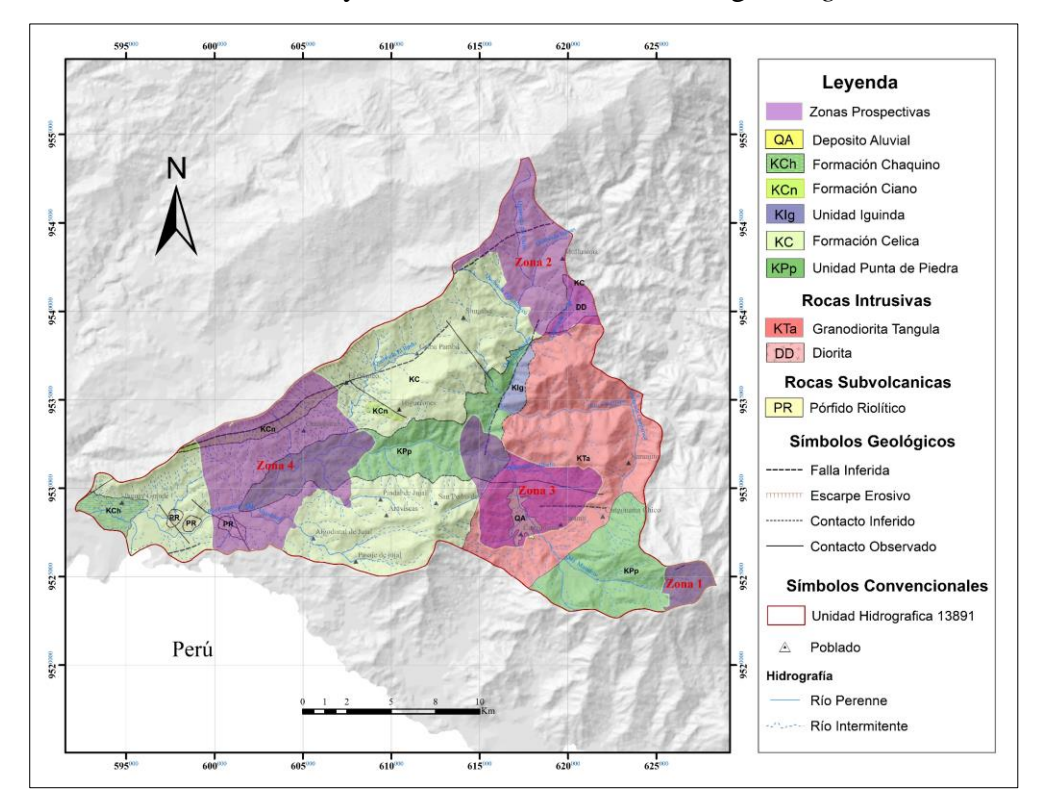

de la U. Punta de Piedra y en el mismo Batolito de Tangula *Figura 56.*

**Figura 56.** Mapa de áreas prospectivas con potencial metalogénico de la Microcuenca del Río Catamayo, Unidad Hidrográfica 13891.

A continuación, se describe cada área prospectiva:

#### o **Zona Anomálica 1**

Se ubica al SE del área de estudio, abarca la microcuenca de la Q. Matadero. Presenta una asociación de Ni-Hg-Zn-Au-Sb-Pb posiblemente relacionada a mineralización de tipo pórfido. Litológicamente se caracteriza por la presencia de tobas y lavas andesito-basálticas correspondientes a la U. Punta de Piedra.

Según INIGEMM (2016), la Q. Mandalá, reporta la presencia de Au aluvial además de rodados de riolita con alteración argílica y presencia de óxidos de hierro; y rodados de andesita con alteración propilítica además de pirita y calcopirita diseminados.

Los análisis químicos muestran valores de concentración de elementos fluviales: Au de 0.001 a 0,194 ppm, Ni de 16,15 a 57,79 ppm, Hg de 0,05 a 0,55 ppm, Zn de 46,29 ppm a 229,2 ppm, Sb de 0,425 a 17,26 ppm y Pb de 10,21 a 88,91 ppm.

De acuerdo con el análisis multi-elemental por factores de correlación de Pearson (*Tabla 18*) realizado con 10 puntos de muestreo de sedimentos fluviales para esta zona, tomando en cuenta aquellos p\_valor por debajo de 0,005 muestra una correlación positiva entre Cu (As, Pb, Zn); (Au-Hg) y Zn (As, Hg y Pb) es decir que, los elementos aumentan de acuerdo con sus concentraciones, al contrario de la correlación negativa (Sb-Mo), indicando que a medida que un elemento aumenta, el otro disminuye.

Esta zona anomálica comprende asociaciones posiblemente relacionadas con depósitos tipo pórfido lo que fundamenta los resultados obtenidos a través del análisis de sedimentos fluviales.

|           | Ag       | As       | Au       | <b>Cu</b> | Hg       | Mo       | Ni           | <b>Pb</b> | <b>Sb</b> | Zn    |
|-----------|----------|----------|----------|-----------|----------|----------|--------------|-----------|-----------|-------|
| Ag        | 1        | 0,895    | 0,142    | 0,066     | 0,980    | 0.564    | 0.413        | 0,271     | 0,775     | 0,806 |
| As        | $-0,048$ | 1        | 0,086    | 0,037     | 0,000    | 0.628    | 0,109        | 0,241     | 0,828     | 0,002 |
| Au        | 0.499    | 0,569    | 1        | 0,862     | 0,027    | 0,240    | 0,921        | 0,756     | 0,424     | 0,179 |
| Cu        | $-0,602$ | 0.664    | $-0.063$ | 1         | 0,131    | 0,544    | 0,173        | 0,013     | 0,536     | 0,012 |
| Hg        | $-0,009$ | 0,899    | 0,692    | 0,511     | 1        | 0,289    | 0,408        | 0.474     | 0,413     | 0,006 |
| Mo        | $-0,208$ | $-0,175$ | $-0.410$ | $-0,219$  | $-0.373$ | 1        | 0,228        | 0,228     | 0,000     | 0,102 |
| Ni        | 0,292    | $-0,538$ | 0,036    | $-0,468$  | $-0,295$ | $-0,420$ | $\mathbf{1}$ | 0,954     | 0,077     | 0,669 |
| <b>Pb</b> | $-0.386$ | 0.409    | $-0,113$ | 0.746     | 0.257    | $-0.420$ | 0,021        | 1         | 0,148     | 0.014 |
| Sb        | 0,104    | 0,079    | 0,286    | 0,223     | 0,292    | $-0.958$ | 0,583        | 0,493     | 1         | 0,113 |
| Zn        | $-0,089$ | 0,847    | 0,462    | 0,755     | 0,792    | $-0,547$ | $-0.155$     | 0,741     | 0,532     | 1     |

**Tabla 18.** Matriz de Correlación de Pearson de la Zona Anomálica 1**.** 

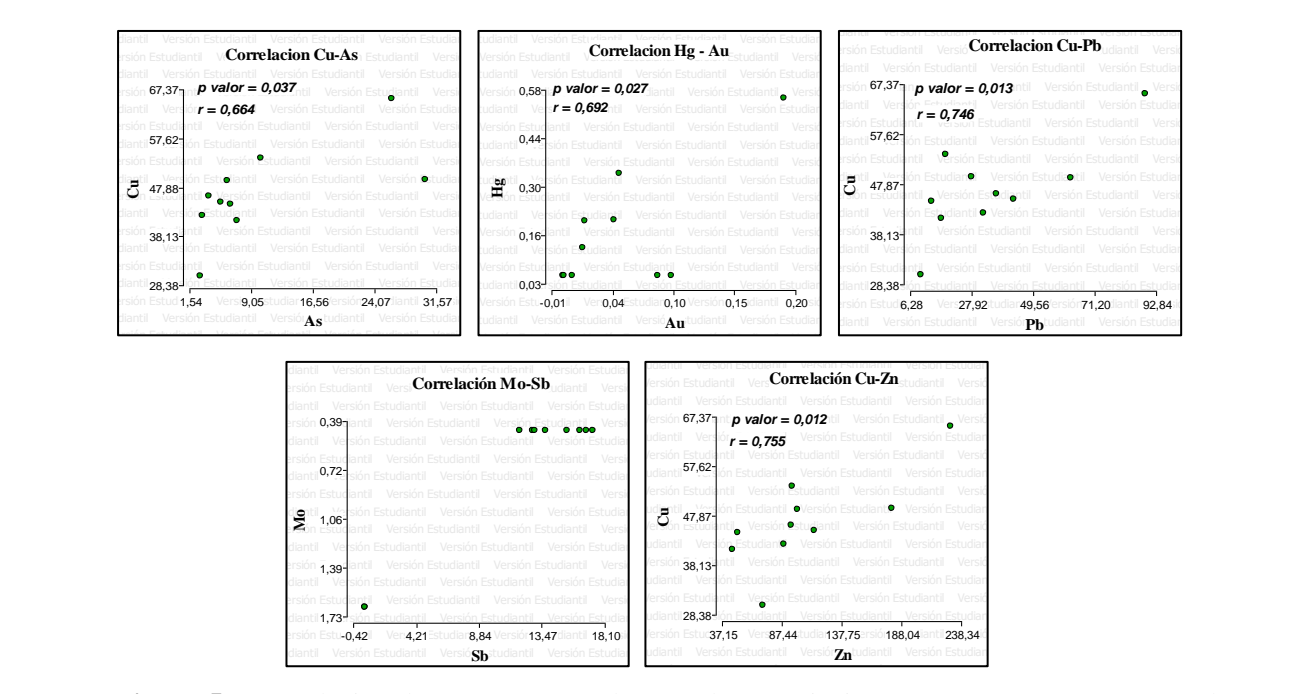

**Figura 57.** Correlación de Pearson y p\_valor para las Asociaciones (Cu-As), (Hg-Au), (Cu-Pb), (Mo-Sb) y (Cu-Zn)

## o **Zona Anomálica 2**

Se ubica al NE del área de estudio, abarca la microcuenca de la Q. del Chiro y la Q. Balsas dentro del cantón Celíca, presenta una asociación de Au-Hg-Ag-Pb posiblemente asociada a una mineralización tipo pórfido y epitermal. Las rocas que afloran en la zona mayormente son de tipo volcanosedimentarias, brechas volcánicas, tobas basálticas, areniscas, limolitas y lutitas correspondientes a la U. Quillosara y rocas de tipo volcánicas, con presencia de brechas volcánicas y tobas andesíticas con alteración propilítica correspondientes a U. Punta de Piedra.

La zona presenta valores de concentración de elementos en sedimentos fluviales de hasta 0,552 ppm de Au, 1,96 ppm de Hg, 4,807 ppm de Ag y 53,12 ppm de Pb.

El análisis multi-elemental por factores de correlación de Pearson (*Tabla 19*) realizado con 17 muestras de sedimentos fluviales, indican una correlación significativa y positiva entre: (Mo-As), (Mo-Cu), (Ni-Cu), (Pb-As), (Sb-Au), (Zn-Au), (Zn-Pb) y (Zn -Sb) es decir que, los elementos en mención aumentan en presencia del otro, al contrario, con una correlación significativa negativa entre: Ag (As-Cu-Mo-Ni), indicando que a medida que si la Ag aumenta los otros elementos disminuyen o viceversa.

Las asociaciones en mención, posiblemente se relacionen a un depósito de tipo pórfido y epitermal lo que fundamenta los resultados obtenidos a través del análisis de sedimentos fluviales.

|    | Ag       | As    | Au       | Cu       | Hg       | Mo       | Ni    | Pb       | Sb    | Zn       |
|----|----------|-------|----------|----------|----------|----------|-------|----------|-------|----------|
| Ag |          | 0,024 | 0.894    | 0,011    | 0.945    | 1,00E-03 | 0,023 | 0,131    | 0,596 | 0,657    |
| As | $-0,543$ | 1     | 0,322    | 0,514    | 0,75     | 0,028    | 0,042 | 3,00E-03 | 0,199 | 0,196    |
| Au | $-0,035$ | 0,256 | 1        | 0,826    | 0,593    | 0,377    | 0,432 | 0,079    | 0,04  | 5,00E-03 |
| Cu | $-0,599$ | 0,17  | $-0.058$ | 1        | 0,738    | 5,00E-03 | 0,032 | 0,45     | 0,414 | 0,223    |
| Hg | 0,018    | 0,084 | 0,14     | $-0.088$ | 1        | 0,376    | 0,934 | 0,171    | 0,653 | 0,108    |
| Mo | $-0,751$ | 0,532 | $-0,229$ | 0,649    | $-0.229$ | 1        | 0,179 | 0,298    | 0,058 | 0,076    |
| Ni | $-0,548$ | 0.497 | 0,204    | 0,52     | 0.022    | 0,342    |       | 0,061    | 0,236 | 0,2      |
| Pb | $-0,381$ | 0,668 | 0,438    | 0,197    | 0,348    | 0,268    | 0.463 | 1        | 0,209 | 0,005    |
| Sb | 0,138    | 0,328 | 0,501    | $-0,212$ | 0,118    | $-0,468$ | 0,304 | 0,321    |       | 2,00E-03 |
| Zn | 0,116    | 0,33  | 0,652    | $-0,312$ | 0,404    | $-0,442$ | 0,327 | 0,645    | 0,697 |          |

**Tabla 19.** Matriz de Correlación de Pearson de la Zona Anomálica 2.

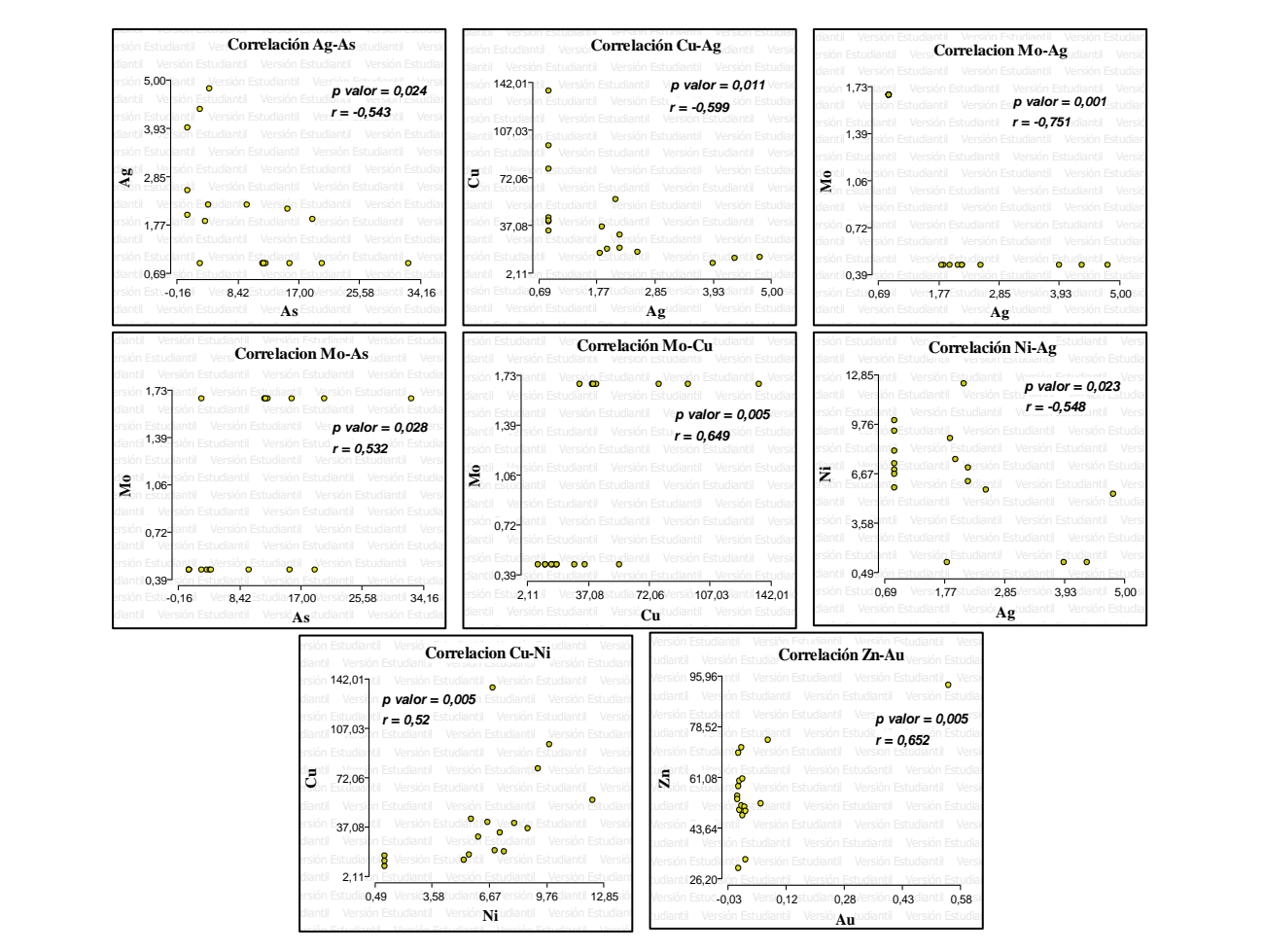

**Figura 58.** Correlación de Pearson y p\_valor para las Asociaciones (Ag-As), (Cu-Ag), (Mo-Ag), (Mo-As), (Mo-Cu), (Ni-Ag), (Cu-Ni) y (Au-Zn).

## o **Zona Anomálica 3**

Se ubica al NE del cantón Macará y E de la parroquia Larama, abarca la microcuenca de la Q. Matadero; presenta una asociación de Mo-Au, posiblemente asociada a un depósito de tipo pórfido. Litológicamente el área está dominada por granodioritas asociadas al Batolito de Tangula. De acuerdo con el (CANALI, 2020) registra oro aluvial en los drenajes que atraviesa la zona.

El análisis químico de las muestras de la zona indica valores de Cu hasta 113,7 ppm y de Mo de hasta 4,817 ppm, estos valores respaldan la hipótesis de mineralización tipo pórfido en la zona.

En análisis multi-elemental por factores de correlación de Pearson (*Tabla 20*) a los resultados químicos de 69 muestras de sedimentos fluviales, indican una correlación positiva entre los elementos (Mo-Ag) y As (Ni-Zn), de acuerdo con el coeficiente de correlación (r) la zona presenta correlaciones negativas sin embargo no se las considera significativas.

|    | Ag          | As       | Au       | <b>Cu</b> | Hg       | Mo       | Ni       | Pb    | Sb       | Zn       |
|----|-------------|----------|----------|-----------|----------|----------|----------|-------|----------|----------|
| Ag |             | 0,807    | 0,737    | 0,385     | 0,068    | 9,60E-06 | 0,445    | 0,458 | 0,732    | 0,99     |
| As | $-0.03$     |          | 0.042    | 0,378     | 0.369    | 0.084    | 8.70E-08 | 0.279 | 0.016    | 1.10E-08 |
| Au | $-0.041$    | 0,245    |          | 0,989     | 0,944    | 0,342    | 0.044    | 0,519 | 0,527    | 0,029    |
| Cu | 0,106       | $-0,108$ | $-0,002$ |           | 0,044    | 0,011    | 0,901    | 0.146 | 0,078    | 0,039    |
| Hg | 0,221       | $-0.11$  | 0.009    | 0,243     |          | 0,006    | 0,343    | 0,138 | 0,095    | 0,606    |
| Mo | 0,505       | $-0,209$ | $-0.116$ | 0,304     | 0,33     |          | 0,28     | 0,007 | 0,006    | 0,904    |
| Ni | $-0.094$    | 0,591    | 0.244    | $-0.015$  | $-0.116$ | $-0.132$ |          | 0,508 | 0,111    | 5,20E-05 |
| Pb | 0.091       | 0,132    | 0.079    | 0.177     | 0,18     | 0.323    | 0,081    |       | $-0,002$ | 0,057    |
| Sb | 0.042       | $-0,288$ | $-0,077$ | 0,213     | 0,202    | 0,329    | $-0,194$ | 0,363 |          | 0,053    |
| Zn | $-1,00E-03$ | 0,622    | 0,263    | 0.25      | 0,063    | $-0.015$ | 0,467    | 0,231 | $-0,234$ |          |

**Tabla 20.** Matriz de Correlación de Pearson de la Zona Anomálica 3.

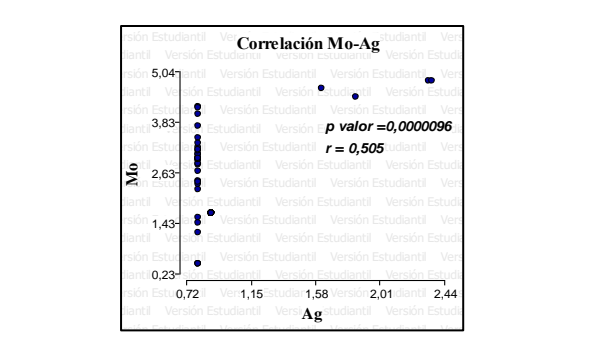

**Figura 59.** Correlación de Pearson y p\_valor para las Asociaciones (Mo-Ag).

#### o **Zona Anomálica 4**

Se ubica en los sectores de Vicín, Algodonal y el Naranjo, abarca las microcuencas de las Q. Algodonal, Q. Chamuscada, Q. Artones y afluentes perennes del Río Catamayo.

De acuerdo con el resumen de las actividades publicado en la página oficial de Titan Minerals Limited (2022), el sector presenta dos proyectos en proceso de exploración por la misma empresa, nombrados Linderos y Dynasty Gold este último manifiesta una extensa zona de vetas epitermales de un kilómetro de ancho que se extiende a lo largo de nueve kilómetros. La empresa expone que el proyecto Dynasty Gold tiene el potencial de albergar una cantidad considerable de Au y Ag epitermales, los registros de los núcleos de perforación también sugieren que el proyecto tiene el potencial de albergar un sistema de tipo pórfido a gran escala.

Las zonas de cizallamiento se orientan predominantemente en dirección NE-SW, con zonas de cizallamiento secundarias orientadas en dirección N-S que son responsables del emplazamiento de diques; y vetas de extensión E-W que albergan estructuras mineralizadas más gruesas.

El proyecto Linderos igualmente ubicado en la zona anomálica 4, señala la existencia de xenolitos de un pórfido con alteración y vetas potásicas, este pórfido temprano es generalmente sinónimo de una mayor mineralización de Cu en los sistemas de pórfido. Titan establece que el prospecto ubicado en esta zona presenta potencial de contener un sistema de pórfido de Cu a gran escala, dada su ubicación favorable y las pruebas recogidas de las actividades de exploración históricas y recientes. Respaldando la idea de mineralización con interés económico.

Geológicamente, la zona incluye la definición de fases intrusivas de pórfidos y sus conjuntos de alteración hidrotermal asociados con vetillas de cuarzo y la caracterización de la mineralización de sulfuros.

El trabajo de campo realizado muestra que, posiblemente se trate de un pórfido de diorita rico en cuarzo, en la zona se observó la presencia de granodioritas pertenecientes al batolito de Tangula, con mayores anomalías de Cu y Mo. La mineralización observada consiste en cajones anhedrales rellenos de hematita-goethita y evidentes pseudomorfos de pirita coincidentes con el desarrollo de stockwork de vetas de cuarzo de alta intensidad y en menor medida se advierte parches de sulfuros de Cu tipo malaquita y fracturas de relleno.

Las observaciones realizadas *in-situ* también permitieron inferir que las fallas Nueva Esperanza y Meseta, orientadas en dirección W-NW al E-SE, definen un control estructural del emplazamiento de las intrusiones y la distribución de la mineralización.

Concordante con la interpretación realizada, esta zona presenta una asociación de Sb-Ag-Hg-Cu-Pb-As-Zn-Ni con valores de concentración de elementos en sedimentos fluviales de hasta 28,69 ppm de Sb, 6,44 ppm de Ag, 0,366 ppm de Hg, 1012 ppm de Cu, 127,8 ppm de Pb, 201,8 ppm de As, 360,7 ppm de Zn y 36,2 ppm de Ni.

Mediante el análisis multi-elemental por factores de correlación de Pearson (*Tabla 21*) a los resultados de 95 muestras de sedimentos fluviales, indican que existe correlación positiva entre As (Cu-Sb) y Zn (Mo-Ni); no presenta correlaciones inversas. Definiendo así las posibles asociaciones relacionadas con depósitos epitermales de metales.

|           | $\mathbf{Ag}$ | As       | Au       | <b>Cu</b> | Hg       | Mo       | Ni       | Pb       | <b>Sb</b>  | Zn             |
|-----------|---------------|----------|----------|-----------|----------|----------|----------|----------|------------|----------------|
| Ag        |               | 0,938    | 3,90E-04 | 0,831     | 0,134    | 0,721    | 0,033    | 0,021    | $4,00E-05$ | 0,778          |
| As        | 0,008         |          | 0,679    | 2,70E-11  | 1,20E-04 | 3,00E-03 | 0,088    | 3,00E-07 | 1,70E-07   | 0,189          |
| Au        | 0,357         | 0,043    |          | 0,157     | 0,322    | 0,857    | 0,812    | 0,703    | 0,455      | 0,975          |
| Cu        | 0,022         | 0,617    | 0,146    |           | 0,01     | 4,00E-03 | 0,059    | 1,40E-05 | 2,00E-06   | 0,62           |
| <b>Hg</b> | $-0,155$      | 0,385    | $-0,103$ | 0,263     |          | 0,389    | 0,042    | 0,011    | 0,189      | 0,754          |
| Mo        | $-0,037$      | 0,298    | $-0,019$ | 0,293     | 0,089    | 1        | 2,90E-07 | 0,157    | 0.01       | $\overline{0}$ |
| Ni        | 0.219         | $-0,176$ | 0,025    | $-0,194$  | $-0,209$ | 0,498    |          | 5,00E-03 | 0,861      | $\theta$       |
| Pb        | $-0,237$      | 0,497    | $-0,04$  | 0,43      | 0,26     | 0,146    | $-0,288$ |          | 0,032      | 0,995          |
| Sb        | 0,408         | 0,505    | 0.078    | 0,466     | 0,136    | 0,264    | 0,018    | 0,22     |            | 0,181          |
| Zn        | 0,029         | 0,136    | $-0,003$ | 0,052     | $-0,033$ | 0,74     | 0,786    | 1,00E-03 | 0,139      | 1              |

**Tabla 21.** Matriz de Correlación de Pearson de la Zona Anomálica 4.

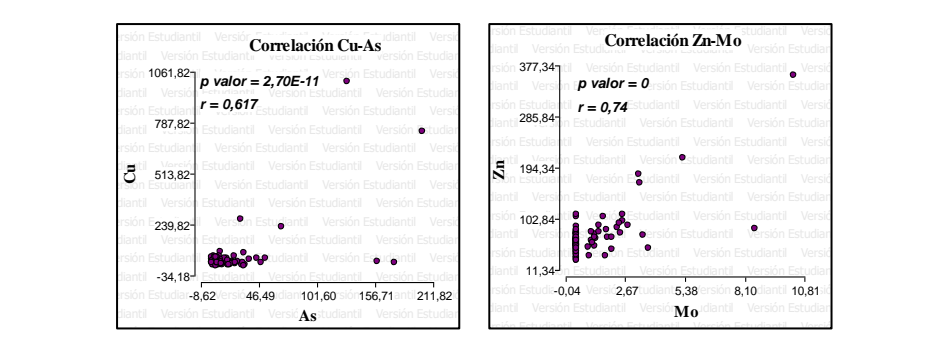

**Figura 60.** Correlación de Pearson y p\_valor para las Asociaciones (Cu-As) y (Zn-Mo).

### **Análisis multivariado**

Nos permite analizar simultáneamente todas las zonas anomálicas establecidas en una sola muestra de observación (Kendall, 1975). Pudiendo así determinar que la zona 1 y 3 tienen una relación inversa en cuanto a las concentraciones de sus elementos, es decir, que en la zona 3 existen mayores concentraciones de Mo a diferencia de la zona 1 en donde las concentraciones de Mo disminuyen, esta asociación puede relacionarse de manera inversa. Las zonas 2 y 4 no presentan correlación con las otras.

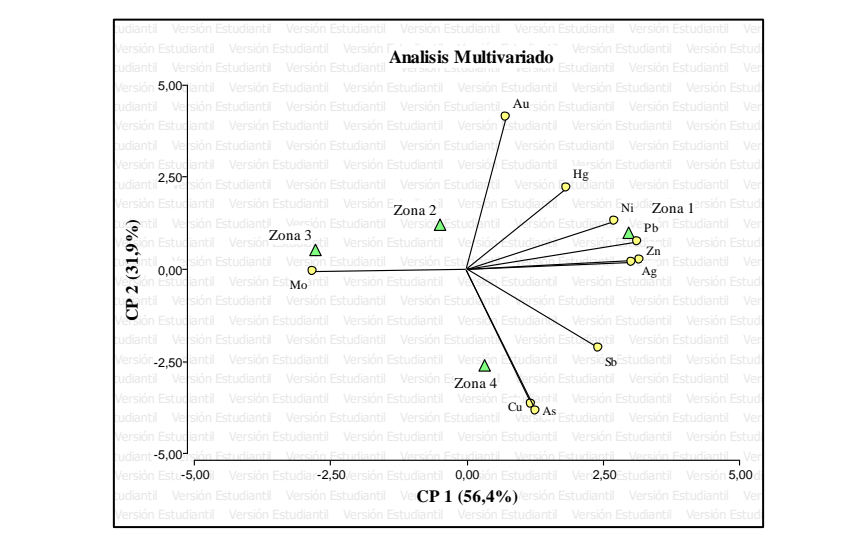

**Figura 61.** Análisis multivariado de las zonas 1,2,3 y 4.

#### **7. Discusión**

De acuerdo con la configuración geológica, tectónica, anomalías y asociaciones geoquímicas, indicios de mineralización y alteraciones, se establece que el área de estudio presenta afinidad para la ocurrencia de depósitos pórfidos y epitermales; lo que refuta lo expuesto por Gossens, (1969); Paladines, (1980); Merlyn y Mosquera, (1988); CODIGEM (1993) y Pillajo, (2008), quienes plantean la existencia de depósitos tipo pórfido cuprífero y mineralización de oro en el Sur del país.

Pese a que en la Unidad hidrográfica 13891 del Río Catamayo, no se han realizado estudios geoquímicos de sedimentos fluviales a la escala que se presenta esta investigación, la mayoría de las anomalías geoquímicas corresponden a las ocurrencias minerales presentadas en los mapas metalogénicos realizado por INEMIN/CODIGEM y BGS (1994).

El contexto geológico indica que depósitos tipo pórfido y epitermal en el área podrían asociarse a la actividad magmática del Batolito de Tangula, sin embargo, aparentemente este intrusivo seria estéril y no generaría mineralización (Pilatasig y Gordón, 2007). Sin embargo, la mineralización estaría relacionada al emplazamiento de cuerpos menores y filones dioríticos y pórfido-andesíticos (INIGEMM, 2013).

De acuerdo con (Vásquez, 2017) Tres épocas metalogénicas se establecen para la zona sur del país. La primera del cretácico inferior-tardío caracterizado por un volcanismo toleítico y que habría generado mineralización tipo VMS de Cu-Pb-Zn y Cu-Zn-Au genéticamente relacionada a la U. Punta de Piedra. La segunda con un rango de diferencia de edad corta, del cretácico superior-temprano, relacionada a la última fase de la actividad magmática de Tangula que habría generado mineralización tipo epitermal de metales de Au, Ag y metales base Cu, Zn, Pb y Mo; y mineralización tipo pórfido de Cu y Cu-Mo(Au). La tercera época del paleoceno al mioceno relacionada al volcanismo de Sacapalca y que habría originado mineralización tipo epitermal de Cu-Zn, Au principalmente.

Según INIGEMM (2016), niveles de gossan han sido reportados en el sector de Sabiango (Zona 1). Las asociaciones geoquímicas de Ni-Hg-Zn-Au-Sb-Pb definidas a partir de sedimentos fluviales, concuerdan con los depósitos minerales caracterizados por enriquecimiento de esfalerita, galena, pirita y baritina en el norte de Perú (McQueen, s/f) lo cual indica que, de existir algún depósito, el sistema se encontraría conservado. Sin embargo, las áreas propuestas dentro del área de estudio se ubican entre los 250 a 2650m de altitud, mientras que los principales depósitos minerales del norte de Perú se ubican entre los 100 y 700msnm, esto como consecuencia de un levantamiento del segmento ecuatoriano de la Cuenca Lancones-Alamor lo que implica que los posibles depósitos estén erosionados, por lo tanto, no están conservados.

Las zonas anómalas establecidas a partir de las concentraciones en sedimentos fluviales de los elementos: Au, Ag, Cu, Mo, Hg, As, Sb, Ni, Zn, y Pb; mostraron una distribución no normal, lo que se asocia a posibles distribuciones multimodales con la influencia de valores atípicos y extremos (Matheron, 1975).

La valoración de los resultados define cuatro áreas prospectivas asociadas con mineralizaciones tipo Epitermal/Pórfido caracterizadas por los indicadores As-Sb-Hg acompañados de Au, Ag, Cu, Pb y Zn, que deriva con la presencia de vetas y vetillas con contenidos de cuarzo, óxidos de hierro, sulfuros de hierro y cobre, expuestas mayormente en la Unidad Punta de Piedra

#### **8. Conclusiones**

- o La definición del fondo geoquímico regional y las anomalías de los elementos fueron establecidas mediante la utilización del método de Lepeltier, con el cual fue posible definir cinco intervalos de clase. En el caso de los elementos: As, Hg, Mo, Pb y Zn se obtuvieron anomalías leve y normal, debido a que los valores muestreados no son lo suficientemente altos para considerar anomalías definidas.
- o La aplicación del método de estimación de Kriging permitió obtener datos continuos a partir de datos discretos que, combinándolo con el método de Lepeltier permitió obtener los mapas de anomalías geoquímicas.
- o La definición de anomalías de los elementos (Au, Ag, Cu, Mo, Hg, As, Sb, Ni, Zn, y Pb) en el área de estudio son coincidentes con actuales áreas en fase de exploración en los sectores de Algodonal y Vicín y explotación fluvial en el sector de Sabiango (Q. Matadero).
- o Se definieron cuatro zonas altamente prospectivas con afinidad a mineralización: el área 1 localizada al Norte de Sabiango y Sur de Larama, correspondientes al cantón Macará, presenta anomalías definidas de Ni de hasta 57,79 ppm, Hg de 0,55ppm, Zn de 229,2 ppm, Au de 0,194 ppm, Sb de 17,26 ppm y Pb de 88,91 ppm, relación que posiblemente está asociada a un depósito tipo pórfido.
- o El área 2 ubicada en el sector Mullunima, perteneciente al cantón Celíca, presenta valores anomálicos de hasta 0,552 ppm de Au, 1,96 ppm de Hg, 4,807 ppm de Ag y 53,12 ppm de Pb. asociada posiblemente a un depósito de tipo pórfido/epitermal.
- o El área 3 ubicada en el sector de Cangonamá, presenta anomalías definidas con valores de Cu hasta 113,7 ppm y de Mo de hasta 4,817 ppm, su asociación anomálica posiblemente correspondería a un depósito de tipo pórfido.
- o La zona 4 con valores de concentración de elementos en sedimentos fluviales de hasta 28,69 ppm de Sb, 6,44 ppm de Ag, 0,366 ppm de Hg, 1012 ppm de Cu, 127,8 ppm de Pb, 201,8 ppm de As, 360,7 ppm de Zn y 36,2 ppm de Ni, asociación direccionada a un depósito tipo pórfido/epitermal.
- o La mineralización tipo epitermal y pórfido, se relaciona al emplazamiento de cuerpos menores y filones dioríticos y pórfido-andesíticos presentes en la Unidad hidrográfica 13891 del rio Catamayo.
- o La litología predominante en el área de estudio corresponde a rocas

volcanosedimentarias cretácicas correspondiente a la U. Punta de Piedra y la U. Quillosara, que se encuentran en contacto regional con intrusiones del batolito de Tangula el cual es afectado por intrusiones posteriores, probablemente pertenecientes a la última fase del mismo magmatismo, hipotéticamente responsables de la mineralización observada en algunas zonas establecidas como prospectivas.
## **9. Recomendaciones**

- o Se recomienda realizar un análisis geoquímico de sedimentos fluviales de acuerdo a los ambientes geológicos presentes en el área de estudio.
- o Se recomienda realizar una campaña de exploración dentro de las zonas anómalas establecidas en esta investigación, aumentando la densidad de muestreo de sedimentos fluviales sobre una base topográfica a mayor escala. El estudio puede estar acompañado con muestreos litogeoquímicos y estudios geofísicos terrestres de polarización inducida como métodos de aplicación en la exploración de mineralización en vetas.

## **10. Bibliografía**

Alperin, M. (2013). *Introducción al análisis estadístico.* La Plata: Universidad de la Plata.

- Cabrera, V. (2018). Análisis de Anomalías Geoquímicas a Partir de Sedimentos Fluviales para la Prospección de Depósitos Minerales de la Cuenca Hidrográfica del Río Gualel Escala 1:50 000 (tesis de pregrado). Universidad Nacional de Loja, Ecuador.
- Camprubi, A. (2010). Criterion about mining exploration using fluid inclusions microthermometry. Mexican Geological Society, Volume 62, pp. 25-42
- CODIGEM-BGS. (1993). Mapa Tectonometalogénico del Ecuador escala 1:1000000.
- Corbett. (2009). Modelo conceptual para los estilos de mineralizacion de Au, Ag, Cu desarrollado dentro de los arcos magmaticos.
- Duque Márquez, D. A. (2019). *GEOGRAFÍA REGIONAL LOCAL SUBCUENCAS DEL RÍO CHIRA-CATAMAYO.* Piura, Perú.
- Egüez A. y Poma O. (2001). La Cuenca Alamor-Lancones en el contexto geodinámico de los Andes de Huancabamba, SW Ecuador. Cuartas Jornadas en Ciencias de la Tierra, Memorias, Escuela Politécnica Nacional. pp 19-22
- Flores González, A. E. (2017). *Mediciones y análisis estadístico de datos.* Zacatecas, Mexico.
- Francis, A. (2007). *Geochemistry: an introduction. Translated from the French.* Cambridge: Cambridge Univ. Press: 5th.
- Fuenzalida, M., Buzai, G., Moreno Jiménez, A., & García de León, A. (2015). *Geografía, geotecnología y análisis espacial: tendencias, métodos y aplicaciones.* Santiago de Chile: Editorial Triángulo.
- Garcia , O., & Moreno, G. (2006). *Herramientas de Análisis Estadístico y espacial aplicadas en la separación Línea Base-Anomalía Geoquímica. Implicaciones en Exploración de Recursos Naturales* (Vol. Parte 1. Revision Metodologica). Geología Colombiana.
- Garcia, A. (2008). *Metodología de la Investigación.* Caracas, Venezuela: Ediciones CO-BO.
- *Geoinnova*. (07 de Diciembre de 2020). Obtenido de https://geoinnova.org/blogterritorio/interpolacion-mediante-distancia-invera-idw-en-qgis/#comments
- Giraldo Henao, R. (2002). *Introducción a la Geoestadistica.* Bogotá: Universidad Nacional de Colombia.
- Goldschmidt, V. (1937). *The Principles of Distribution of Chemical Elements in.*
- Guarín, N. (2002). *Estadistica Aplicada.* Medellin: Universidad Nacional de Colombia.
- Gutscher, M., Lallemand , S., Malavielle, J., & Collot, J. (1999). *Tectonic segmentation of the North Andean margin: impact of the Carnegie Ridge collision. Earth and Planetary Science.* France.
- Haining, R., Wise, S., & Signoretta, P. (2000). Providing scientific visualization for spatial data analysis: Criteria and an assessment of SAGE. *Journal of Geographical Systems*, 2(2).
- Hawkes, H., & Webb, J. (1962). *Geochemistry in mineral exploration.* New York: Harper and Row.
- Hungerbuhler, D. (1997). Neogene basin in the Andes of southern Ecuador: Evolution, deformation and regional tectonic implications. Diss. ETHZ No. 12371. Swiss Federal Institute of Technology Zurich.
- INAMHI. (2017). Boletín de Precipitación y Temperatura de la provincia de Loja. Quito. Recuperado el junio de 2018.
- INIGEMM. (2015). Hoja Geológica Alamor, Escala 1:100 000. Quito
- INIGEMM. (2015). Hoja Geológica Cariamanga, Escala 1:100 000. Quito
- Isaaks, E., & Srivastava, R. (1989). *Applied Geostatistics.* New York: Oxford University.
- Jiménez Espinosa, R., Olmo, C., & Martin, C. (1993). Análisis geoestadístico de la distribución espacial de anomalías geoquímicas en exploración minera. España.
- Journel, A., & Huijbregts, C. (1978). *Mining Geostatistics.* New York: Academics Press.
- Kellogs, J., & Bonini, W. (1982). *Subduction of the Caribbean plate and basement uplifts in the overriding South American plate: Tectonics* (Vol. 1).
- Kennerley J. (1973). Geology of Loja Province Southern Ecuador. Institute of Geological Sciences-Overseas Division-Photogeological Unit. London- United Kingdom.
- Lebrat M., Mégard F., Dupuy c., Dostal J. (1979). Geochemistry and tectonic setting of precollision Cretaceous and Paleogene volcanic rocks of Ecuador. Geol. Soc. Amer. Bull.99, pp 569-578.
- Lepeltier, C. (1969). *A Simplified Statistical Treatment of Geochemical Data by Graphical Representation. Economic Geology* (Vol. 64).
- Levinson, A. (1974). *Introduction to Exploration Geochemistry.* Illinois: Applied Publishing Ltd.
- Mazadiego, L. (1994). Desarrollo de una Metodologia para la prospeccion geoquimica en superficie de combustibles fosiles. Madrid, España.
- Merlyn M, Mosquera L. (1988). Geología y Mineralización del indicio Aurífero de Laguar, Cantón Macará, Provincia de Loja. Quinto Congreso Ecuatoriano de Geología, Minas, Petróleos y ciencias Afines. Quito-Ecuador
- Myers, D. (1987). *Optimization of Sampling Locations for Variogram.* Water Resources Research.
- Municipio de Loja. (2017). Parroquias. Obtenido de http://www.loja.gob.ec/contenido/gualel

Oyarzún, J. (2013). Exploración Geoquímica. Paris. Recuperado el 8 de Abril de 2018

- Paladines A. (1980). Mapa metalogénico del Ecuador. Escala 1.1000 000. Ministerio de Recursos Naturales y Energéticos. Dirección General de Geología y Minas. Quito-Ecuador.
- Paladines A. (1989). Zonificación Geotectónica y Metalogénica del Ecuador. Quito-Ecuador
- Pilatasig, L., Gordón, P. (2007). Mapa Geológico del Ecuador, Escala 1:100 000, Hoja 40 Macará. Dirección Nacional de Geología, Ministerio de Minas y Petróleos, Ecuador
- Pilatasig, L., Gordón, D., Palacios, O., & Sánchez, J. (2005). *Geología del Ecuador y Perú entre 3°S y 6°S. Proyecto Multinacional Andino: Geociencias para las comunidades Andinas.* Ecuador-Canadá- Perú: DINAGE-INGEMMET.
- Pillajo, E. (2008). Mapa del Potencia Aurífero Primario de la República del Ecuador. Quito.
- PRODEMINCA. (2000). Evaluación de Distritos Mineros del Ecuador. Depósitos porfídicos y epi-mesotermales relacionados con intrusiones de las Cordilleras Occidental y Real. DINAGE, BGS
- PRODEMINCA. (2002). Manual of Exploration of Metalliferous deposits in Ecuador. Assessment of Ore Districts from Ecuador. DINAGE, BGS.
- Reimann, C., Filzmoser, P., & Garrett, R. (Mayo de 2002). Obtenido de http://saber.ucv.ve/bitstream/123456789/11989/1/tesis%20EDUARD%20JOS%C3%8 9%20A.%20LINARES%20RODR%C3%8DGUEZ.pdf
- Rivera, H. (2007). *Introducción a la geoquímica general y aplicad.* Lima-Perú.
- Rodríguez, R. (s.f.). *Universidad Nacional de Colombia.* Obtenido de http://www.medellin.unal.edu.co/~rrodriguez/Geoquimica/Intro%20exploracion%20g eoquimica.htm
- Rose, Hawkes, & Webb. (1979). Asociaciones de elementos y pathfinders útiles en la identificación de yacimientos minerales.
- SENAGUA. (2014). Demarcaciones Hidrográficas del Ecuador 1:50 000. Quito
- Salvador Figueras, M., & Gargallo, P. (2003). Análisis Exploratorio de Datos. *5campus.com*, 5-6.
- Samper, F., & Carrera, J. (1990). *Geoestadística. Aplicaciones a la Hidrogeología Subterranea.* Barcelona., España: Centro Internacional de Métodos Numéricos en Ingeniería.
- Sillitoe R. (2010). Porphyry Copper Systems. Society of economic Geologist. Economic Geology. V. 105. Pp, 3-41
- Supo, F., & Cavero, H. (2014). *FUNDAMENTOS TEÓRICOS Y PROCEDIMENTALES DE LA INVESTIGACION CIENTIFICA EN CIENCIAS SOCIALES.* (F. SUPO, Ed.) Lima, Perú.
- Tobler, W. (1970). *Spectral analysis of spatial series.* California: Library Photographic Service U. California.
- UTPL. (2012). *Generación de Geoinformación para la Gestión de Territorio a Nivel Nacional Escala 1:25 000". Geopedología y Amenazas Geológicas. Memoria Técnica-Subcomponente 2.1: "Geomorfología.*
- Vásquez, M. (2017). Cartografía geoquímica multi-elemental de sedimentos Fluviales. Aplicación al análisis del potencial Metalogénico de la zona de macará Escala 1:100 000 (tesis de pregrado). Universidad Central del Ecuador, Ecuador.
- Viera, M., & González, R. (2002). *Geoestadistica Aplicada.* CITMA. Cuba: Instituto de Geofísica, UNAM-Instituto de Geofísica y Astronomía.
- Viladevall, M., & Vaquer, R. (1996). Geoquimica Aplicada al Medio Ambiente. Barcelona, España.
- Wackernagel, H. (1995). *Multivariate Geostatistics. An Introduction with.* Berlin: Springer-Verlag.
- Warrick, A., Myers, D., & Nielsen, D. (1986). Geostatistical Methods Applied to Soil Science. En *Methods of Soil Analysis. Part 1.* (págs. 53-81). Physical and Mineralogical Methods- Agronomy Monograph.
- Wipf, M. (2006). *Evolution of the Western Cordillera and Coastal Margin of Peru: Evidence from low-temperature Thermochronology and Geomorphology.*Swiss Federal Institute ofTechnology Zurich.

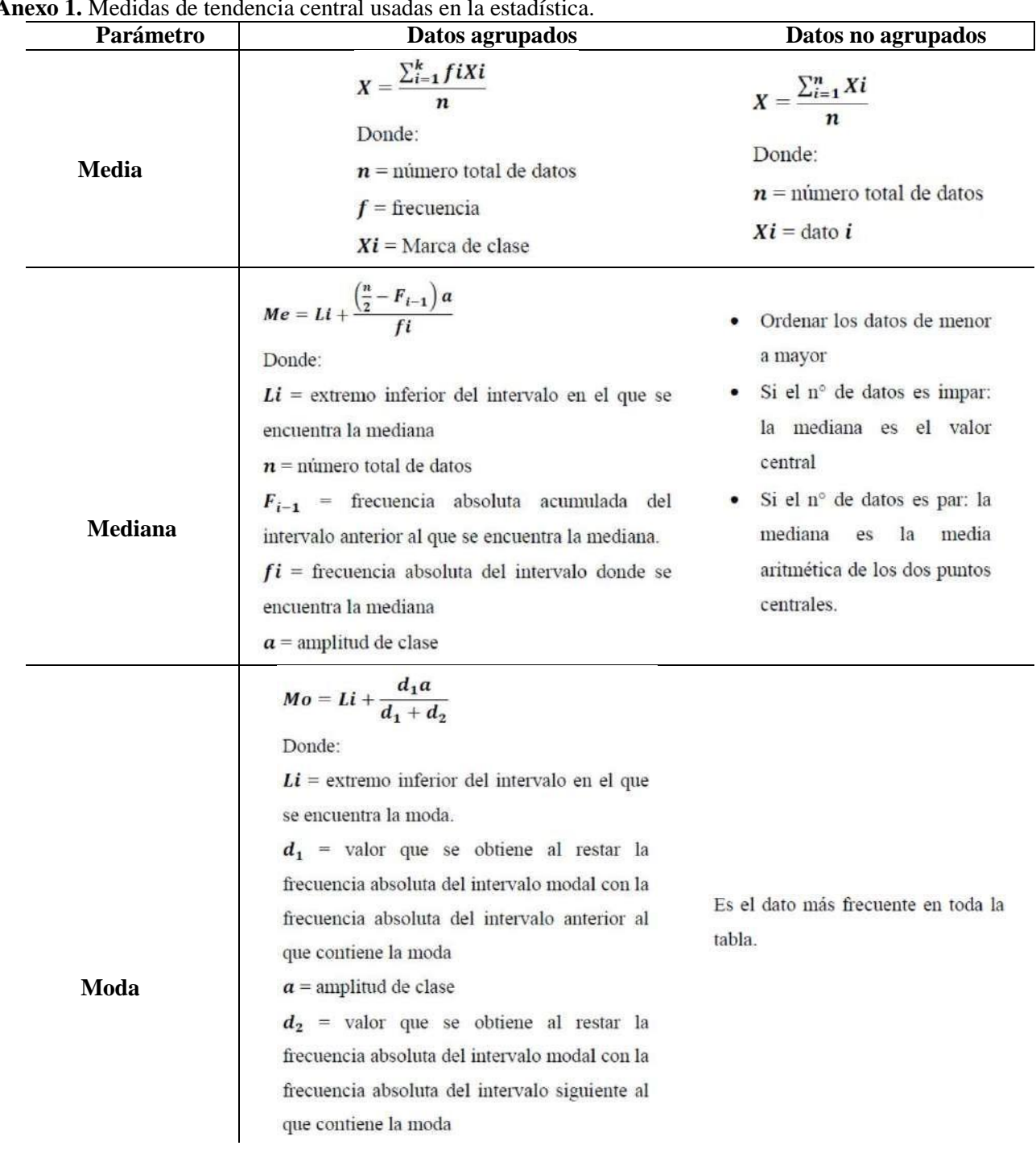

**Anexo 1.** Medidas de tendencia central usadas en la estadística.

| Parámetro                   | Datos agrupados                                                                                                    | Datos no agrupados                                                                                                    |
|-----------------------------|----------------------------------------------------------------------------------------------------|----------------------------------------------------------------------------------------------------|
| Desviacón<br>Estandar       | $S = \sqrt{\frac{\sum_{i=1}^{n} (Xi - X)^2 * fi}{n-1}}$<br>Donde:<br>$Xi =$ marca de clase<br>$X =$ media<br>$fi$ = frecuencia absoluta<br>$n =$ número total de datos | Para datos no agrupados:<br>$S = \sqrt{\frac{\sum_{i=1}^{n} (Xi - X)^2}{n-1}}$<br>Donde:<br>$Xi =$ dato i<br>$X =$ media<br>$n =$ número total de datos |
| Varianza                    | $S^2 = \frac{\sum_{i=1}^n (Xi - X)^2 * fi}{n-1}$<br>Donde:<br>$Xi =$ marca de clase<br>$X =$ media<br>$fi$ = frecuencia absoluta<br>$n =$ número total de datos        | $S^2 = \frac{\sum_{i=1}^{n} (Xi - X)^2}{n-1}$<br>Donde:<br>$Xi =$ dato $i$<br>$X =$ media<br>$\mathbf{n}$ = número total de datos                       |
| Coeficiente de<br>Variacion | $CV = \frac{S}{Y} * 100\%$<br>Dónde:<br>$S =$ desviación estándar<br>$X =$ media                                                                                       |                                                                                                    |

**Anexo 2.** Medidas de dispersión utilizadas en la estadística.

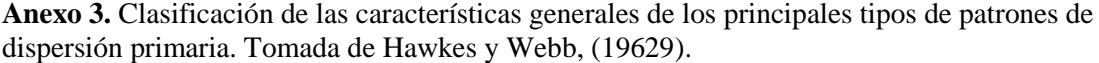

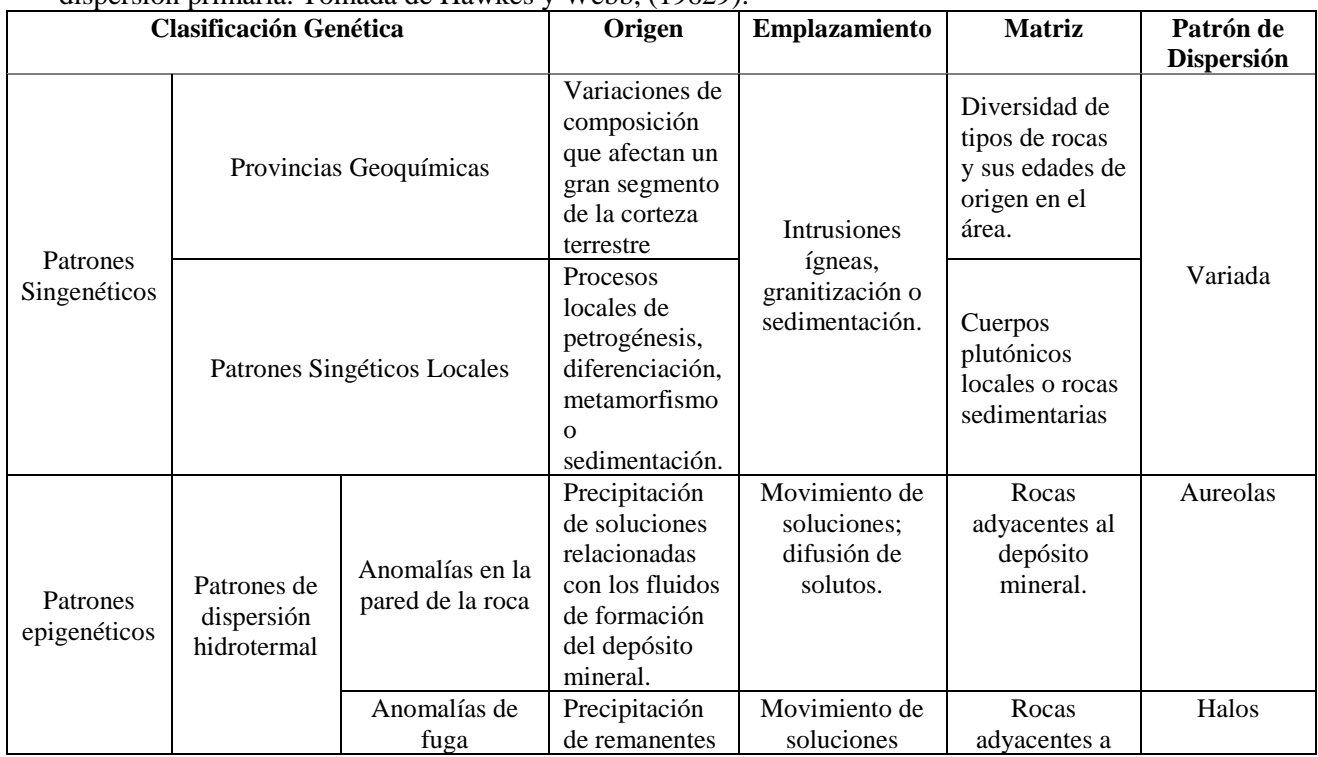

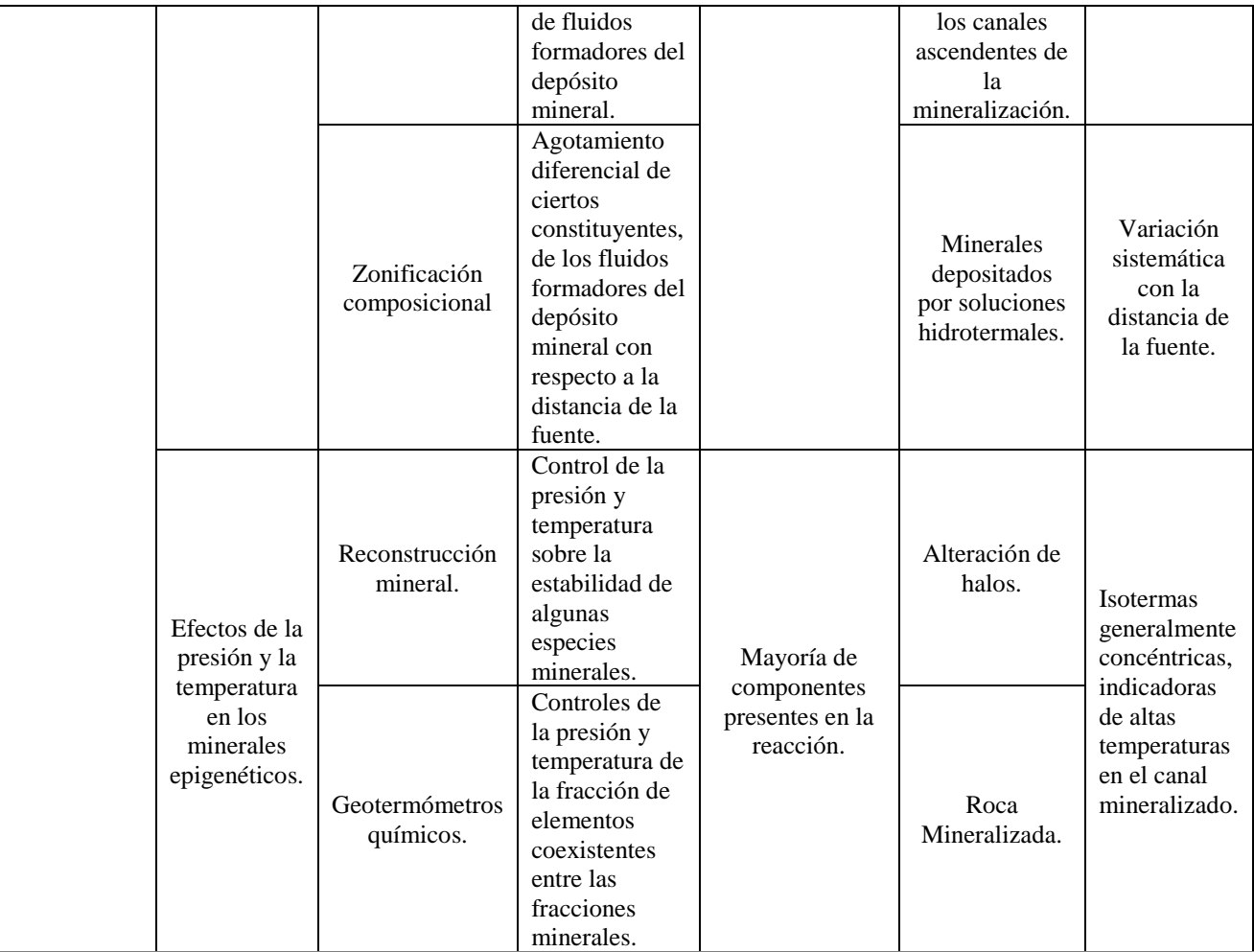

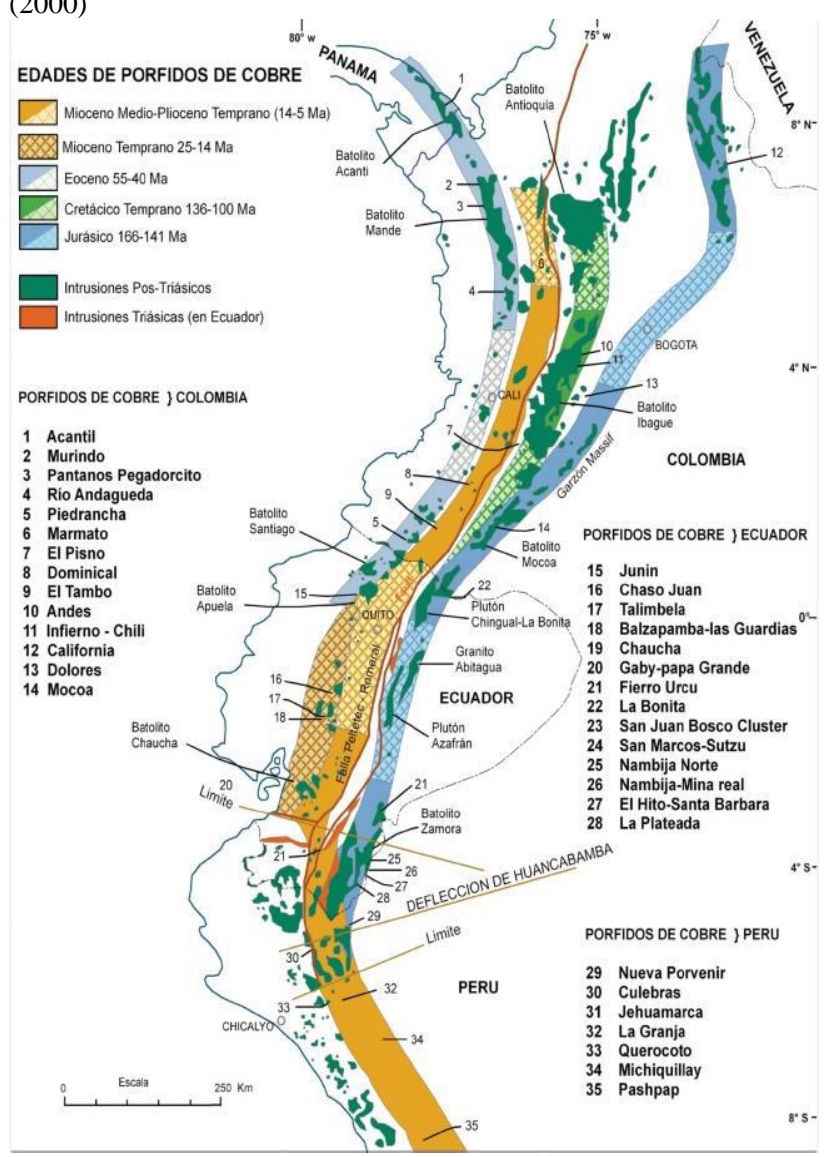

**Anexo 4.** Cinturones metalogénicos de Sudamérica. Modificado de Sillitoe (1988) en PRODEMINCA (2000)

Anexo 5. Mapas de Voronoi de los elementos Ag, As, Au, Cu, Hg, Mo, Ni, Pb, Sb y Zn.

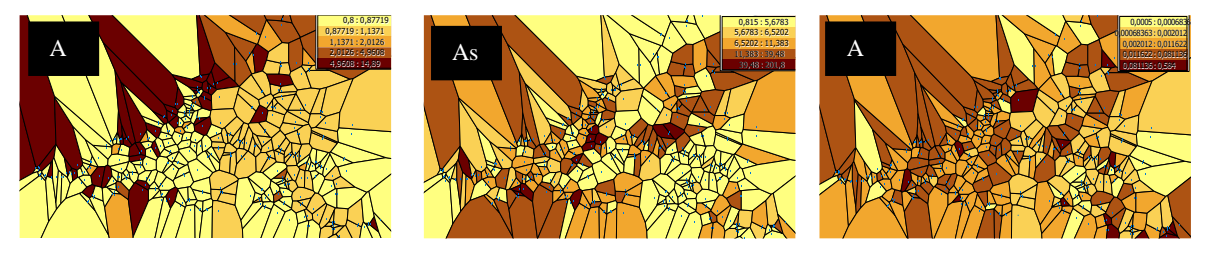

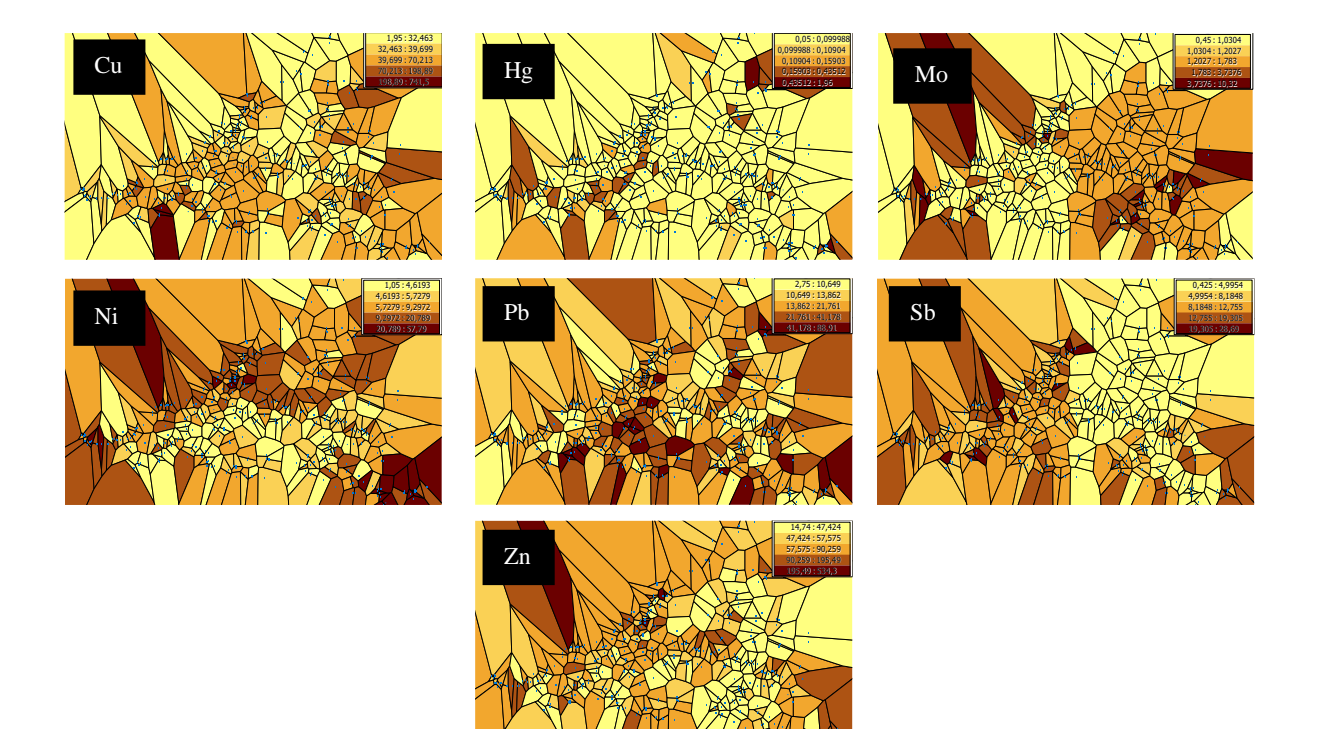

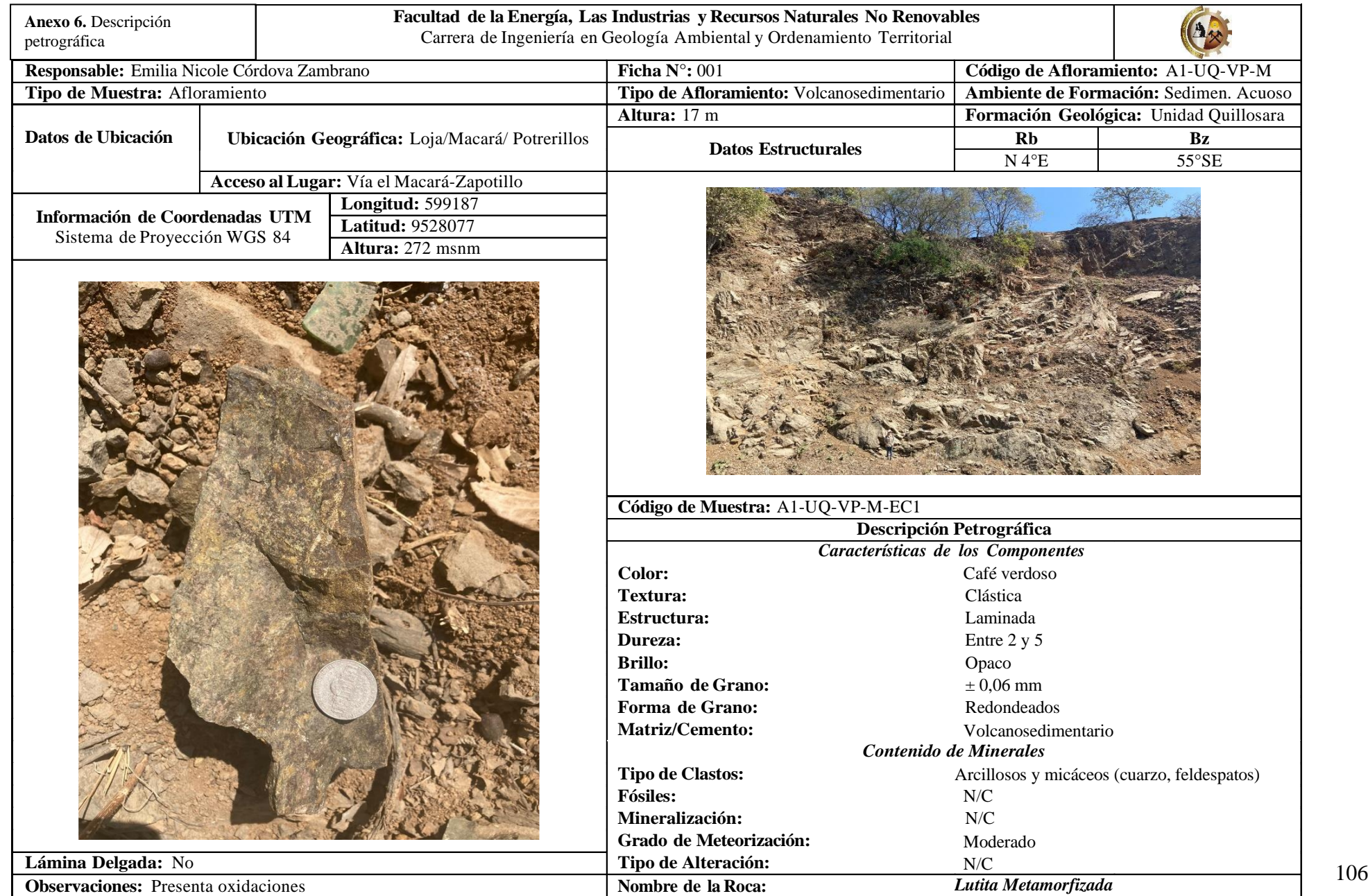

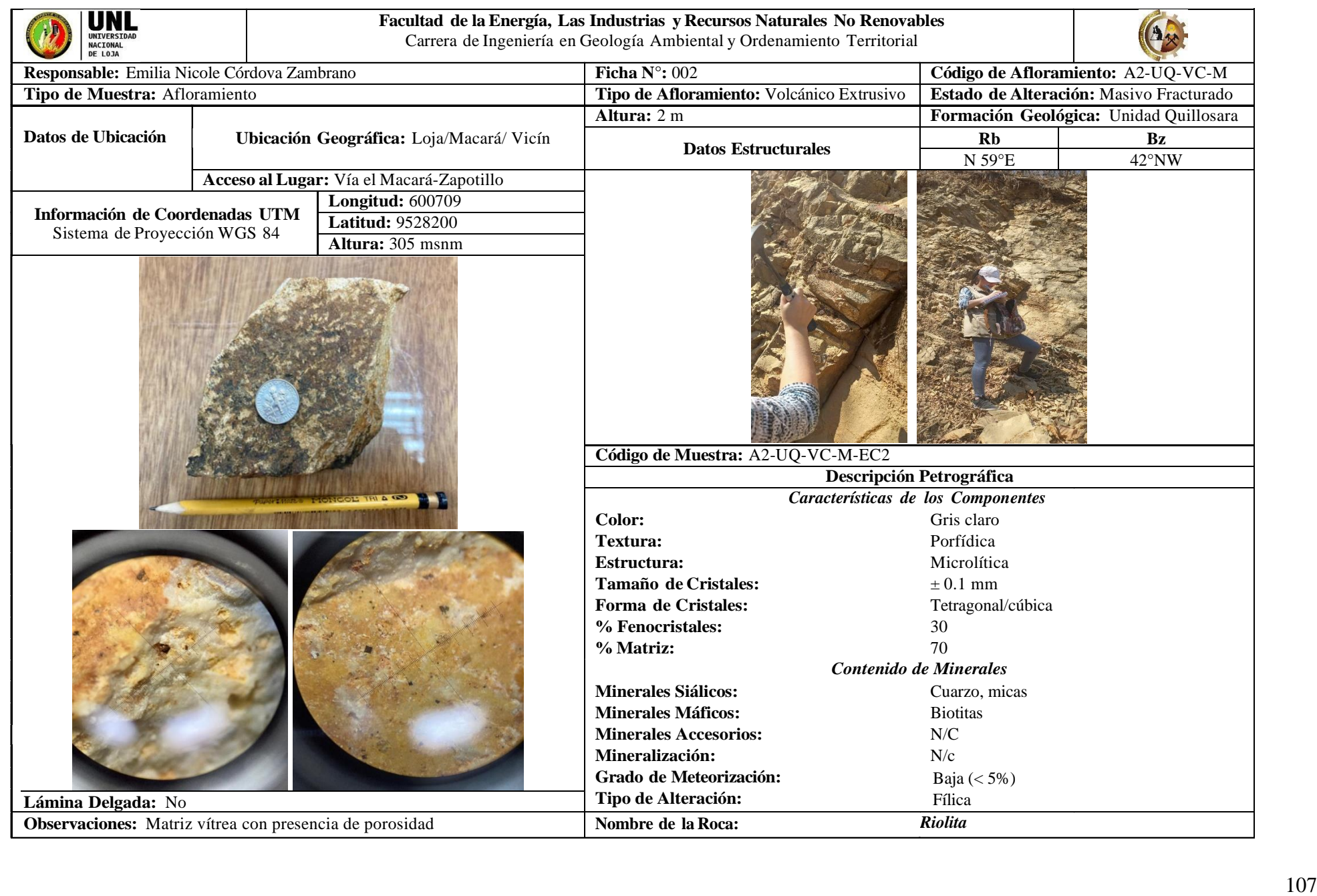

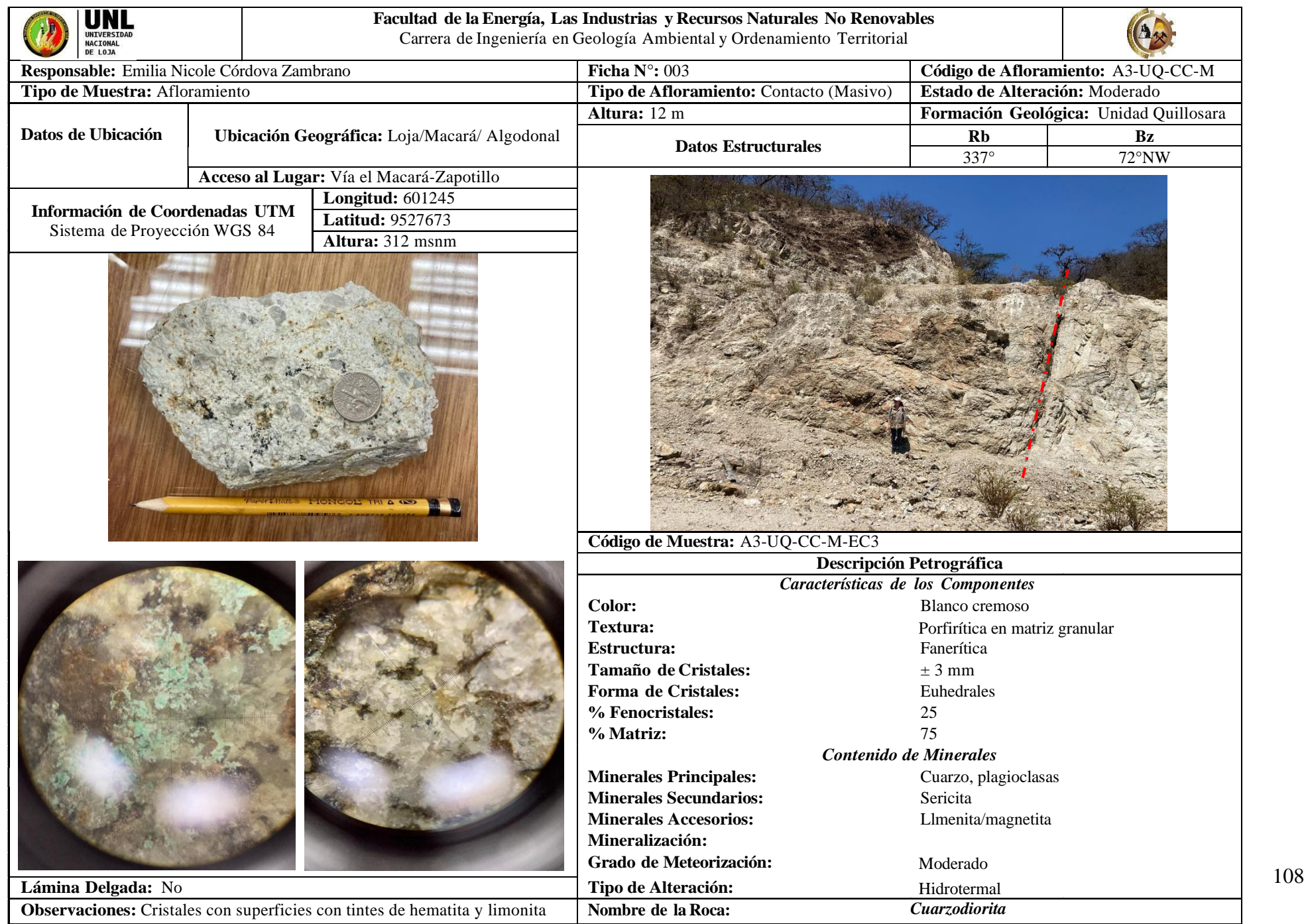

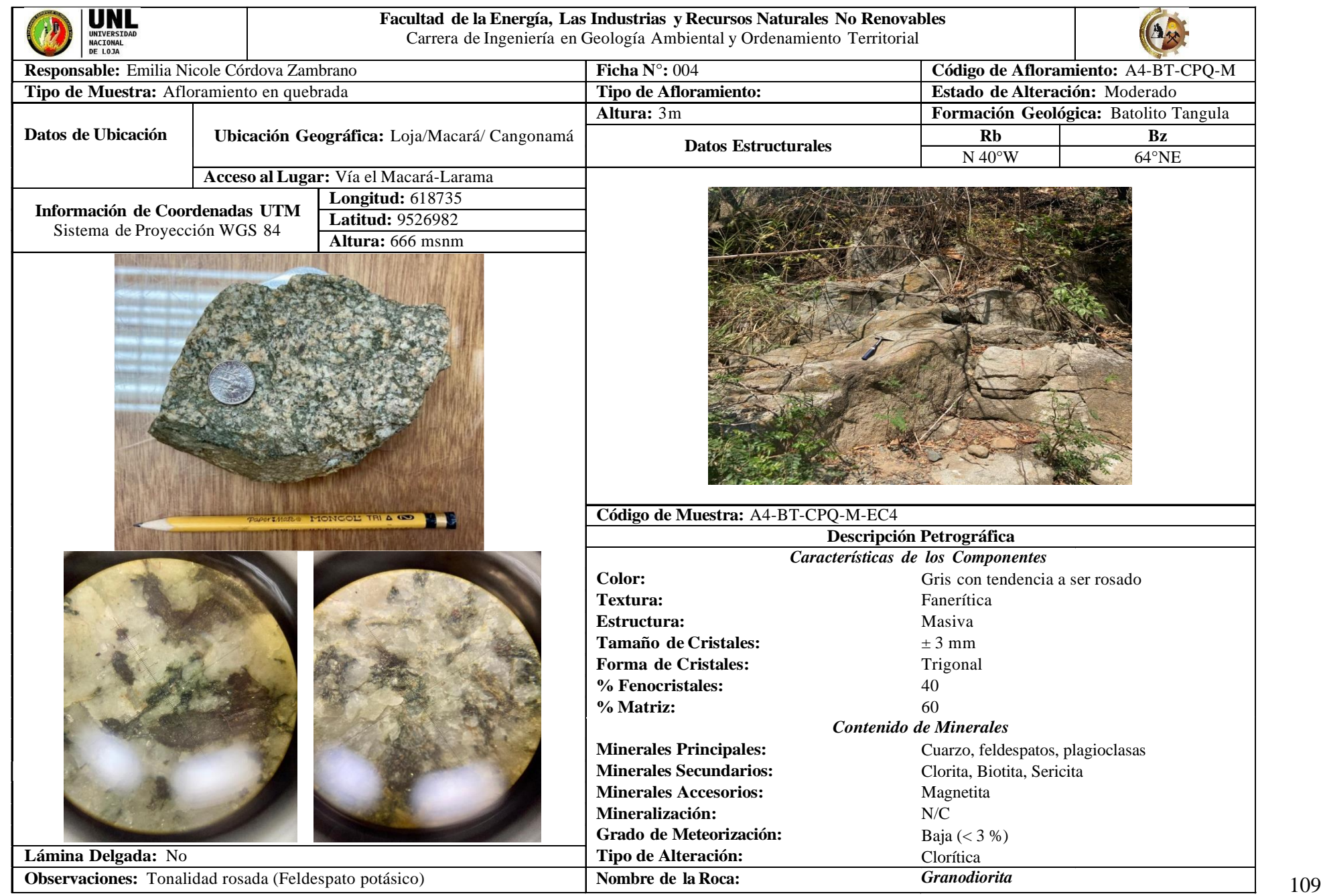

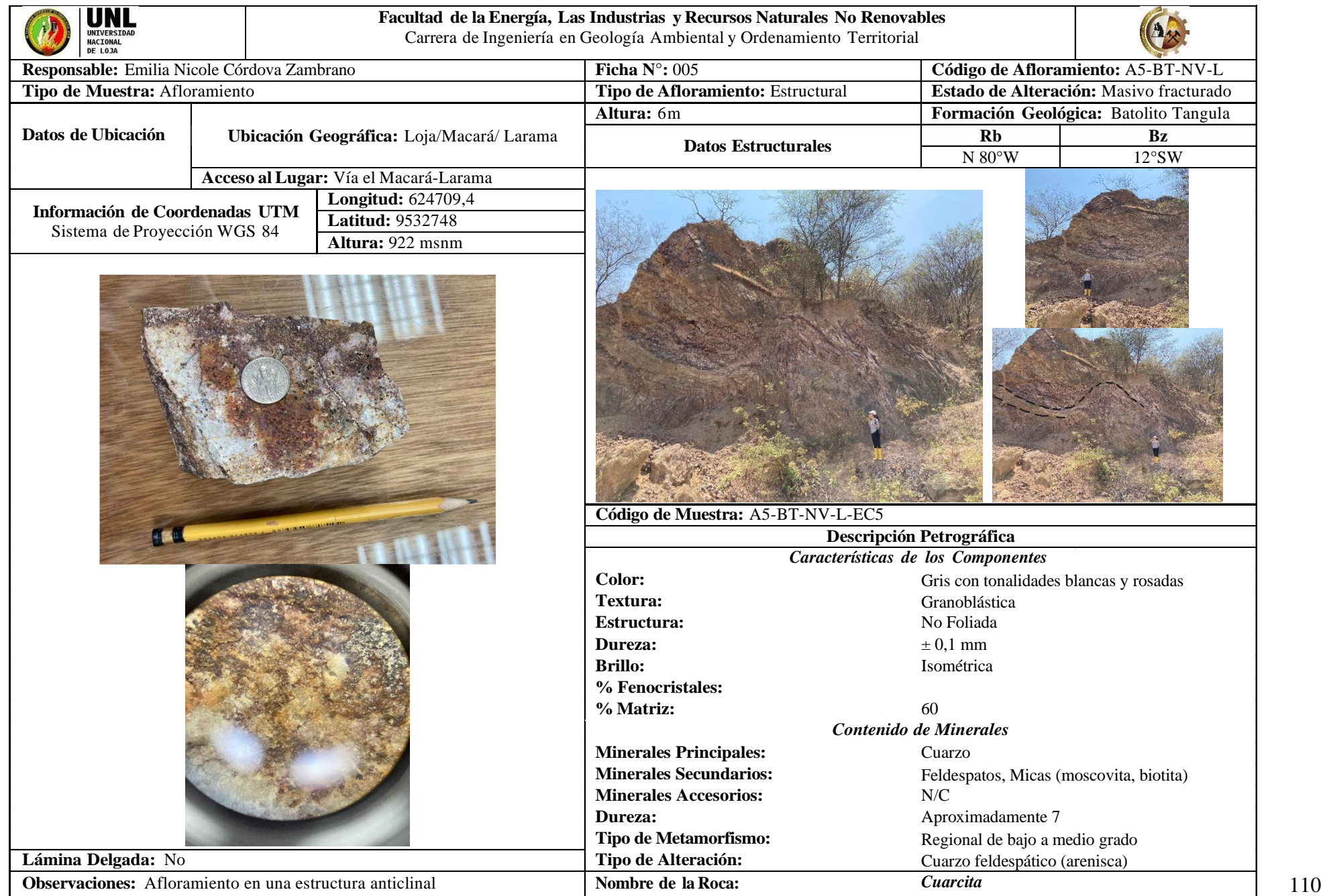

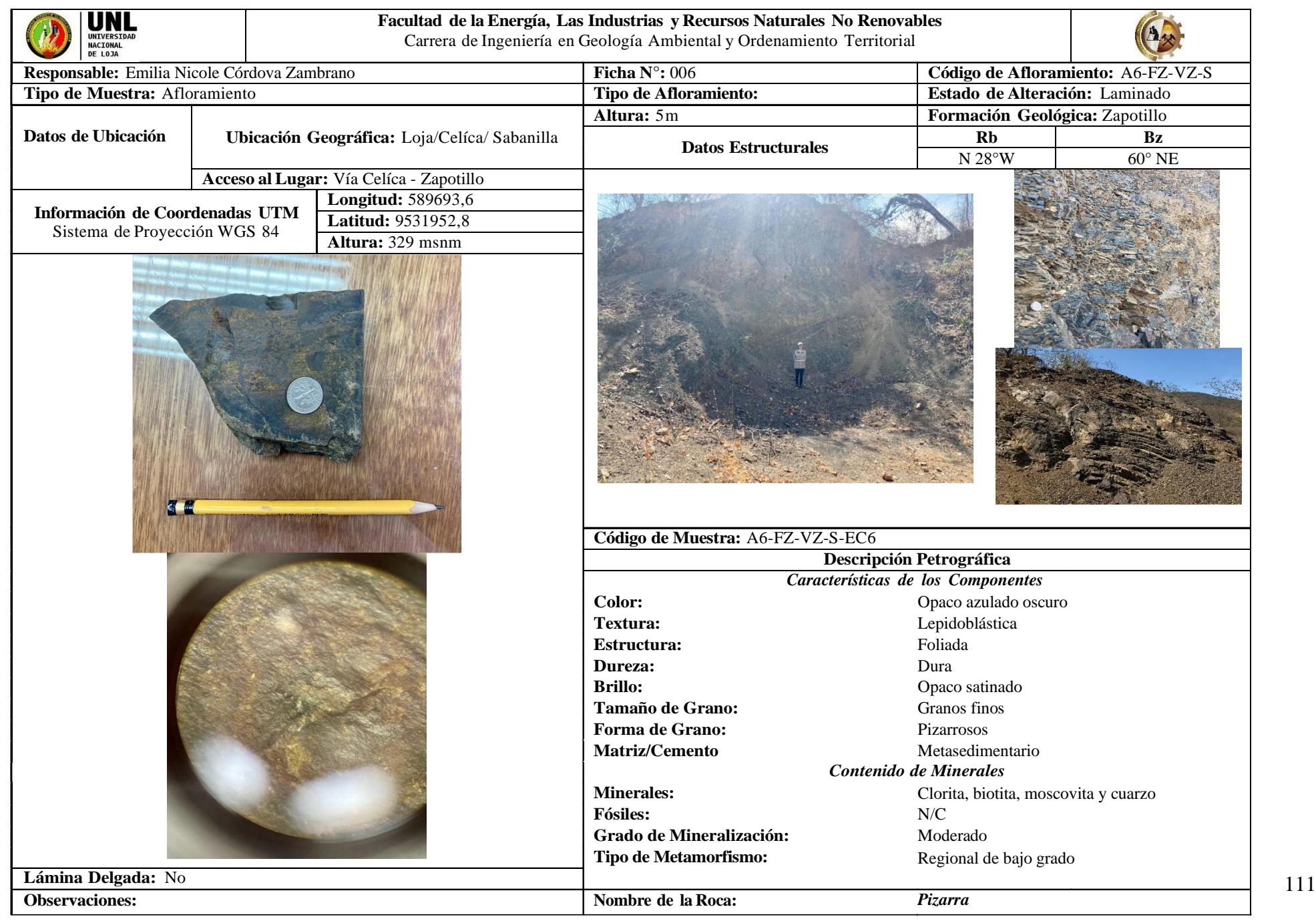

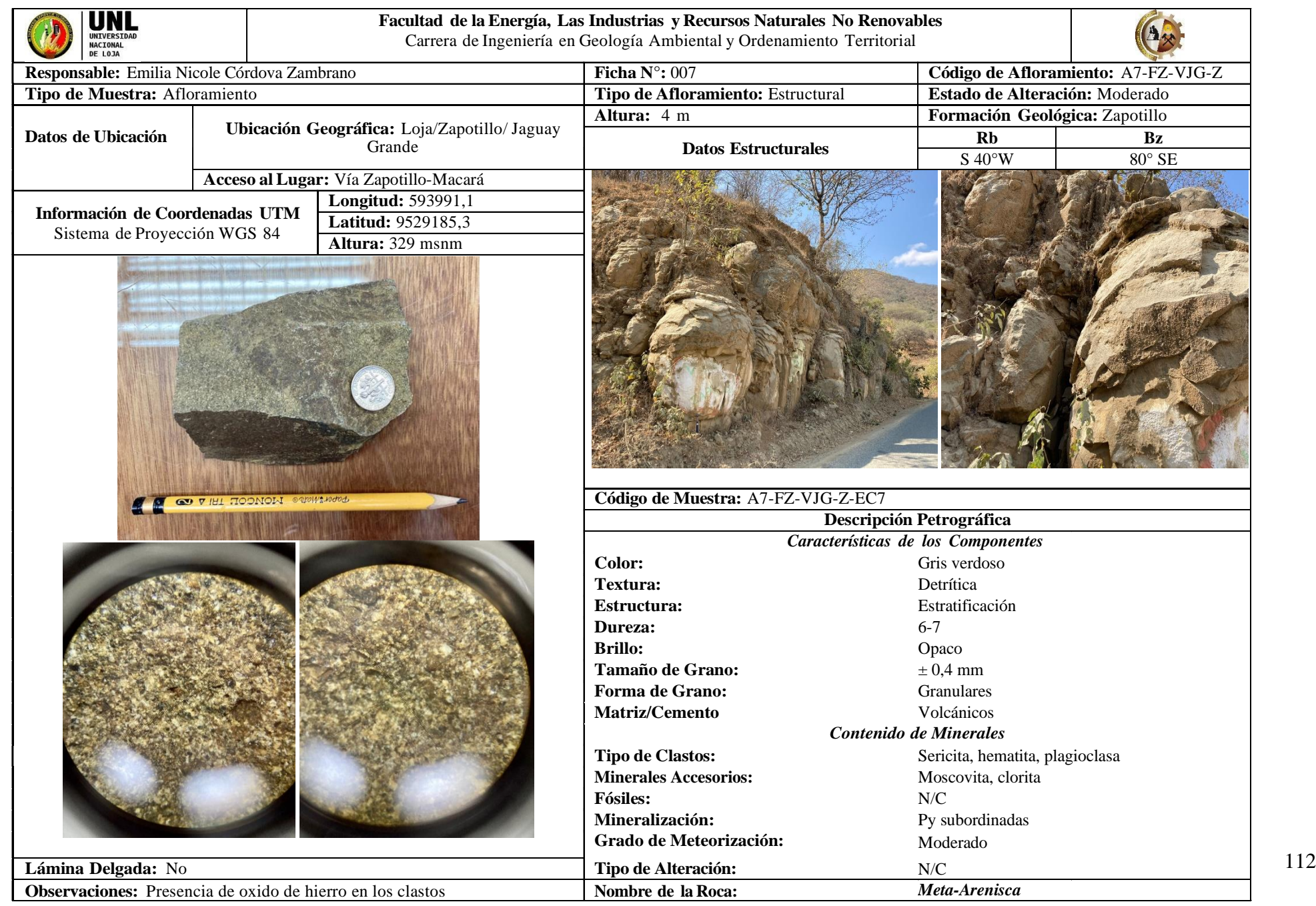

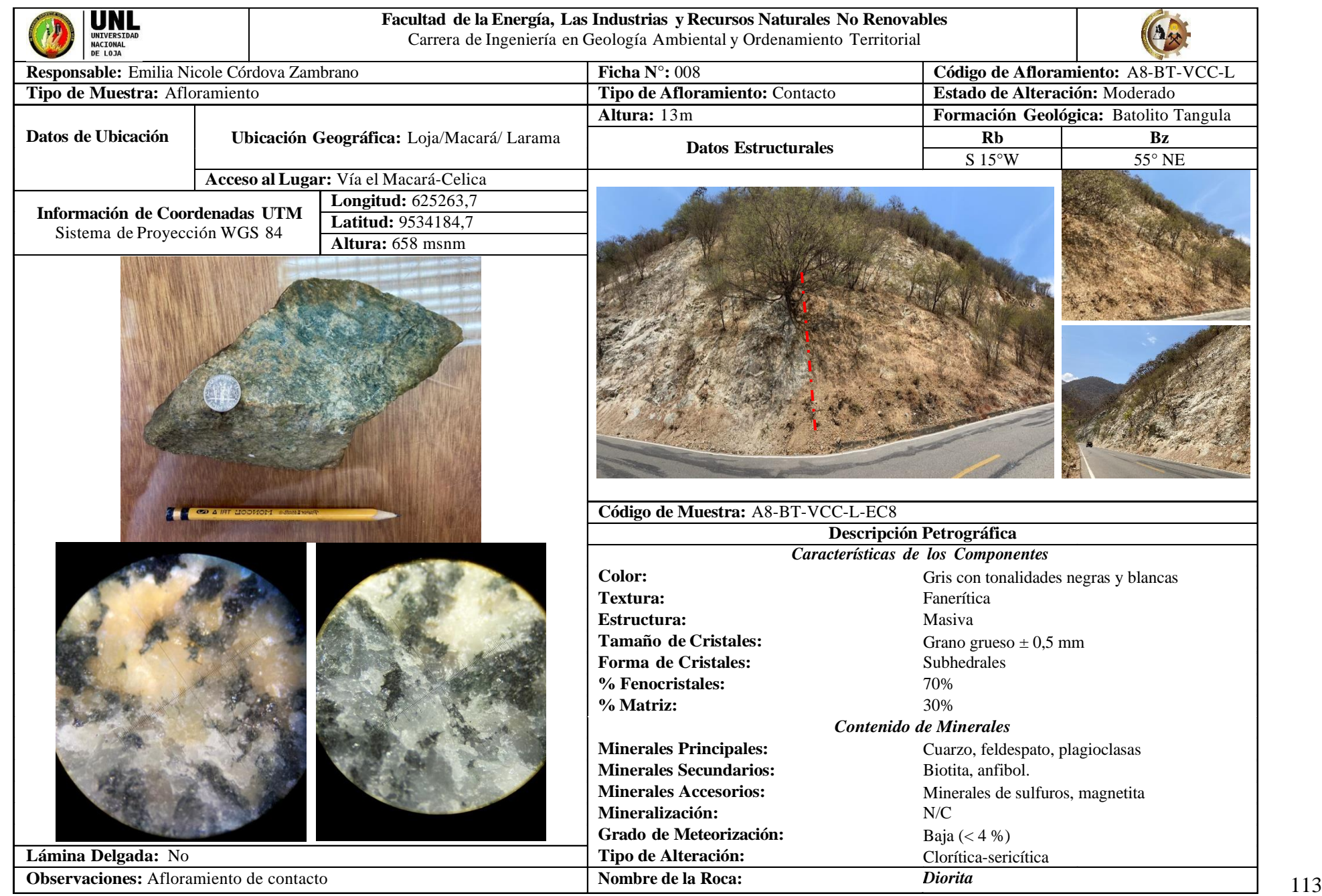

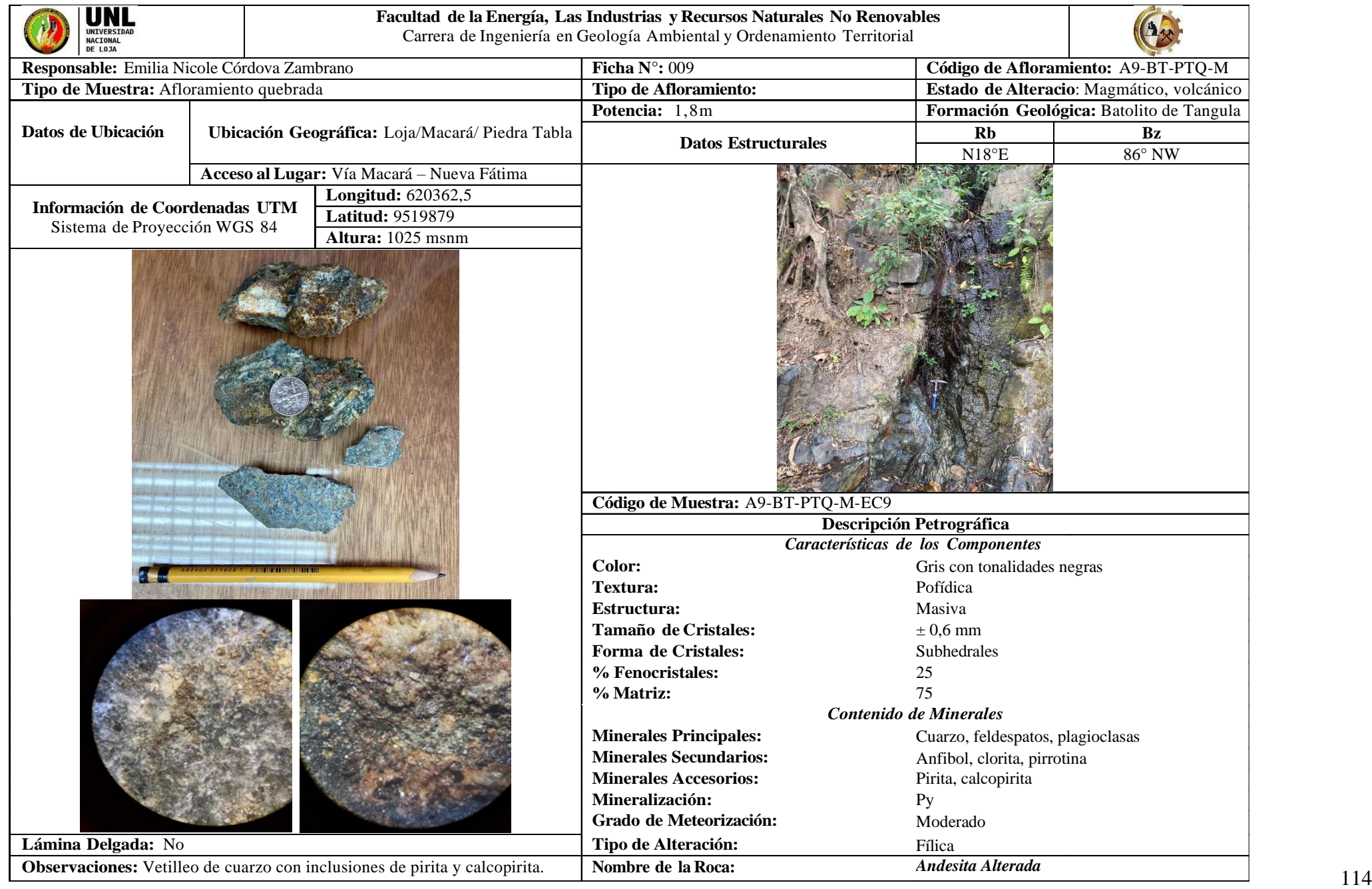

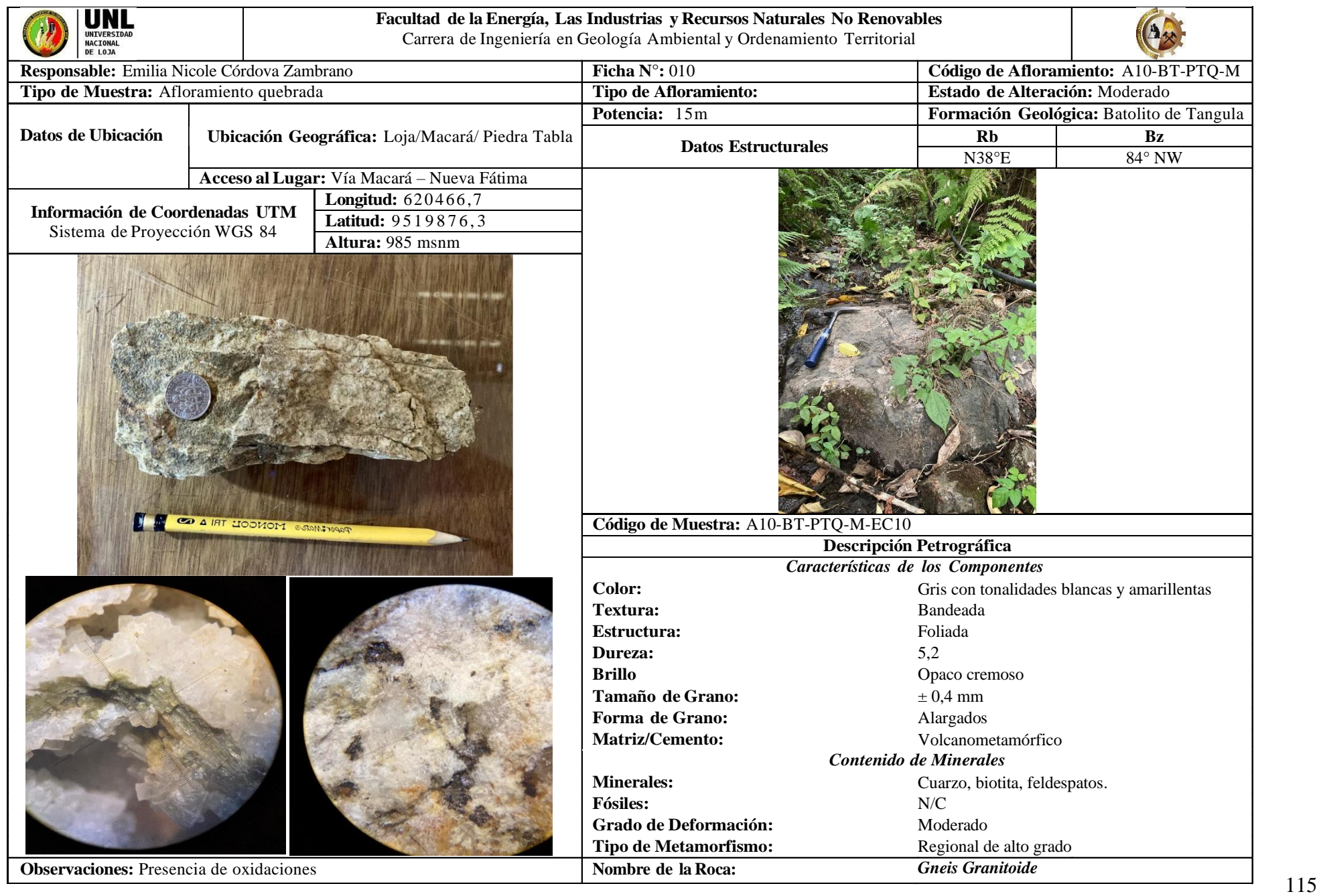

**Anexo 7.** Certificado de la traducción del resumen.

Lic. Karen Anahí Luna Silva

## DOCENTE DE LA UNIDAD EDUCATIVA PARTICULAR LICEO DE LOJA

## **CERTIFICA:**

Que el documento aquí compuesto es fiel traducción del idioma español al inglés del resumen de tesis titulado "ANÁLISIS GEOQUÍMICO A PARTIR DE SEDIMENTOS FLUVIALES DE LA UNIDAD HIDROGRÁFICA 13891 DEL RÍO CATAMAYO" de la Srta. Emilia Nicole Córdova Zambrano, egresada de la carrera de ingeniería en Geología Ambiental y Ordenamiento Territorial de la Facultad de la Energía, las Industrias y los Recursos Naturales No Renovables de la Universidad Nacional de Loja.

Lo certifico en honor a la verdad y autorizo a los interesados hacer uso del presente en lo que a sus intereses convenga.

Loja, 3 de octubre de 2022

June Jarg

Karen Anahi Luna Silva Licenciada en ciencias de la educación mención inglés 1105001968 kluna@liceodeloja.edu.ec